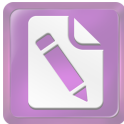

**Edited with the trial version of Foxit Advanced PDF Editor To remove this notice, visit: [www.foxitsoftware.com/shopping](http://www.foxitsoftware.com/shopping)**

**REPUBLIQUE ALGERIENNE DEMOCRATIQUE ET POPULAIRE**

 **MINISTERE DE L'ENSEIGNEMENT SUPERIEUR ET DE LA RECHERCHE** 

#### **SCIENTIFIQUE**

**Université 20 Août 1955- Skikda**

**Faculté de Technologie**

**Département du Génie Electrique**

Réf. : ……………

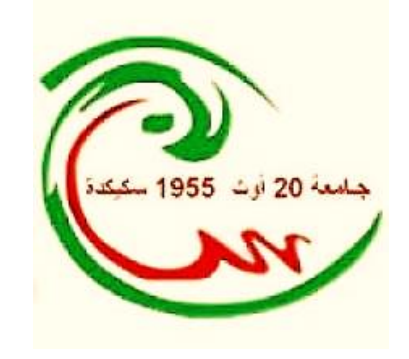

**Thèse présentée en vue de l'obtention** 

**Du diplôme de** 

**Doctorat LMD en Génie Electrique Option : Automatique**

Par : **Beddar Antar**

*Adaptabilité des régulateurs d'ordre fractionnaire à la commande* 

*vectorielle des machines électriques : application à une éolienne* 

*utilisant une machine synchrone à aimant permanent.*

Soutenue publiquement le 15/03/2018 devant le Jury composé de :

Lachouri Abderrazak Bouzekri Hacene Krim Fateh Bouden Toufik Mehennaoui Lamine

Professeur Professeur Professeur Professeur MCA

Président Encadreur Examinateur Examinateur Examinateur Université de Skikda Université de Skikda Université de Setif Université de Jijel Université de Skikda

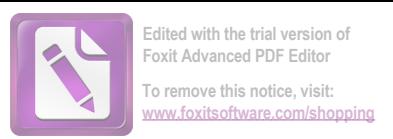

# *Remerciement*

Je remercie Allah, le tout puissant, le miséricordieux, de m'avoir appris ce que j'ignorais, de m'avoir donné la santé et tout dont je nécessitais pour l'accomplissement de cette thèse.

Egalement, je remercie le directeur de thèse **Prof. Hacene Bouzekri** pour son encadrement, ses directives et sa disponibilité. Aussi, je le remercie pour ses encouragements, son indulgence, et sa sympathie tout au long des années de travail collectif.

En outre, je remercie **Prof. Lachouri Abderrazak,** président du jury, qui m'a tant conseillé, aidé et guidé chaque fois que je faisais appel à lui, malgré ses nombreuses occupations. Egalement, je remercie les membres du jury pour la pertinence de leurs remarques avisées, qui vont permettre l'amélioration de la qualité du manuscrit et l'essor vers de nouvelles perspectives.

Mes remerciements vont également à **Prof. Fateh KRIM**, Professeur à l'université de Sétif pour avoir accepté de participer au jury de cette thèse.

Mes remerciements vont également à Monsieur **Prof. Toufik BOUDEN**, Professeur à l'université de Jijel pour avoir accepté de participer au jury de cette thèse.

Mes remerciements vont également à Monsieur **Dr. Lamine MEHENNAOUI**, **Maître de conférences (A**) à l'université de Skikda pour avoir accepté de participer au jury de cette thèse.

Je tiens aussi à remercier infiniment le Directeur du Laboratoire d'Automatique Université de SKIKDA (**LAS**) et tous les membres du comité de formation en doctorat LMD en Automatique pour leurs contributions aux succès de notre formation.

Ma gratitude s'exprime pareillement pour *Mr. Badreddine Babes*, ingénieur de laboratoire dans l'université de Ferhat Abbas Sétif-1 pour son aide durant le travail expérimental au sein du laboratoire des énergies renouvelables et d'avoir sacrifié du temps de ses vacances pour la mise en marche du banc d'essais. Je tiens aussi à remercier infiniment le doyen de la faculté de technologie, le chef de département d'électrotechnique et le directeur du laboratoire des énergies renouvelables de l'université de Ferhat Abbas Sétif-1 de m'avoir autorisé à travailler au sein du laboratoire.

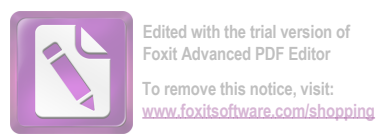

# **Dédicaces**

*Aux lecteurs de cette thèse, pour qui, je l'espère, leur sera utile, A ma chère mère, et mon père, qu'ALLAH les protèges, A mes frères et mes sœurs, merci pour vos encouragements, A tous ceux qui m'ont enseigné, je vous suis très reconnaissant, A Hamza, Amar, Badreddine et Abderrahmane, merci pour tous les moments passés ensemble,*

*A tous mes amis*

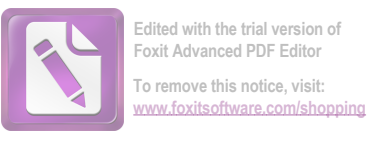

# **Table des Matières**

**Introduction Générale ………………………………………………………………………1**

# *Chapitre 1 : Généralité sur le calcul fractionnaire*

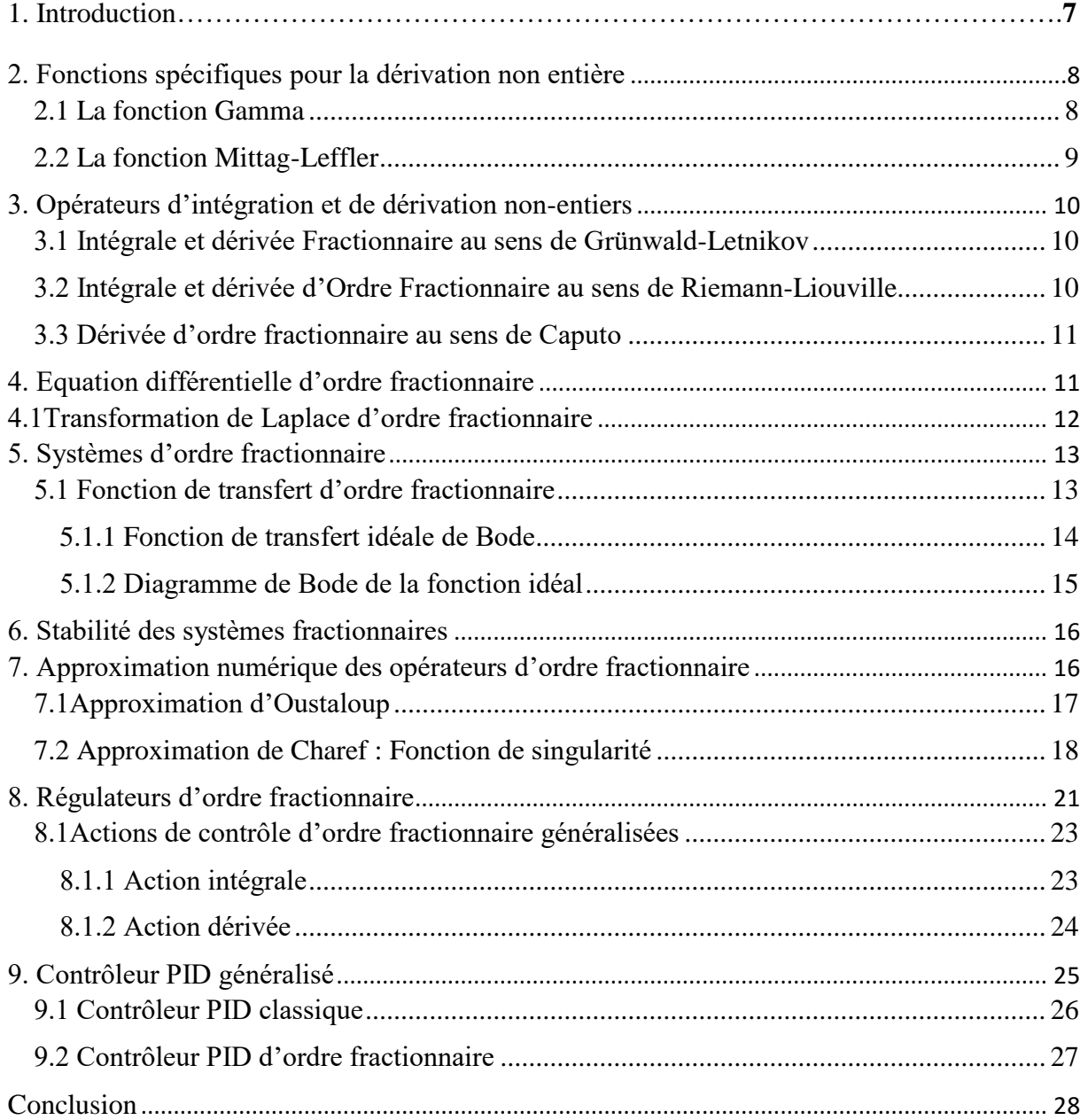

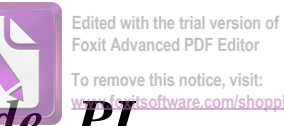

# *Chapitre 2 : Application de la commande PI* **[www.foxitsoftware.com/shopping](http://www.foxitsoftware.com/shopping)***d'ordre fractionnaire à un système de conversion éolien*

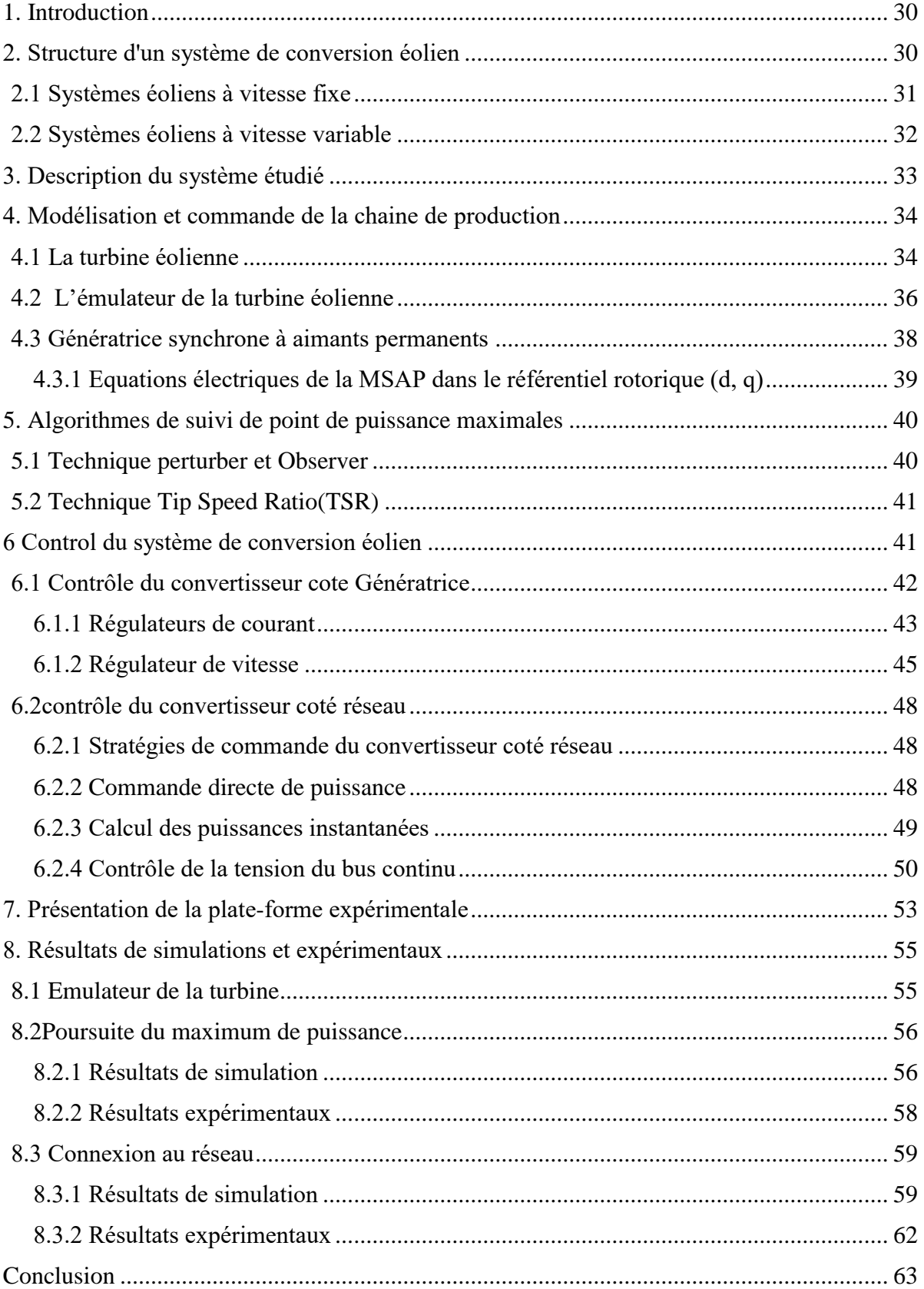

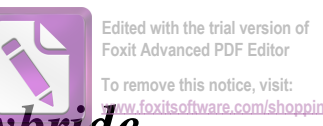

# *Chapitre 3 : Commande fractionnaire [hybride](http://www.foxitsoftware.com/shopping)*

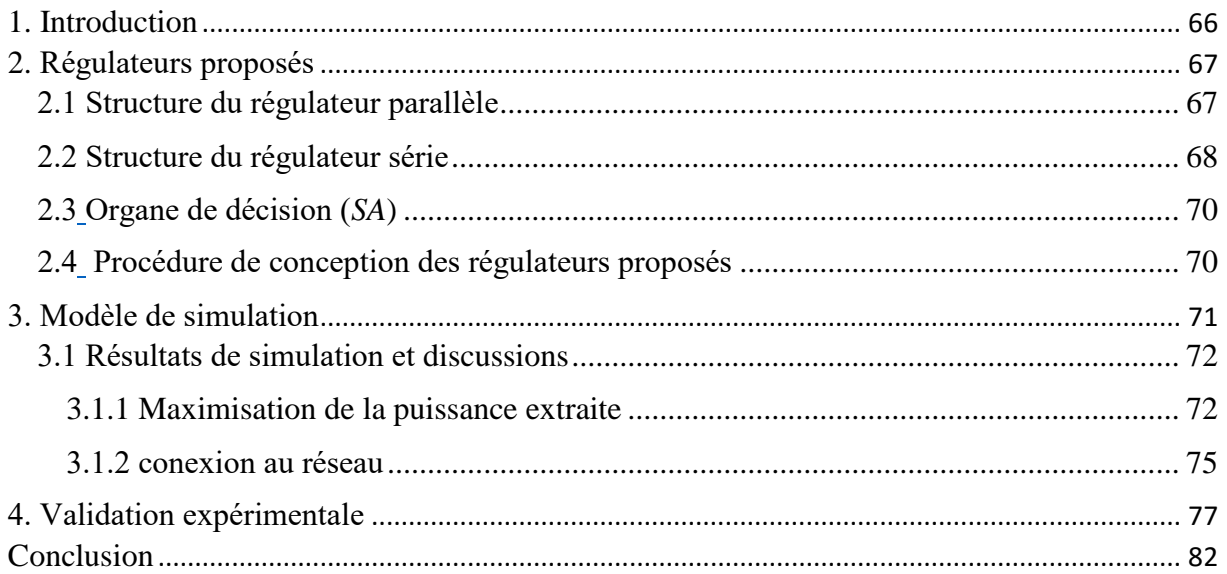

# *Chapitre 4 : Commande Hybride fractionnaire optimisé-floue*

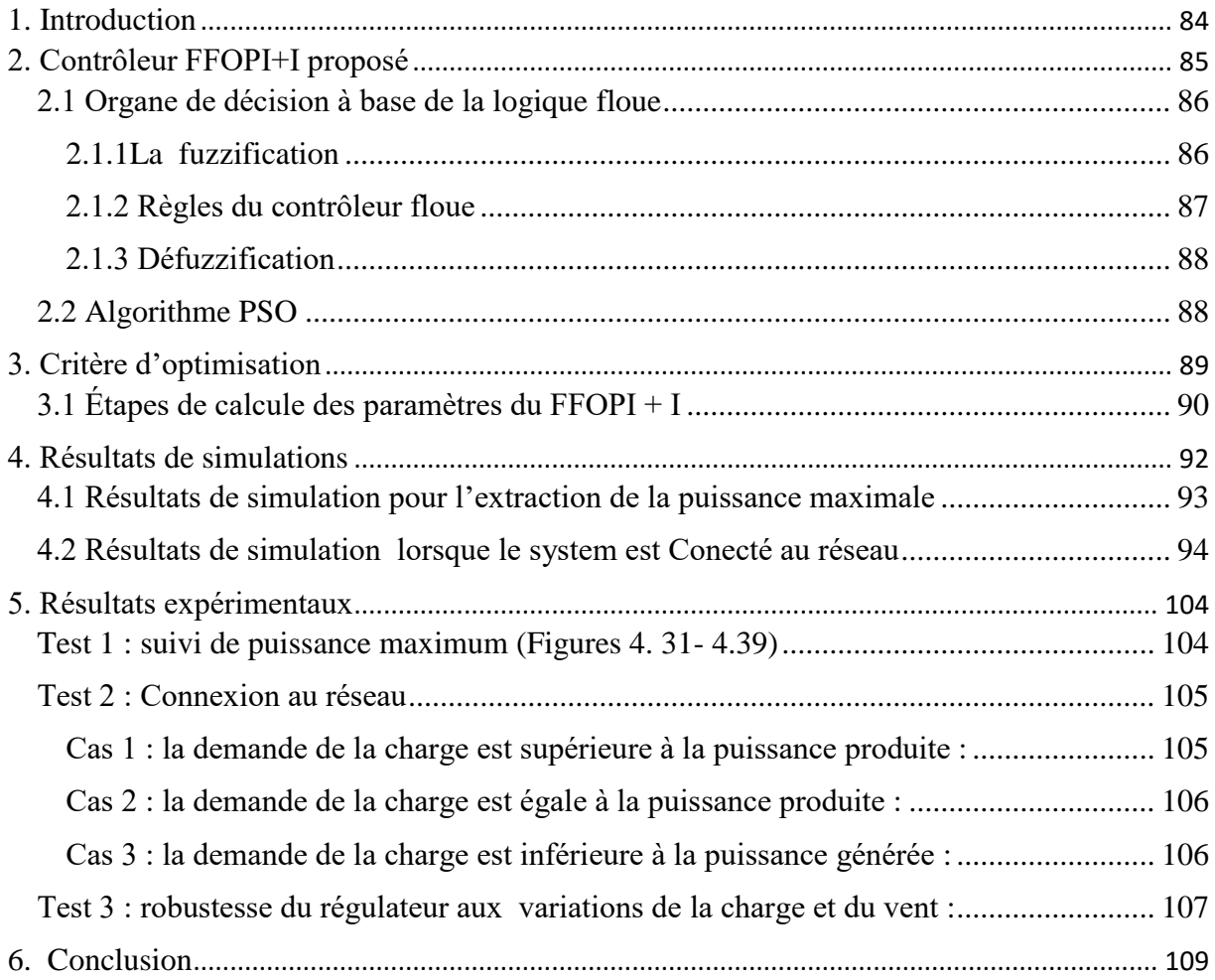

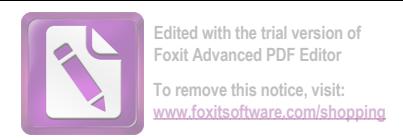

### **Liste des Figures**

# *Chapitre 1 : Généralité sur le calcul fractionnaire*

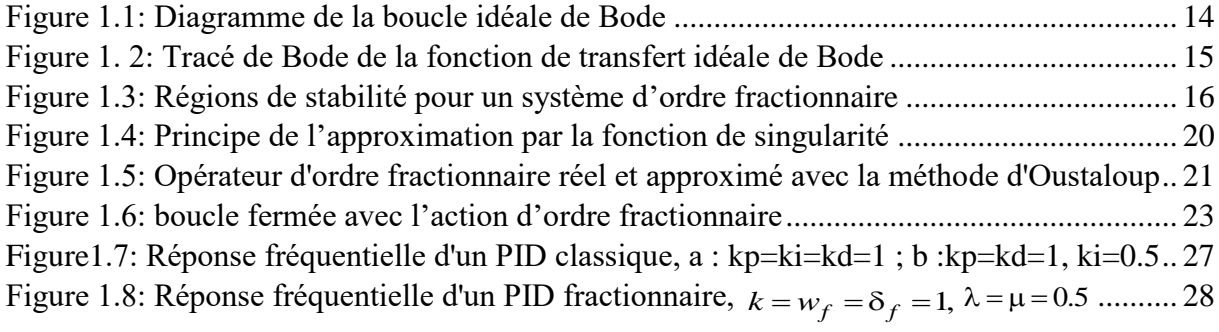

# *Chapitre 2 : Application de la commande PI d'ordre fractionnaire à un système de conversion éolien*

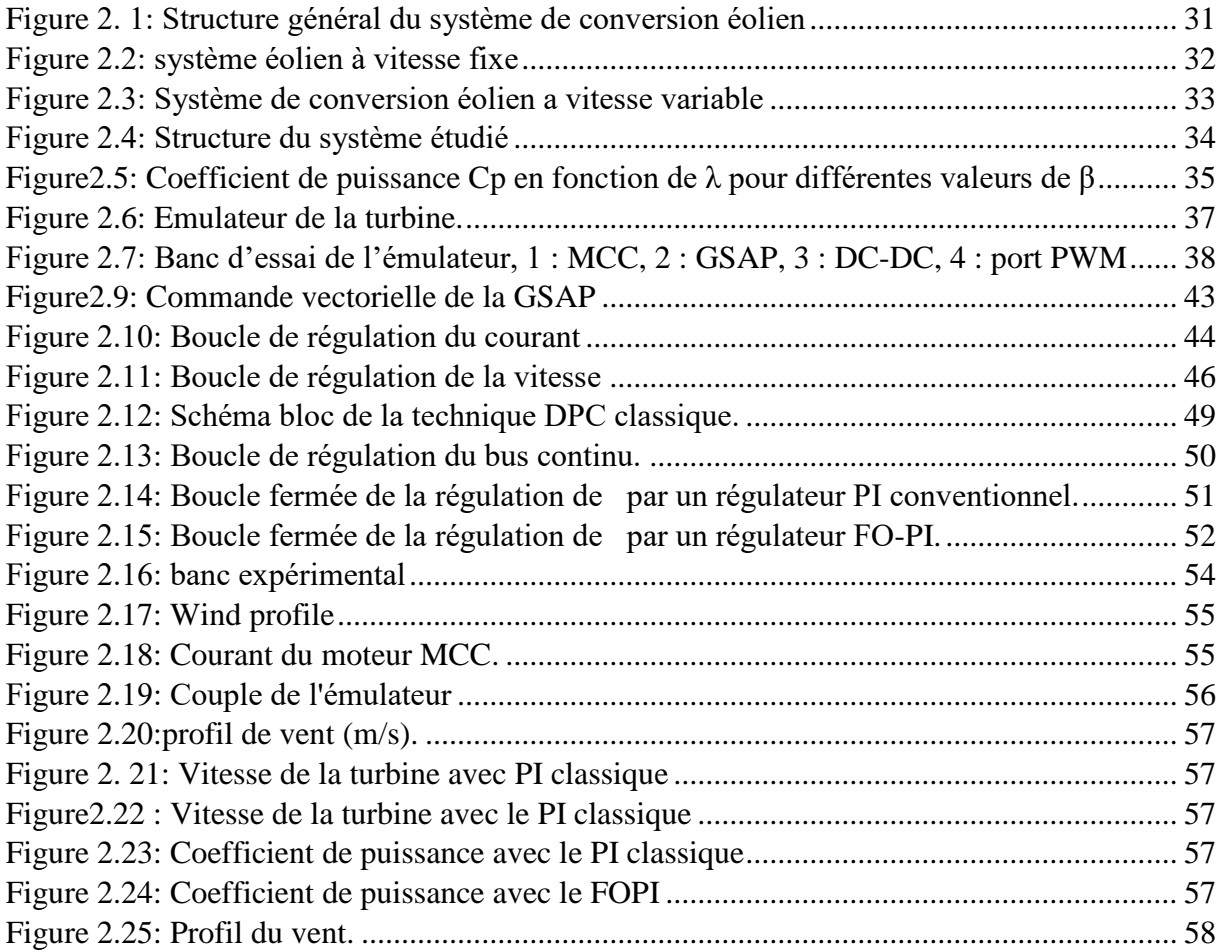

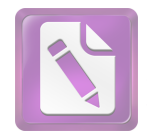

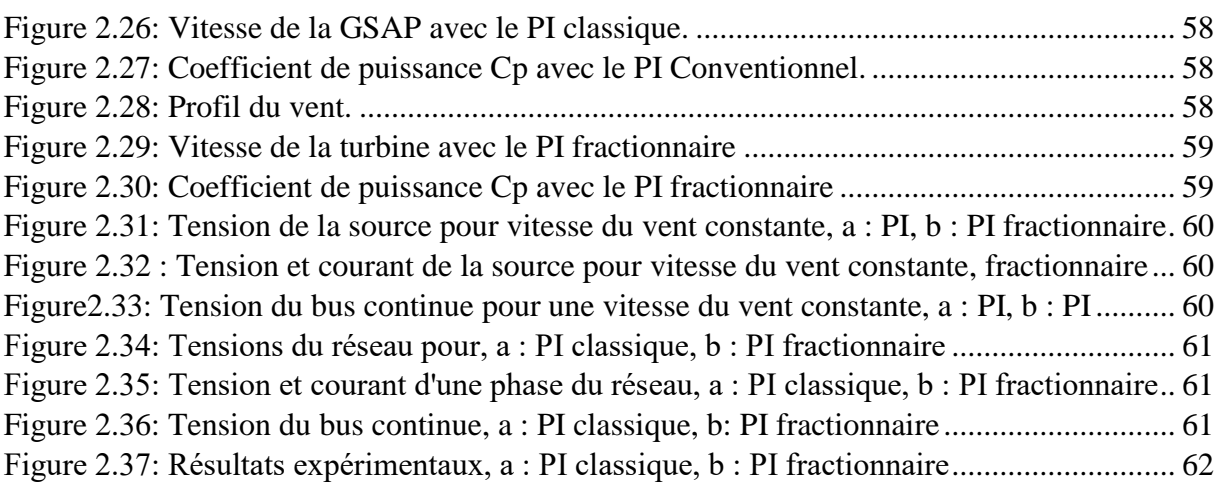

# *Chapitre 3 : Commande fractionnaire hybride*

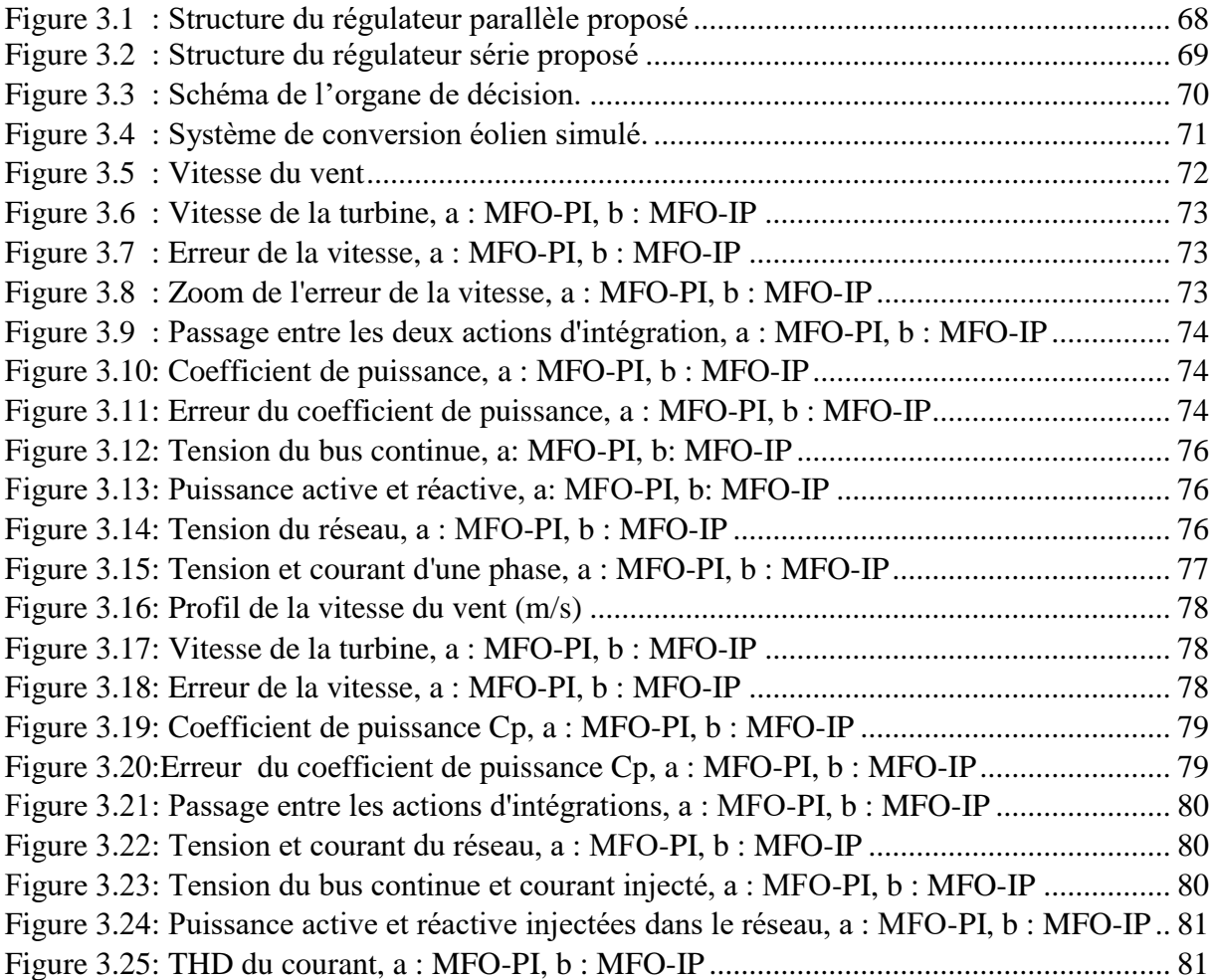

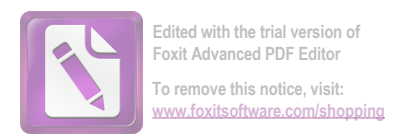

# *Chapitre 4 : Commande Hybride fractionnaire optimisé-floue*

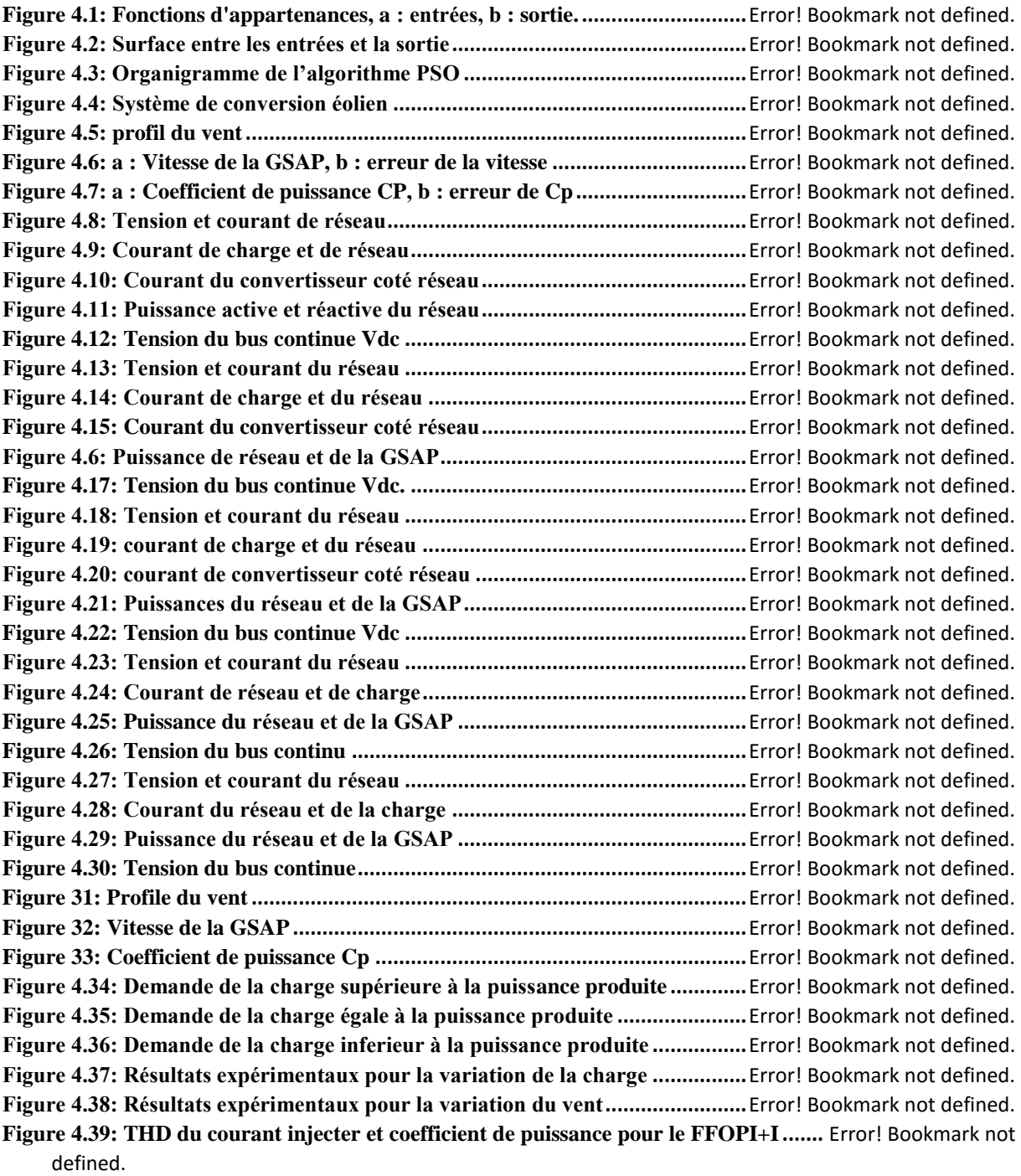

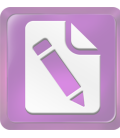

# *Introduction générale*

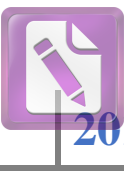

# **Introduction générale**

Au cours des dernières années, la consommation mondiale de l'énergie électrique adépasséquatorze térawatts (>14 TW), et cette consommation est estimée à être deux fois plus élevée d'ici 2050.Pour répondre à cette demande, toutes les formes d'énergie doivent être augmentées rapidement dans les années à venir.L'utilisation des ressources énergétiques traditionnelles tel que le carburant fossile n'est pas justifié, en raison de sa pollution et l'émission de gaz à effet de serre. Pour cette raison, il y a eu un développement rapide des technologies des énergies renouvelables pour répondre à la demande d'énergie de plus en plus croissante.

Parmi les différentes énergies renouvelables, l'énergie éolienne est devenue l'une des formes dominantes en raison de sa disponibilité, sa gratuité et sa propreté. Il existe différentes configurations des éoliennes. Ils peuvent avoir un axe vertical ou horizontal, avoir ou non une boîte de vitesses, la génératrice peut être synchrone ou asynchrone et enfin la connexion au réseau peut se faire par des convertisseurs de puissance ou être directement connectée au réseau. Différents modes de fonctionnement peuvent être utilisés, le fonctionnement a vitesse variable ou à vitesse fixe. Pour le mode de fonctionnement a vitesse fixe, le système est très simple et le cout généralement faible. Pour le mode de fonctionnement à vitesse variable, le système est contrôlé pour maximiser la puissance extraite du vent. Généralement, ils sont

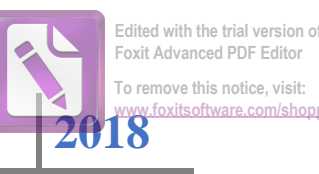

connectés au réseau au moyen des convertisseurs de puissance. Parmi toutes ces configurations, la tendance est d'utiliser des turbines éoliennes à vitesse variable car elles offrent plus d'efficacité et de flexibilité de contrôle.

Bien que les principes des éoliennes soient simples, Il y a encore des grands défis en ce qui concerne l'efficacité, le contrôle, le coût de la production et la maintenance. De nos jours, différentes techniques de contrôle sont utilisées pour maximiser la puissance extraite du vent et contrôler la puissance injectée dans le réseau. Cependant, les performances du système de commande ne sont pas toujours acceptables à cause de la complexité des algorithmes de commande et des caractéristiques non-linéaires des systèmes éoliens.

Les techniques de commande classique de type PID couvrent une large gamme d'applications industrielles. Ce sont des techniques de commande qui présentent l'intérêt de la simplicité de mise en œuvre et la facilité de synthèse du régulateur Néant moins, ces régulateurs ne sont pas toujours efficaces, notamment si les processus à commander ont des structures complexes et non-linéaires. Des versions modifiées du contrôleur PID ont été proposées pour améliorer les performances du contrôleur PID classique. Le contrôleur PID d'ordre fractionnaire est l'une de ces versions modifiées, il représente un intérêt particulier pour la commande des systèmes.

Le Correcteur PI<sup> $\lambda$ </sup>D<sup>µ</sup> d'ordre fractionnaire a été proposé par Podlubny en 1999. Ce correcteur est une généralisation du correcteur PID classique. Il comporte un intégrateur d'ordre *λ* et un dérivateur d'ordre *µ* et donne une meilleure réponse que le PID lorsqu'il est utilisé surtout pour la commande des systèmes d'ordre fractionnaire.

En effet, toutes les études menées ont tous montrés que l'extension de l'ordre d'intégration ou de dérivation de 1 à un nombre réel peut améliorer les performances

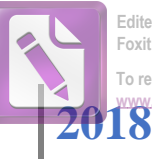

**Edited with the trial version of Foxit Advanced PDF Editor To remove this notice, visit: [www.foxitsoftware.com/shopping](http://www.foxitsoftware.com/shopping)**

dynamiques du régulateur PID classique. Par ailleurs, leur utilisation reste marginale, à cause des difficultés rencontrées dans leurs dimensionnements et leurs 'implémentation. De plus, l'implémentation de ce type de régulateur nécessite l'utilisation de méthodes d'approximation pour remplacer l'intégrateur ou le dérivateur d'ordre fractionnaire par une fonction de transfert d'ordre entier simples à implémentés et possédant des caractéristiques fréquentielle et temporelles similaire à l'origine dans une bande fréquentielle bien définie. Une amélioration ou adaptation de ce type de correcteur constitue une solution fiable des problèmes rencontrés dans la commande des machines électriques en générale et la machine synchrone à aimant permanent en particulier.

Comme nous l'avons déjà signalé, afin d'améliorer les performances des régulateurs PID fractionnaires traditionnels, nous proposons dans cette thèse des régulateurs fractionnaires améliorer et afin d'évaluer leurs performances nous allons les tester sur la machine synchrone à aimants permanent. Pour une meilleure illustration des capacités des régulateurs proposés, nous avons choisi la commande vectorielle de la machine synchrone à aimant permanent en mode génératrice lorsque celle-ci est intégrée dans un système de production d'énergie éolienne.

Le présent manuscrit est structurée comme suit :

Le premier chapitre présente les éléments fondamentaux du calcul et du contrôle d'ordre fractionnaire. Après un aperçu sur l'état de l'art de l'évolution du calcul fractionnaire et les stratégies de contrôle d'ordre fractionnaire (les dérivé et l'intégrale d'ordre fractionnaire), les méthodes d'approximations des opérateurs d'ordre fractionnaire sont présentées. A la fin de ce chapitre, le contrôleur PID d'ordre fractionnaire est discuté dans le domaine fréquentiel avec une comparaison avec le contrôleur PID classique.

### **Introduction générale**

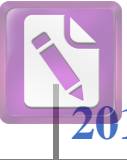

**Edited with the trial version of Foxit Advanced PDF Editor To remove this notice, visit: foxitsoftware.com/shop** 

Dans le deuxième chapitre, on s'intéresse à l'intégration du contrôleur PI classique et PI d'ordre fractionnaire dans une chaine de conversion éolienne utilisant une machine synchrone à aimant permanent connecter au réseau. Après la modélisation de l'ensemble du dispositif, nous nous sommes intéressés à la commande vectorielle de la machine synchrone et son utilisation pour l'extraction maximale de l'énergie éolienne. La technique de Commande Directe De Puissance (DPC) est utilisée pour contrôler la puissance produite par la machine et injectée dans le réseau. Comme nous allons le montrer dans cette partie de notre travail, Les deux régulateurs étudiés du type PI classique et PI fractionnaire (FO-PI) sont évalués en premier temps par simulation puis nous les avons validés expérimentalement à l'aide d'un banc d'essais équipé d'un système de traitement numérique à base de carte dSPACE 1104. Les résultats obtenues montrent que le correcteur FO-PI permet un meilleur comportement dynamique mais avec une erreur statique plus importante que celle engendrer par le correcteur PI conventionnel.

Afin d'améliorer les performances dynamique et statique du dispositif étudié. Dans le troisième chapitre nous présenterons deux régulateurs qui combinent les avantages du régulateur PI classique et le régulateur PI d'ordre fractionnaire. La première structure consiste en un gain proportionnel en parallèle avec deux actions d'intégration (une d'ordre fractionnaire et l'autre d'ordre entier), et dans la deuxième structure le gain proportionnel est mis en série avec les deux actions d'intégration avec un bloc de décision, qui choisit la bonne action d'intégration selon le point de fonctionnement. Les paramètres des deux régulateurs sont calculés par une méthode analytique dans le domaine fréquentielle. Les stratégies de commande développées dans cette partie sont simulées dans l'environnement MATLAB/SimPowerSystems et validé expérimentalement au laboratoire des énergies renouvelables, département d'électrotechnique, université Sétif 1.

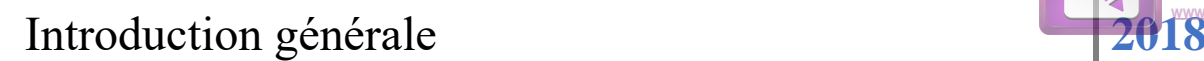

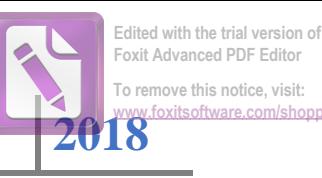

Afin d'améliorer les performances des régulateurs proposés précédemment, où le passage d'une action d'intégration à une autre peut poser problème (apparition de cycles limites), dans le dernier chapitre nous proposons un régulateur PI+I d'ordre fractionnaire dans le quelle le passage d'une action à une autre est décidé par un algorithme basé sur la logique floue (FFOPI+I). Une méthode de calcul, basé sur une méthode fréquentielle (analytique) et l'algorithme PSO, est utilisée pour le calcul des paramètres du contrôleur. Pour évaluer les performances de ce régulateur, une simulation par MATLAB/SimPowerSystems a été faite et une validation expérimentale a été effectuée.

A la fin, une conclusion des travaux effectués est présentée, avec des perspectives.

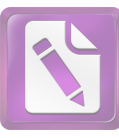

# *Chapitre 1 : Généralité sur le calcul fractionnaire*

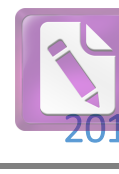

# *Chapitre 1 : Généralité sur le calcul fractionnaire*

*Ce chapitre présente les éléments fondamentaux du calcul et du contrôle d'ordre fractionnaire. Après une présentation de l'évolution du calcul fractionnaire et les stratégies de contrôle d'ordre fractionnaire utilisant les actions de contrôle de base, telle que l'action dérivée et l'action intégrale d'ordre fractionnaire, nous présenterons le contrôleur PID d'ordre fractionnaire. Nous terminerons ce chapitre par une étude des correcteurs d'ordre fractionnaire dans le domaine fréquentiel.* 

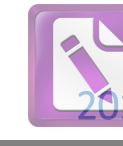

### **1. Introduction**

La théorie du calcul fractionnaire est un sujet ancien que le calcul conventionnel. Ses origines remontent à la fin du 16ieme siècle. En 1695, dans une lettre envoyée au mathématicien français Guillaume L'Hôpital, Gottfried Leibniz a écrit : « *Can the meaning of derivatives with integer order be generalized to derivatives with non-integer orders?».* L'Hôpital répondu à Leibniz en formulant une autre question: « *What if the order will be 1/2? ».* Plus tard, dans une autre lettre, Leibniz a répondu : « *It will lead to a paradox, from which one day useful consequences will be drawn ».* La question posée par Leibniz pour une dérivée fractionnaire est devenue un sujet de plus de 300 ans et de nombreux mathématiciens importants ont contribué au développement de la théorie de la dérivation fractionnaire à savoir P. S. Laplace (1812), J. Fourier (1822), J. Liouville (1832), B. Riemann (1847), A. Grunwald (1867, 1872), J. Hadamard (1892), S. Pincherle (1902), H. Weyl (1917), P. LÈvy (1923), A. Marchaud (1927) et M. Riesz (1949) et d'autres. Au cours des années, le calcul fractionnaire est devenu un sujet très attrayant. Plusieurs mathématiciens ont contribué à l'élaboration de la théorie de la dérivation d'ordre non entier et différentes définitions de l'opérateur fractionnaire ont vu le jour [1]. Les plus familières sont celles de Grunwald–Letnikow, Riemann–Liouville, Hadamard, Caputo, Riesz [2-5], et les notions les plus récentes Kilbas et Saigo (2004), Klimek (2005), Cresson (2007), Katugampola (2011), [6]. Une perspective intéressante au calcul fractionnaire a été introduite par Agrawal (2010), unifié toutes les notions de dérivées et intégrales fractionnaires mentionnée, et étudier plus tard par Bourdin  $(2014)$  [6].

Le calcul fractionnaire reste toujours un sujet mathématique pure et que dans les cinq dernières décennies, les chercheurs ont vérifié que les modèles d'ordre fractionnaire sont représentatifs de nombreuses phénomènes naturels et artificiels. Ce n'est qu'au début des

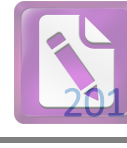

années 1950 que Van Der Ziel dans ses recherches sur les spectres de bruit des semiconducteurs, puis Davidson et Cole dans leurs travaux sur la relaxation diélectrique dans certains liquides, ont pu mettre à jour des phénomènes naturels dont les modèles faisaient appel à la dérivée d'ordre fractionnaire [7, 8].

En outre, ce qui rend le système d'ordre fractionnaire intéressant est le fait que tous les systèmes dynamiques réels ont certain degré de rationalité. Mais dans la plupart des cas, cette rationalité n'affecte pas le comportement du système, par conséquent ce comportement peut être modélisé par des équations différentielle d'ordre entier [9]. Ces dernières années, le calcul fractionnaire a été appliqué aux nombreux domaines d'ingénierie, y compris le traitement du signal, le contrôle et dans autres domaines tels que la biologie et la neuroscience [10-12].

Ce chapitre présente les fondements du calcul fractionnaire. Nous commençons par la présentation de quelques fonctions utilisées dans le calcul fractionnaire. Ensuite, nous présentons les méthodes d'approximation des fonctions d'ordre fractionnaire par des fonctions d'ordre entier. A la fin du chapitre, les régulateurs d'ordre fractionnaire de type PID seront présentés.

#### **2. Fonctions spécifiques pour la dérivation non entière**

Dans cette section, nous présentons les fonctions Gamma d'Euler et Mittag-Leffler, ces fonctions jouent un rôle très important dans la théorie du calcul fractionnaire.

#### **2.1 La fonction Gamma**

La fonction Gamma est l'une des fonctions les plus utiliser dans le calcul d'ordre fractionnaire. Cette fonction est définie comme suit [13] :

$$
\Gamma(n) = \int_{0}^{\infty} t^{n-1} e^{-t} dt
$$
\n(1.1)

Cette fonction est une forme généralisée de la fonction factorielle  $n! = n \times (n-1) \times ... \times 1$ ,  $n \in \square$ .

A partir de l'équation 1.1 on peut déduire que :

$$
\Gamma(n+1) = n \Gamma(n) \tag{1.2}
$$

C'est-à-dire

$$
\Gamma(n+1) = n!, \quad n \in \square
$$
 (1.3)

#### **2.2 La fonction Mittag-Leffler**

Mittag-Leffler est une autre fonction qui joue un rôle très important dans le calcul d'ordre fractionnaire. Cette fonction a été introduite par Mittag-Leffler en 1903 [13]. Son rôle est analogue à celui de la fonction exponentielle dans le cas du calcul entier.

La définition standard de cette fonction à un paramètre est donnée par :

$$
E_{\alpha}(z) = \sum_{k=0}^{\infty} \frac{z^k}{\Gamma(\alpha k + 1)} \qquad (\alpha > 0)
$$
 (1.4)

Pour une valeur de  $\alpha=1$  on obtient la fonction exponentielle usuelle

$$
E_1(z) = \sum_{k=0}^{\infty} \frac{z^k}{\Gamma(k+1)} = \sum_{k=0}^{\infty} \frac{z^k}{k!} = e^z
$$
 (1.5)

R.P. Agarwal et Erdelyi en 1953-1954 ont introduit la fonction de Mittag-Leffler avec deux paramètres α et β, comme suit [13]:

$$
E_{\alpha,\beta}(z) = \sum_{k=0}^{\infty} \frac{z^k}{\Gamma(\alpha k + \beta)} \qquad (\alpha > 0, \beta > 0)
$$
 (1.6)

Dans ce qui suit, certains cas particuliers de la fonction Mittag-Leffler sont introduits [9].

$$
E_{1,1}(z) = e^{z}
$$
  
\n
$$
E_{0,1}(z) = \frac{1}{1-z}
$$
  
\n
$$
E_{2,1}(z) = \cosh(\sqrt{z})
$$
  
\n
$$
E_{2,1}(-z^{2}) = \cos(z)
$$
 (1.7)

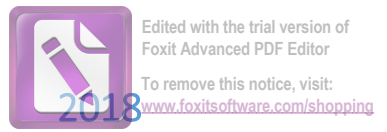

#### **3. Opérateurs d'intégration et de dérivation non-entiers**

Nombreuses sont les définitions des opérateurs d'intégration et de dérivation non entier, malheureusement toutes les définitions proposées ne sont pas équivalentes [14]. Nous présentons dans cette partie celles qui sont les plus utilisées.

#### **3.1 Intégrale et dérivée Fractionnaire au sens de Grünwald-Letnikov**

Pour toute fonction réelle et continue *f(t)*, sa dérivée d'ordre α au sens deGrünwald-Letnikov est définie par la relation suivante :

$$
{}_{a}D_{t}^{\alpha} f(t) = \lim_{h \to 0} h^{-\alpha} \sum_{j=0}^{\left[\frac{t-a}{h}\right]} (-1)^{j} {\alpha \choose j} f(t - jh)
$$
 (1.8)

Où*, a, t* les limites inferieures et supérieures de la dérivée, et

$$
\binom{\alpha}{j} = \frac{\alpha!}{j!(\alpha-j)!} = \frac{\Gamma(\alpha+1)}{\Gamma(j+1)\Gamma(\alpha-j+1)}
$$
\n(1.9)

#### **3.2 Intégrale et dérivée d'Ordre Fractionnaire au sens de Riemann-Liouville**

La dérivée fractionnaire au sens de Riemann-Liouville est la plus connue. Cette définition est basée sur l'intégrale *kème* d'une fonction, qui peut naturellement s'étendre à un ordre réel entre  $(n-1) < \alpha < n$  [15, 16].

L'intégrale au sens de Riemann-Liouville d'ordre  $\alpha$  de la fonction  $f(t)$  pour  $\alpha \in \Box$ <sup>+</sup> est exprimée par [17] :

$$
{}_{a}I_{t}^{\alpha}f(t) = {}_{a}D_{t}^{-\alpha}f(t) = \frac{1}{\Gamma(-\alpha)} \int_{a}^{t} \frac{f(\tau)}{(t-\tau)^{\alpha+1}} d\tau
$$
\n(1.10)

La dérivée d'ordre 
$$
\alpha
$$
 de la fonction  $f(t)$  est exprimée par :  
\n
$$
{}_{a}D_{t}^{\alpha}f(t) = \frac{1}{\Gamma(n-\alpha)}\frac{d^{n}}{dt^{n}}\int_{a}^{t}\frac{f(\tau)}{(t-\tau)^{\alpha-n+1}}d\tau
$$
\n(1.11)

Où,  $n-1 \leq \alpha < n$  et  $n \in$  **□**.

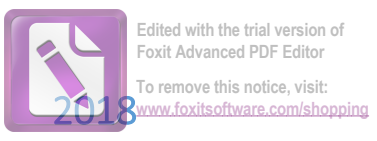

#### **3.3 Dérivée d'ordre fractionnaire au sens de Caputo**

Caputo propose une nouvelle définition de la dérivée fractionnaire qui porte d'ailleurs son nom et qui incorpore les conditions initiales de la fonction à traiter, ainsi que ses dérivées entières [18]. Cette approche a été adoptée par Caputo et Mainard dans leurs travaux en viscoélasticité [19]. La dérivée fractionnaire au sens de Caputo d'une fonction *f(t)* est définie par la relation suivante [20-22] :

$$
{}_{0}D_{t}^{\alpha}f(t) = \frac{1}{\Gamma(n-\alpha)} \int_{\alpha}^{t} \frac{f^{(n)}(\tau)}{(t-\tau)^{\alpha-n+1}} d\tau
$$
\n(1.12)

Où,  $n-1 \leq \alpha < n$ .

L'avantage de la définition de Caputo est que les conditions initiales des équations différentielles d'ordre fractionnaire sont dans la même forme que les conditions initiales des équations ordre entier différentielles [23,24].

Si les conditions initiales de Riemann-Liouville et Caputo sont homogènes, ces deux définitions sont équivalentes. En général, la relation entre ces deux définitions est :

$$
{}_{a}^{RL}D_{t}^{\alpha} f(t) = {}_{a}^{C}D_{t}^{\alpha} f(t) + \sum_{k=0}^{n-1} \frac{(t-a)^{k-\alpha}}{\Gamma(k-\alpha+1)} f^{(k)}(a)
$$
(1.13)

Où, <sup>RL</sup>D et <sup>C</sup>D sont les dérivés de Riemann-Liouville et Caputo respectivement.

#### **4. Equation différentielle d'ordre fractionnaire**

L'équation différentielle d'ordre fractionnaire est définie comme suit :  
\n
$$
a_1 D_t^{\beta_1} y(t) + a_2 D_t^{\beta_2} y(t) + \dots + a_n D_t^{\beta_n} y(t) = u(t)
$$
\n(1.14)

Avec

$$
u(t) = b_1 D_t^{\gamma_1} v(t) + b_2 D_t^{\gamma_2} v(t) + \cdots b_n D_t^{\gamma_n} v(t)
$$
\n(1.15)

Utilisonsla définition de Grünwald-Letnikov l'équation 1.14 sera :

tilisonsla définition de Grünwald-Letnikov l'équation 1.14 sera :  
\n
$$
\frac{a_1}{h^{\beta 1}} \left[\sum_{j=0}^{(t-a)/h} w_j^{\beta_1} y(t-jh) + \dots + \frac{a_n}{h^{\beta n}} \left[\sum_{j=0}^{(t-a)/h} w_j^{\beta_n} y(t-jh) \right] = u(t)
$$
\n(1.16)

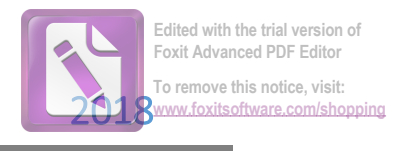

Avec

$$
w_0^{\beta_i} = 1, \ w_j^{\beta_i} = \left(1 - \frac{\beta_i + 1}{j}\right) w_{j-1}^{\beta_i}, \ j = 1, 2, \dots \tag{1.17}
$$

Finalement on obtient

bfient

\n
$$
y(t) = \frac{1}{\sum_{i=1}^{n} \frac{a_i}{h^{\beta i}}} \left[ u(t) - \sum_{i=1}^{n} \frac{a_i}{h^{\beta i}} \left[ \sum_{j=1}^{(t-a)/h} w_j^{\beta_i} y(t-jh) \right] \right]
$$
\n(1.18)

#### **4.1Transformation de Laplace d'ordre fractionnaire**

Similaire au calcul d'ordre entier, la transformée de Laplace est un outil important pour résoudre les équations différentielles d'ordre fractionnaire. La transformation de Laplace de *f(t)* est définie par :

$$
\ell\big\{f(t)\big\} = F(s) = \int_0^\infty e^{-st} f(t) dt \qquad (1.19)
$$

$$
\ell\left\{f(t)\right\} = F(s) = \int_0^\infty e^{-st} f(t)dt \qquad (1.19)
$$
  
La transformé de Laplace $\ell$  d'une dérivée d'ordre entier est exprimée par :  

$$
\ell\left\{f^{(n)}(t)\right\} = s^n F(s) - \sum_{k=0}^{n-1} s^{n-k-1} f^{(k)}(0) = s^n F(s) - \sum_{k=0}^{n-1} s^k f^{(n-k-1)}(0) \qquad (1.20)
$$

La transformé de Laplace 
$$
\ell
$$
 d'une dérivée d'ordre fractionnaire est exprimée par :  

$$
\ell \left\{ {}_{0}D_{t}^{\alpha} f(t) \right\} = s^{\alpha} F(s) - \sum_{k=0}^{n-1} s {}_{0}^{k} D_{t}^{\alpha-k-1} f(t) \Big|_{t=0} \qquad n-1 \le \alpha < n \tag{1.21}
$$

Sous des conditions initiales nuls, les transformées de Laplace des dérivées d'ordre fractionnaires de Grünwald-Letnikov, Riemann-Liouville et Caputo sont équivalente à :

$$
\ell\left\{ {}_{0}D_{t}^{\alpha}f(t)\right\} = s^{\alpha}F(s)
$$
\n(1.22)

La forme générale de la transformation de Laplace inverse est donnée par :

$$
\ell^{-1}\left[\frac{1}{(s^{\alpha}+a)^{k}}\right] = t^{\alpha k-1} E_{\alpha,\alpha k}^{k}(-at^{\alpha})
$$
\n(1.23)

Un tableau explicatif des transformations de Laplace d'ordre fractionnaire de quelques fonctions usuelles a été présenté par Oberhettinger et Baddi [25].

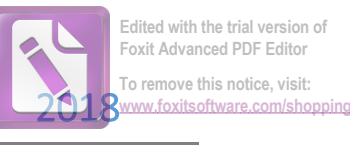

#### **5. Systèmes d'ordre fractionnaire**

Les équations différentielles d'ordre fractionnaire ont été utilisées pour trouver des modèles plus réels pour des phénomènes du monde réel et des processus physiques. Les systèmes thermiques [26], les phénomènes de polarisation [27], amortisseurs viscoélastiques [28], batteries plomb-acide [29] et les piles à combustible [30] sont quelques systèmes modélisés par des équations différentiels d'ordre fractionnaire.

#### **5.1 Fonction de transfert d'ordre fractionnaire**

Il existe de nombreux systèmes dynamiques dont leur comportement peut être modélisé par des équations différentielles fractionnaires. L'application de la transformée de Laplace à ces équations, supposent que les conditions initiales sont nulles. L'expression générale d'une fonction de transfert à la forme suivante :

$$
F(s) = \frac{\sum_{i=1}^{M} b_i s^{q_i}}{\sum_{j=1}^{N} a_j s^{p_j}}, \ M, N \in \mathbb{Z}, \text{ et } a_j, b_i, p_j, q_i \in \mathbb{Z}
$$
 (1.24)

Il est habituel que tous les exposants de *s* soient multiples de quelque valeur :

$$
F(s) = \frac{\sum_{i=1}^{M} b_i s^{iq}}{\sum_{j=1}^{N} a_j s^{jq}}, \ M, N \in \mathbb{Z}, \ \text{et } q, a_j, b_i, \in \mathbb{Z}
$$
 (1.25)

*q* est généralement l'inverse d'un nombre entier naturel [27]:

$$
F(s) = \frac{\sum_{i=1}^{M} b_i s^{i/Q}}{\sum_{j=1}^{N} a_j s^{j/Q}}, \quad M, N \in \mathbb{Z} \land Q \in \mathbb{Z} \land a_j, b_i, \in \mathbb{Z}
$$
 (1.26)

Les fonctions de transfert d'ordre entier sont un cas particulier de (1.20), lorsque, *Q=1*

La transformé de Laplace de l'équation différentielle 1.14 avec un retard pur τ est :

$$
G(s) = \frac{b_1 s^{\gamma 1} + b_2 s^{\gamma 2} + \cdots + b_m s^{\gamma m}}{a_1 s^{\beta 1} + a_2 s^{\beta 2} + \cdots + a_m s^{\beta m}} e^{-\tau s}
$$
(1.27)

#### **5.1.1 Fonction de transfert idéale de Bode**

Dans son travail sur la conception des amplificateurs à retour en 1945 [31], Bode a proposé une forme idéale de la fonction de transfert de la boucle de commande, dont le tracé de Nyquist est une ligne droite passant par l'origine donnant une marge de phase invariante aux variations du gain de l'amplificateur [32]. Le diagramme d'un tel amplificateur à retour unitaire est donné par la figure 1, dont la fonction de transfert en boucle ouverte est définie par un intégrateur d'ordre fractionnaire de la forme :

$$
T(s) = \frac{A}{s^{\alpha}}
$$
 (1.28)

Clairement, ce système idéal est un intégrateur fractionnaire de fonction de transfert en boucle ouverte (1.28), où *A* désigné un gain et  $0 < \alpha < 1$ .

La fonction de transfert en boucle fermée avec retour unitaire négatif est :

$$
F(s) = \frac{A}{s^{\alpha} + A} \tag{1.29}
$$

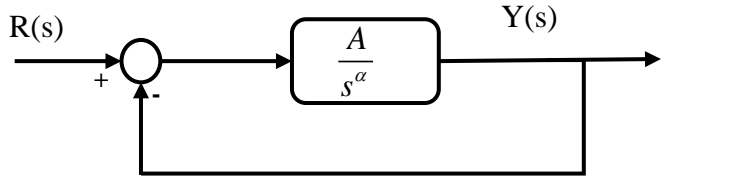

*Figure 1.1: Diagramme de la boucle idéale de Bode*

Ce système de commande est caractérisé par :

- 1) En boucle ouverte :
	- La courbe de gain a une pente constante de  $-20 \alpha dB / dec$ .
	- La fréquence de passage à 0*dB* dépend de *A*.
	- Le diagramme de phase est une droite horizontale de valeur  $-\alpha \pi/2$ .

• Le diagramme de Nyquist est une ligne droite qui part de l'origine avec un argument de  $-\alpha \pi/2$ .

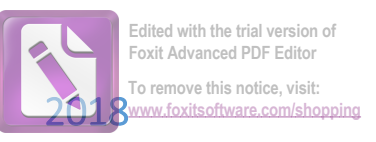

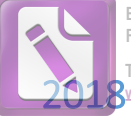

- 2) En boucle fermée :
	- La marge de gain est infinie.
	- La marge de phase est constante avec la valeur

$$
\varphi_m = \pi \left( 1 - \alpha / 2 \right). \tag{1.30}
$$

• La réponse indicielle est de la forme

$$
y(t) = At^{\alpha} E_{\alpha, \alpha+1} \left( -At^{\alpha} \right) \tag{1.31}
$$

#### **5.1.2 Diagramme de Bode de la fonction idéal**

La réponse fréquentielle de l'Equation 1.28 est :

$$
\left| F(jw) \right| = |j^{\alpha}w^{\alpha}| = |w^{\alpha}| = w^{\alpha}
$$
 (1.32)

$$
\arg[F(jw)] = \arg(j^{\alpha}w^{\alpha}) = \arg(j^{\alpha})
$$
 (1.33)

$$
\arg[F(jw)] = \alpha \frac{\pi}{2}
$$
 (1.34)

Le gain en *dB* est

$$
|F(jw)| = 20\log_{10} w^{\alpha} = 20\alpha \log_{10} w (dB)
$$
 (1.35)

Le diagramme de Bode de la fonction 1.28 est illustré dans la figure 2.

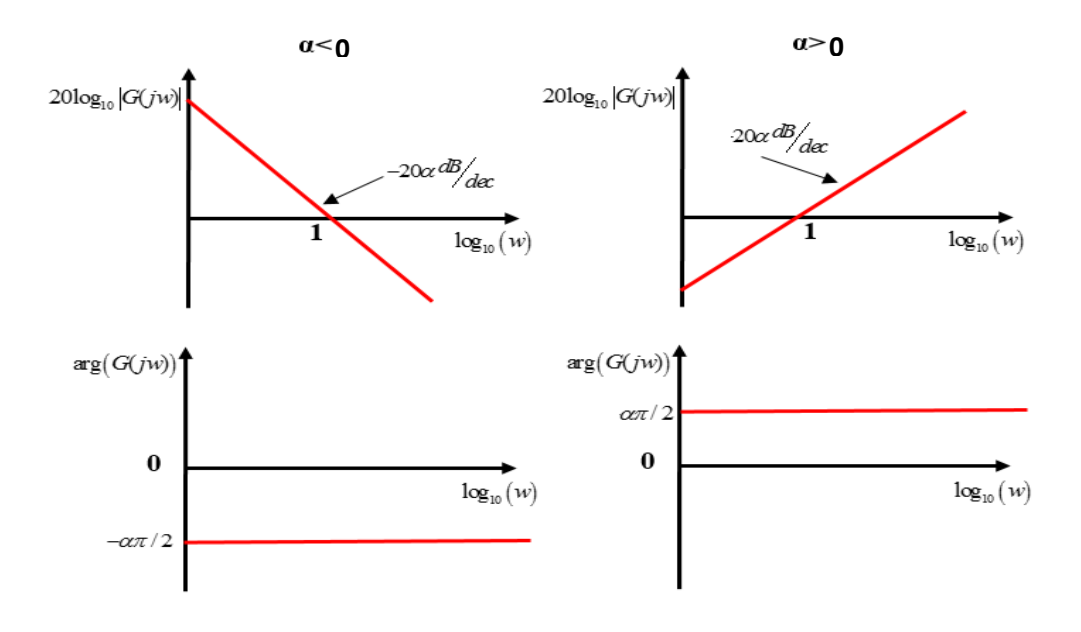

*Figure 1. 2: Tracé de Bode de la fonction de transfert idéale de Bode*

#### **6. Stabilité des systèmes fractionnaires**

Soit la fonction de transfert suivante :

$$
F(s) = \frac{\sum_{i=0}^{N} b_i s^{i/Q}}{s^{N/Q} + \sum_{i=0}^{N-1} a_i s^{i/Q}}, N, Q \in \mathbb{D} \wedge a_i, b_i, \in \mathbb{D}
$$
 (1.36)

**Edited with the trial version of Foxit Advanced PDF Editor To remove this notice, visit:** <sub>.</sub><br>µ foxitsoftware.com/shop

Théorème 1.3 (Théorème **Matignon**) : le System (1.36) est stable dans le sens BIBO (Bounded Input–Bounded Output) si et seulement si toutes les racines complexes *r* de son dénominateur vérifier l'équation 1.37 (figure 3 [32]) :

$$
\left|\arg(r_n)\right| > \frac{\pi}{2Q}, \forall n = 1, 2, \cdots, N \tag{1.37}
$$

**Remarque :** La condition de stabilité pour les systèmes entiers est obtenue à partir de (1.37). Dans le cas où l'ordre de dérivation est un nombre réel supérieur à 1, la condition de stabilité se ramène à une condition sur les valeurs propres donnée par [33] :

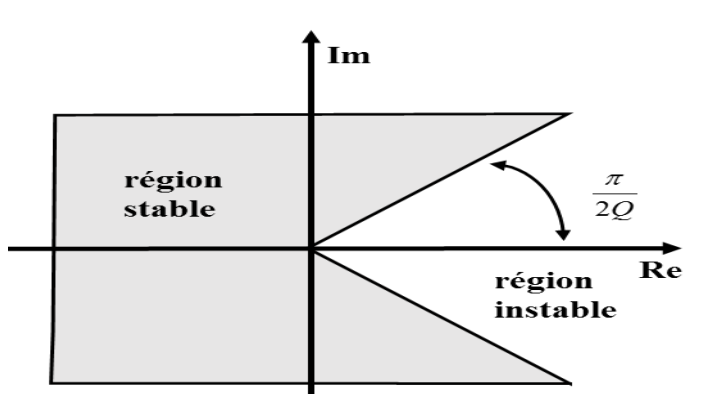

 $\arg(\lambda_n)$   $> \frac{\pi}{2Q}, \forall n = 1,2,\dots,N$ π  $|\lambda_n\rangle| > \frac{\pi}{20}, \forall n = 1, 2, \cdots, N$  (1.38)

*Figure 1.3: Régions de stabilité pour un système d'ordre fractionnaire*

#### **7. Approximation numérique des opérateurs d'ordre fractionnaire**

La fonction de transfert 1.28 n'est pas réalisable en simulation ou en pratique. Les simulations ou les réalisations pratiques sont actuellement réalisées avec des outils qui utilisent les méthodes de calcul d'ordre entier. Cette contrainte impose l'approximation des fonctions

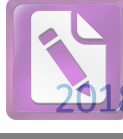

d'ordre fractionnaires par des fonctions d'ordre entier. Cela signifie que l'implémentation d'une fonction de transfert d'ordre fractionnaire dans la simulation ou la réalisation pratique se fera avec une fonction de transfert d'ordre entier qui possède des caractéristiques fréquentielles et temporelles identiques.

Durant les 20 dernières années, des algorithmes numériques ont été développés en utilisant des modèles rationnels, soit continus ou discrets, qui approximent les systèmes d'ordre fractionnaire [34, 35]. Dans le domaine 's', on parle d'approximations continues ou approximations dans le domaine fréquentiel, alors que dans le domine 'z', on parle d'approximations discrètes ou d'approximations dans le domaine temporelle. La plupart des méthodes de simulation sont basées sur l'approximation dans le domaine fréquentiel ou temporel de l'opérateur de dérivation s<sup>a</sup>. Dans la suite nous allons présenter deux méthodes les plus utilisées [36].

#### **7.1Approximation d'Oustaloup**

La méthode d'Oustaloup ou la méthode CRONE (Command Robuste d'Ordre non Entier) fournit une approximation continue d'une fonction de la forme 1.28 [37, 38] :

$$
H(s) = s^{\nu}, \ \nu \in \square
$$
 (1.39)

Par une fonction rationnelle basée sur une distribution récurrente de zéros et de pôles.

$$
\hat{H}(s) = C \prod_{k=1}^{N} \frac{1 + \frac{s}{w_{2n}}}{1 + \frac{s}{w_{pn}}}
$$
\n(1.40)

La relation 1.40 a *N* pôles et *N* zéros. Il est claire qu'ils sont distribués dans un intervalle de fréquence fixe. Soit  $[w_i, w_h]$  l'intervalle de fréquence désiré, pour avoir *N* pôles et zéros récursivement distribué dans cet intervalle, les formules suivantes seront utilisées lorsque on commence par les zéros :

$$
w_{z1} = w_l \sqrt{\eta} \n w_{pn} = w_{zn} \alpha, \ \ n = 1...N \n w_{zn+1} = w_{pn} \eta, \ n = 1...N-1 \n w_h = w_{pN} \sqrt{\eta}
$$
\n(1.41)

Lorsque on commence par les pôles, la formule 1.41 devient :

$$
w_{p1} = w_l \sqrt{\eta} \n w_{zn} = w_{pn} \alpha, \ \ n = 1...N \n w_{pn+1} = w_{zn} \eta, \ n = 1...N-1 \n w_h = w_{zn} \sqrt{\eta}
$$
\n(1.42)

(1.41) est caractérisée par un gain croissant et une phase positive, c'est-à-dire, correspond à une valeur de *v> 0* ; tandis que (1.42) est caractérisée par un gain décroissant et une phase négative, c'est-à-dire,  $v < 0$ . Les deux équations (1.41) et (1.42) conduisent à :

$$
w_{h} = w_{l} (\alpha \eta)^{N} \Rightarrow \alpha \eta = \left(\frac{w_{h}}{w_{l}}\right)^{1/N}
$$
 (1.43)

qui se décomposent comme suit :

$$
\alpha = \left(\alpha \eta\right)^{|\nu|} = \left(\frac{w_h}{w_l}\right)^{|\nu|/N} \tag{1.44}
$$

$$
\eta = \left(\alpha \eta\right)^{1-|\nu|} = \left(\frac{w_h}{w_l}\right)^{\left(1-|\nu|\right)/N} \tag{1.45}
$$

Le signe de *v* n'est pas été pris en compte dans les expressions ci-dessus, car elle est assurée par l'utilisation des relations récursives (1.41) ou (1.42).

Pour utiliser cette approximation, la plage de fréquence d'intérêt  $\lfloor w_l, w_h \rfloor$  et le nombre *N* des pôles et des zéros doit être fixé à l'avance.

#### **7.2 Approximation de Charef : Fonction de singularité**

Dans la méthode Approximation de Charef [39, 40], La fonction de transfert d'un opérateur d'ordre fractionnaire élémentaire est représentée dans le domaine fréquentiel par la fonction irrationnelle suivante :

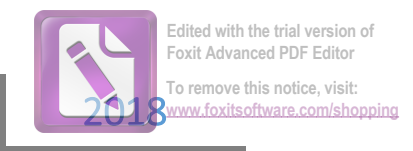

$$
T(s) = \frac{1}{s^{\alpha}}\tag{1.46}
$$

où *s = jw* est la fréquence complexe et *α* un nombre réel tel que *− 1 < α < 1* .

Dans une bande de fréquence donnée $\left[w_l, w_h\right]$ , cet opérateur peut être modélisé dans le domaine fréquentiel par un Pôle A Puissance Fractionnaire PPF (si *α > 0*) ou un Zéro A Puissance Fractionnaire ZPF (si *α < 0*) comme suit

$$
T(s) \approx \frac{K}{\left(1 + \frac{s}{w_c}\right)^{\alpha}}\tag{1.47}
$$

où *wc* est la fréquence de coupure du PPF ou du ZPF obtenue à partir de la basse fréquence

 $w_l, w_c = w_l \sqrt{10^{10\alpha} \atop 0.03}$ ,  $\gamma_0$  $\alpha$ ,  $\gamma_0$  est l'erreur maximale permise entre la pente de la réponse fréquentielle de l'opérateur (1.46) et le PPF ou le ZPF de l'équation (1.47), et  $K = 1/w_c^{\alpha}$ .

Dans le but de représenter le pôle ou le zéro d'ordre fractionnaire de l'équation (1.47), et par conséquent l'intégrateur ou le dérivateur d'ordre fractionnaire, par un système linéaire invariant dans le temps, il est nécessaire d'approximer sa fonction de transfert irrationnelle par une fonction rationnelle.

 $T(s) = \frac{1}{s^6}$ <br>
ombre réel tel que - *1*  $\left[\frac{v_h}{s}\right]$ , cet opérateur peu<br>
e Fractionnaire PPF (e suit<br>  $T(s) \approx \frac{1}{\left[1-\frac{1}{s}\right]}$ <br>
du ZPF obtenue à pan<br>
le permise entre la le ZPF de l'équation (1<br>
d'ordre fractionnaire La méthode d'approximation consiste à approximer la pente de *-20αdB / dec* sur le tracé de Bode du PPF ou du ZPF par un nombre de lignes sous forme de zigzag, (voir Figure 1.4), produite par une alternance de pente *-20αdB / dec* et *OdB / dec* (si α > 0) ou 20*αdB / dec* et 0dB / dec (si α < 0) correspondant à une alternance de pôles et zéros sur l'axe réel négatif du plan *s*. D'où, les pôles et les zéros de l'approximation qui se présentent sous forme d'une progression géométrique. Cette méthode d'approximation, commence par le choix d'une erreur d'approximation γ en *dB* et une bande de fréquence d'approximation  $w_{\text{max}}$ .

La fonction d'approximation sera donc donnée par :

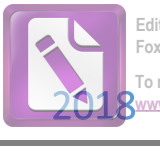

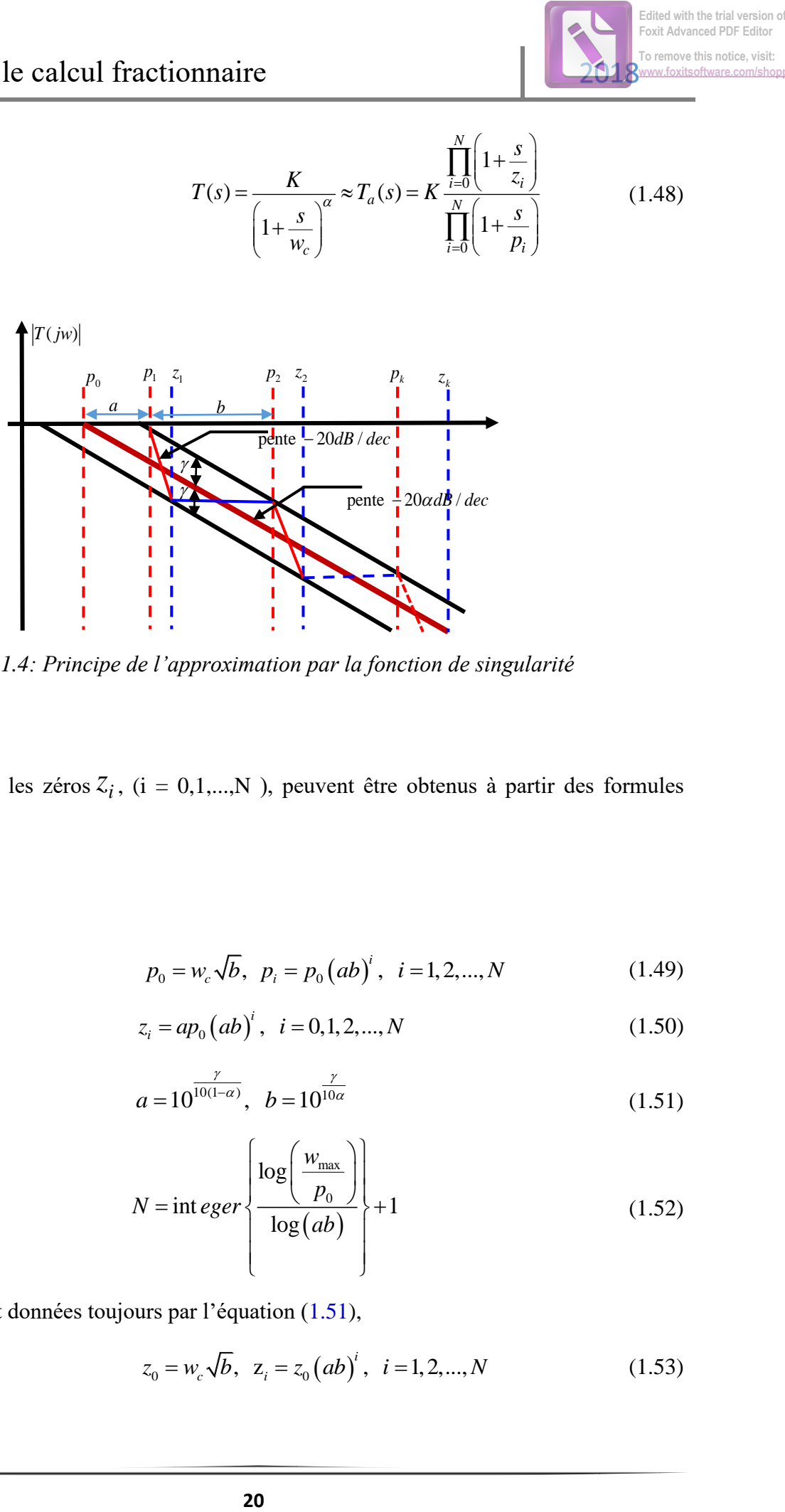

*Figure 1.4: Principe de l'approximation par la fonction de singularité*

où les pôles  $p_i$  et les zéros  $z_i$ , (i = 0,1,...,N), peuvent être obtenus à partir des formules suivantes :

si  $\alpha >0$ :

$$
p_0 = w_c \sqrt{b}, \ \ p_i = p_0 (ab)^i, \ \ i = 1, 2, ..., N \tag{1.49}
$$

$$
z_i = ap_0(ab)^i, \ \ i = 0, 1, 2, ..., N \tag{1.50}
$$

$$
a = 10^{\frac{\gamma}{10(1-\alpha)}}, \quad b = 10^{\frac{\gamma}{10\alpha}} \tag{1.51}
$$

$$
N = \text{int} e g e r \left\{ \frac{\log \left( \frac{w_{\text{max}}}{p_0} \right)}{\log (ab)} \right\} + 1 \tag{1.52}
$$

Si α < :0 *a* et *b* sont données toujours par l'équation (1.51),

$$
z_0 = w_c \sqrt{b}, \ \ z_i = z_0 (ab)^i, \ \ i = 1, 2, ..., N \tag{1.53}
$$

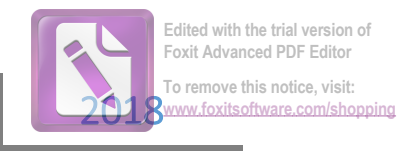

$$
p_i = az_0 (ab)^i, \quad i = 0, 1, 2, ..., N \tag{1.54}
$$

$$
N = \text{int} \, e \, g \, e \, r \left\{ \frac{\log \left( \frac{w_{\text{max}}}{z_0} \right)}{\log (ab)} \right\} + 1 \tag{1.55}
$$

### **N.B : Généralement la fonction de transfert résultante a un numérateur et un dénominateur de même ordre (figure 1.5**).

Avec ces méthodes d'approximation, on voit que l'écart du gain statique entre l'approximé et réel augment à l'exterieur de la bande d'approximation qui se bise le régulateur.

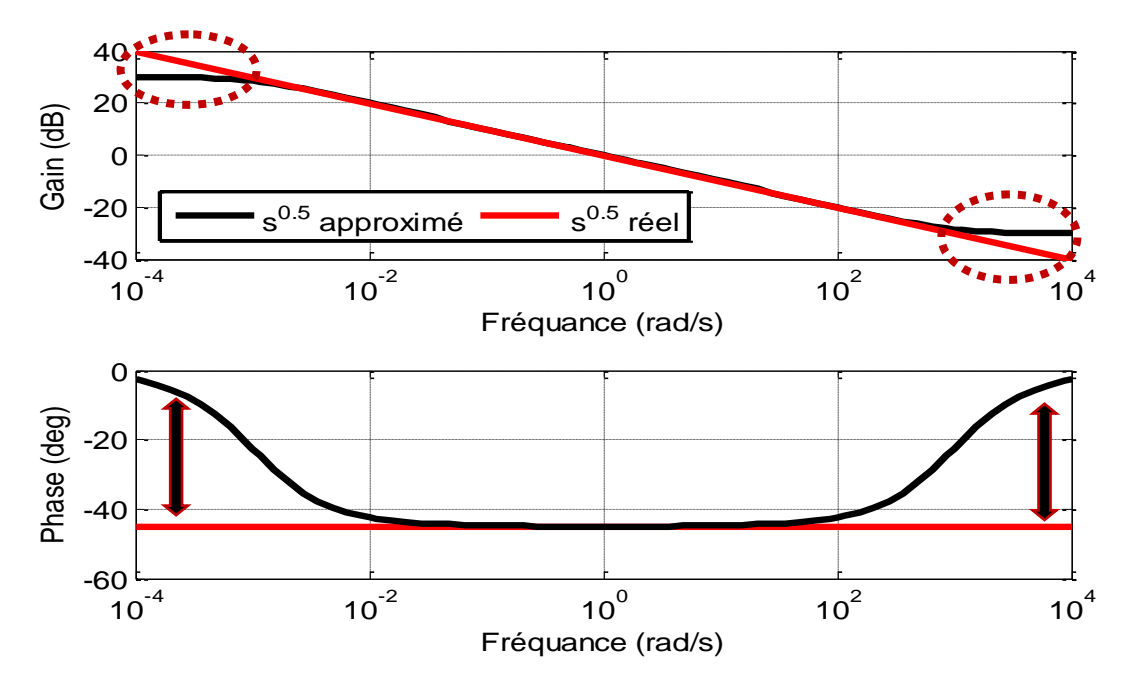

*Figure 1.5: Opérateur d'ordre fractionnaire réel et approximé avec la méthode d'Oustaloup*

### **8. Régulateurs d'ordre fractionnaire**

L'objectif principal d'une régulation est de concevoir une boucle de commande de telle sorte que les performances de la boucle fermée sont invariantes aux changements du gain de l'amplificateur (Régulateur). Bode a présenté une solution élégante à ce problème de conception, qu'il a appelé *la caractéristique de coupure idéal*, aujourd'hui connu sous le nom *fonction de transfert de la boucle idéale de Bode*. Il est clair, que ce système idéal, est un

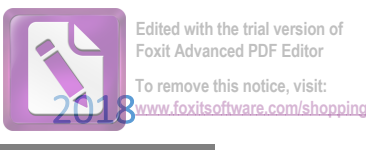

intégrateur d'ordre fractionnaire avec la fonction de transfert  $G(s) = (w_{cg}/s)^{\alpha}$ , connu comme la fonction idéale de Bode, où  $w_{cg}$  est la fréquence de coupure de gain et la marge de phase  $\varphi_m = \pi - \alpha \pi/2$ . Cette caractéristique fréquentielle est très intéressante en termes de robustesse du système aux variations des paramètres [43].

Cette première étape de l'application du calcul fractionnaire dans le contrôle a conduit à développer des méthodes fréquentielles basées sur les concepts du calcul fractionnaire. Les réponses temporelles et fréquentielles de l'intégrateur d'ordre fractionnaire sont introduites dans [44], et plus récemment dans [45]. La signification de la commande d'ordre fractionnaire, du point de vue ingénierie, est une généralisation de la théorie de la commande d'ordre entier classique. Son intérêt majeur est d'améliorer les performances des systèmes en utilisant les concepts de la dérivation non entière. Les structures de la commande d'ordre fractionnaire les plus connues sont les suivantes :

- Le correcteur CRONE (Commande Robuste d'Ordre non Entier), est proposé par Oustaloup au début des années 90 [11]. Oustaloup a étudié les algorithmes d'ordre fractionnaire pour la commande des systèmes dynamiques et a montré la supériorité des performances de la commande CRONE par apports au contrôleur PID conventionnel. Notons qu'il y'a eu 3 générations de la commande CRONE.
- Le Correcteur PI $^{\lambda}D^{\mu}$  d'ordre fractionnaire a été proposé par Podlubny [3] en 1999. Ce correcteur est une généralisation du correcteur PID classique. Il comprend un intégrateur d'ordre *λ* et un dérivateur d'ordre *µ* et donne une meilleure réponse que le PID lorsqu'il est utilisé pour la commande des systèmes d'ordre non entier.
- Le correcteur avance–retard de phase d'ordre fractionnaire, a été étudié dans [46]. Ce correcteur est une généralisation du correcteur avance–retard de phase classique.

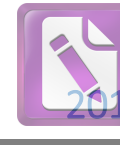

En plus des applications du calcul fractionnaire pour trouver des modèles plus précis, cet outil mathématique a été largement utilisé pour améliorer les performances des algorithmes de contrôle classique [47]. L'efficacité des méthodes de contrôle basées sur le calculfractionnaires a été vérifiée par plusieurs études. Le contrôle de position d'un bras manipulateurs [47], la compensation de l'effet Coggins dans les moteurs synchrones à aimants permanents [48], la suppression des oscillations chaotiques dans les circuits électriques [49], la compensation des perturbations périodiques de la position et la vitesse des servomoteurs [50] et le contrôle des convertisseurs de puissance de type buck électronique [51] ; sont quelques applications pratiques des contrôleurs d'ordre fractionnaire qui ont été rapportés dans la littérature.

#### **8.1Actions de contrôle d'ordre fractionnaire généralisées**

Dans cette section les actions de contrôle de base de type  $Ks^{\mu}$  pour  $\mu \in [-1, 1]$  seront examinées. Les actions de contrôle traditionnel sont des cas particuliers de ce cas général, dans lequel :

- $\mu = 0$  Action proportionnelle.
- $\bullet$   $\mu = 1$  Action dérivée.
- $\mu = -1$  Action intégrale.

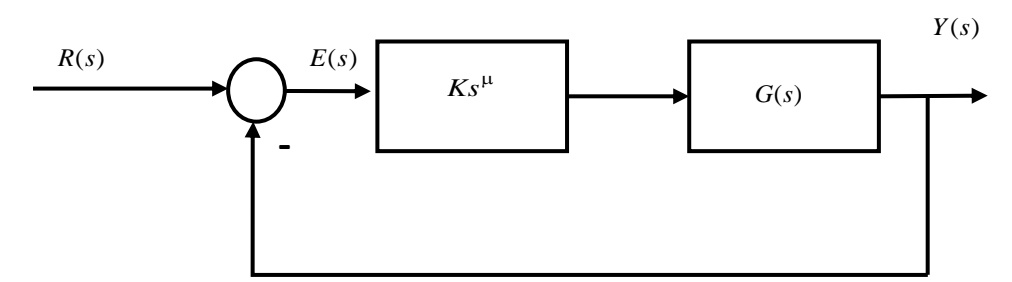

*Figure 1.6: boucle fermée avec l'action d'ordre fractionnaire*

### **8.1.1 Action intégrale**

Il est connu que l'action intégrale rend le système plus lent, diminue sa stabilité relative et élimine l'erreur statique. Ces effets peuvent être observés dans différents domaines. Dans le

domaine temporel, l'action intégrale diminue le temps de montée et augmente le temps de réglage et le premier dépassement. Dans le plan complexe, les effets de l'action intégrale sont constitués d'un déplacement du lieu des racines du système vers le demi-plan droit. Dans le domaine fréquentiel, ces effets sont constitués d'un décrément de -*20dB/dec* dans les pentes d'amplitudes et une diminution de  $-\frac{\pi}{2}$  $-\frac{\pi}{2}$  dans les diagrammes de phase.

Dans le cas d'un intégrateur d'ordre fractionnaire  $\mu \in (-1, 1)$ , la sélection de l'ordre  $\mu$  entraîne une pondération de tous les effets cités ci-dessus [52, 53].

Dans le domaine fréquentielle l'amplitude de la chaîne directe de la figure 1.6 est donnée par :

$$
20\log |s^{\mu}G(s)|_{s=jw} = 20\log |G(jw)| + 20\mu \log w \qquad (1.56)
$$

Et la phase par l'expression suivante :

$$
\arg\left[s^{\mu}G(s)\right]_{s=jw} = \arg\left[G(s)\right] + \mu\frac{\pi}{2}
$$
\n(1.57)

Il est claire qu'en variant *μ* entre -1 et 0, il est possible :

- D'introduire une augmentation constante de la pente de la courbe d'amplitude qui varie entre -*20 dB/dec* cet *0 dB/dec*.
- D'introduire un retard constant de la phase qui varie entre *−π/2* et *0*.

#### **8.1.2 Action dérivée**

Il est connu que l'action dérivée augmente la stabilité du système et tend à accentuer les effets des bruits à hautes fréquences [53]. Dans le domaine temporel on constate une diminution du premier dépassement et une amélioration du temps de réponse. Dans le plan complexe, l'action dérivée produit un déplacement du lieu des racines du système vers le demi-plan gauche. Dans le domaine fréquentiel, Cette action produit une avance de phase constante de  $\pi/2$  *rad* et une augmentation de  $20dB/dec$  dans les pentes des courbes d'amplitude.

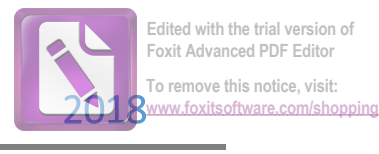

Dans le domaine fréquentiel l'amplitude et la phase de la chaîne directe sont données respectivement par les équations (1.56) et (1.57) avec  $\mu \in [0, 1]$ .

En variant  $\mu$  entre 0 et 1, il est possible de :

• Introduire une augmentation constante de la pente de la courbe d'amplitude qui varie entre *0 dB/dec*et *20 dB/dec*[52, 53] ;

• Introduire une avance constante de la phase qui varie entre *0* et *π/2*[52, 53].

#### **9. Contrôleur PID généralisé**

Selon une recherche sur les contrôleurs utilisés dans l'industrie [54] menée par Japan Electric Measuring Instrument Manufacturer's en 1989, plus de 90 % des contrôleurs sont de type PID. C'était aussi indiqué dans [55], que plus de 97 % des papiers publiés utilisent des boucles de commande s basées sur les régulateurs de type PID. Intuitivement, avec les régulateurs d'ordre fractionnaire pour les systèmes d'ordre entier, il y a une plus grande souplesse dans l'ajustement des caractéristiques de gain et de phase que le cas des régulateurs d'ordre entier. Cette flexibilité rend les régulateurs d'ordre fractionnaire un outil puissant dans la conception des systèmes de commande robuste avec moins de paramètres à déterminer. Les régulateurs d'ordre fractionnaire réalisent une robustesse similaire à celle réalisée en utilisant des régulateurs d'ordre entier mais avec des ordres élevés.

la fonction de transfert d'un contrôleur PID non entier est donnée par [56], [57]:

$$
C(s) = k_p + T_i s^{-\lambda} + T_d s^{\mu}
$$
\n(1.58)

Il est clair que ce contrôleur peut améliorer les performances du système à contrôler à cause des paramètres supplémentaire de ce correcteur (l'ordre d'intégration/dérivation).
Cette section présente une structure plus généralisée pour le contrôleur PID classique, Afin de montrer les caractéristiques et les possibilités d'application de ces contrôleurs, une comparaison avec le PID classiques s'impose.

## **9.1 Contrôleur PID classique**

Le régulateur PID classique peut être considérée comme une forme particulière du compensateur avance-retard dans le domaine fréquentiel. Sa fonction de transfert est donnée comme suite [58] :

$$
C(s) = \frac{U(s)}{E(s)} = K_p + \frac{K_i}{s} + K_d s \tag{1.59}
$$

Ou :

$$
C(s) = k \frac{(s/w_c)^2 + 2\delta_c s/w_c + 1}{s}
$$
 (1.60)

Avec  $w_c = \sqrt{K_i/K_d}$ ,  $\delta = K_p / (2\sqrt{K_i K_p})$ ,  $k = K_i$ , une autre forme comme suite :

$$
C(s) = k \frac{(s+a)(s+b)}{s} \tag{1.61}
$$

Par conséquent, les contributions du contrôleur dépendent de l'une de :

- Les gains *Kp, Ki, Kd*
- Le gain *k* et les paramètres *wc*, δ
- Le gain *k* et le lieu des zéros *a* et *b*

Dans la réponse fréquentielle du contrôleur, la sélection de ces gains et paramètres correspond à la sélection de la position, de la souplesse, et la valeur minimale de la courbe du gain d'amplitude, et la pente de la courbe de phase du contrôleur à la fréquence de ce minimum. Cependant, à la haute et basse fréquence, les valeurs des contributions dans les pentes d'amplitude et de la phase sont fixes. Ceci est illustré dans la figure1.7 pour *kp=ki=kd=1*, et la figure1.8 pour kp=kd=1, ki=0.5.

D'après la figures 1.7, on peut constater que la valeur et la position de l'amplitude minimale et le point d'inflexion de la phase sont modifiées par la valeur de ki, tandis que la pente du gain d'amplitude et de phase restent les mêmes pour les valeurs ki et kd.

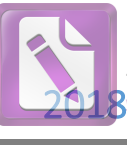

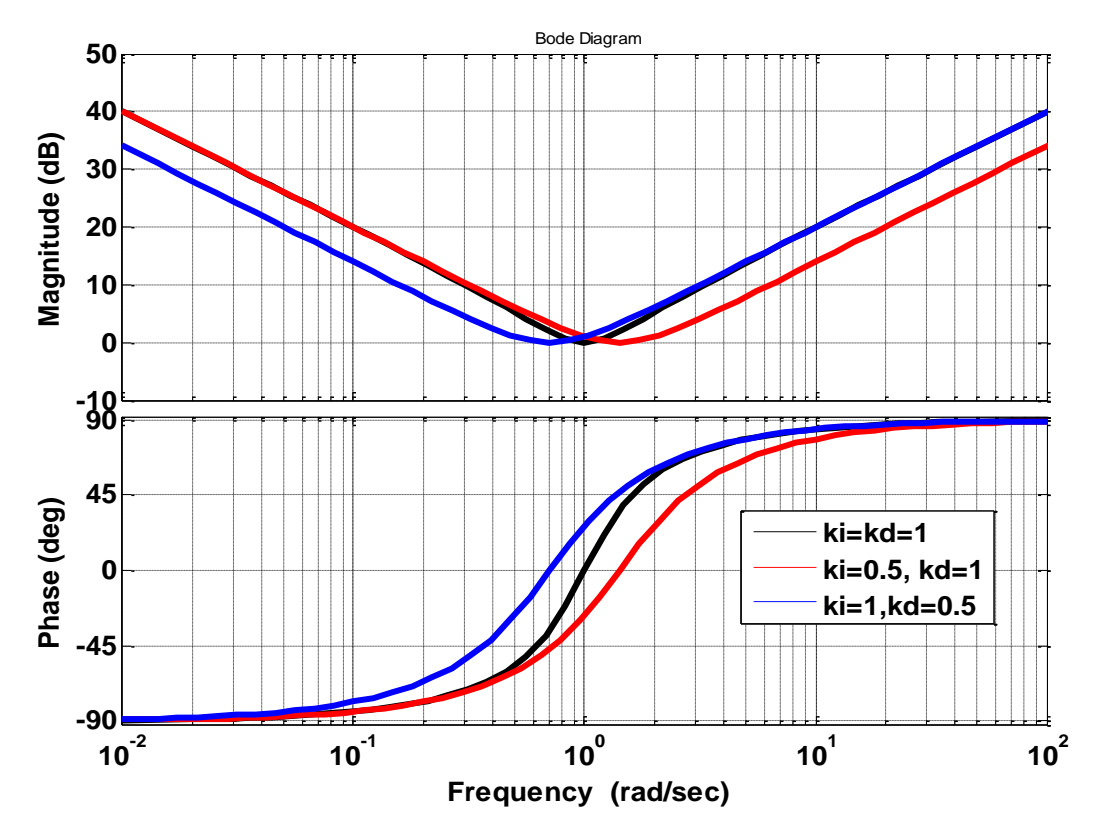

*Figure1.7: Réponse fréquentielle d'un PID classique, a : kp=ki=kd=1 ; b :kp=kd=1, ki=0.5*

## **9.2 Contrôleur PID d'ordre fractionnaire**

L'équation différentielle du contrôleur PID fractionnaire est donnée comme suit [58]:

$$
u(t) = K_p e(t) + K_i D^{-\lambda} e(t) + K_d D^{\mu} e(t)
$$
\n(1.62)

Appliquant la transformation de la place pour des conditions initiales nulles on trouve :

$$
C_{\rm f}(s) = K_p + \frac{K_i}{s^{\lambda}} + K_d s^{\mu} = k \frac{\left(s/w_f\right)^{\lambda + \mu} + s \delta_f s^{\lambda} / w_f + 1}{s^{\lambda}}
$$
(1.63)

La figure8 représente la réponse fréquentielle de ce contrôleur pour  $k = w_f = \delta_f = 1$ , et

$$
\lambda = \mu = 0.5
$$
,  $\lambda = 0.2$ ,  $\mu = 0.5$ ,  $\lambda = 0.5$ ,  $\mu = 0.2$ .

Comme on peut le constater, le contrôleur PID d'ordre fractionnaire nous permet de sélectionner à la fois la pente de la courbe d'amplitude et les contributions de phase à hautes et basses fréquences.

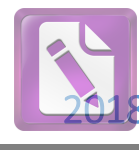

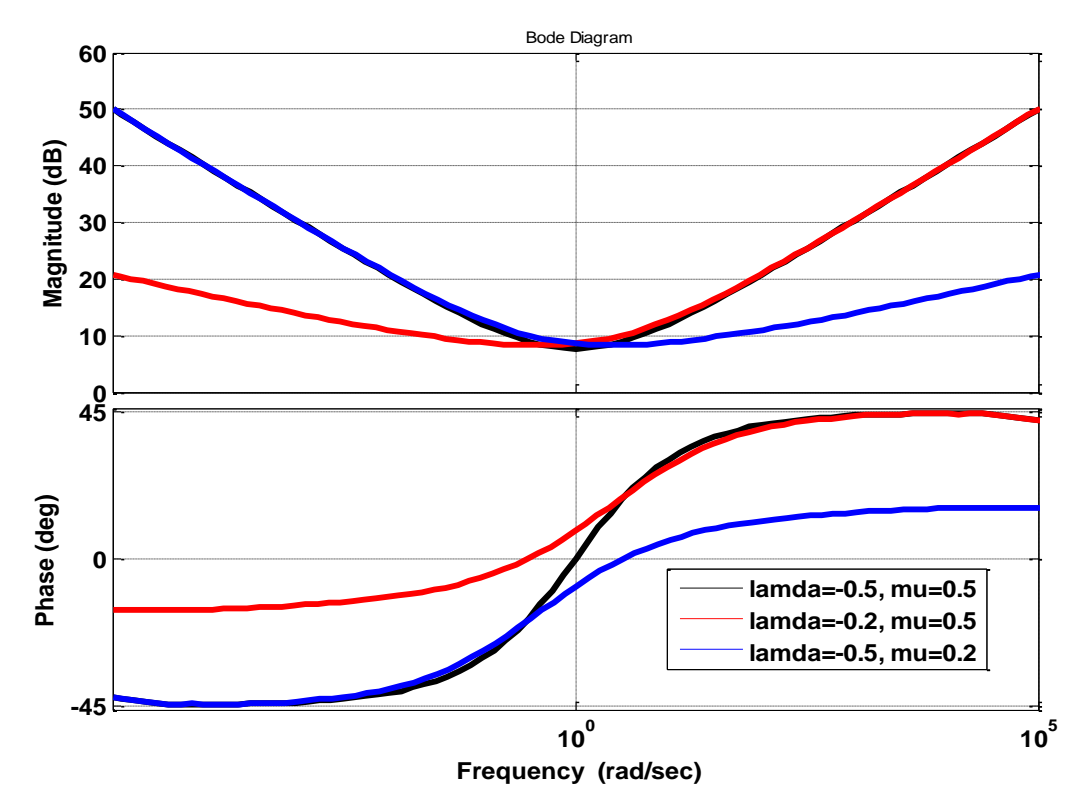

*Figure 1.8: Réponse fréquentielle d'un PID fractionnaire,*  $k = w_f = \delta_f = 1$ *,*  $\lambda = \mu = 0.5$ 

## **Conclusion**

Dans ce chapitre, les éléments fondamentaux du calcul et du contrôle d'ordre fractionnaire ont été introduits. Après un état de l'art sur l'évolution du calcul fractionnaire et les stratégies de contrôle d'ordre fractionnaire basé sur les actions de contrôle de base, dérivée et intégrale d'ordre fractionnaire, le contrôleur PID d'ordre fractionnaire est discuté dans le domaine fréquentiel avec une comparaison avec le contrôleur PID classique. Dans ce chapitre nous avons montré les vertus des contrôleurs d'ordre fractionnaire idéal et leurs performances. Par contre, et comme nous allons le montrer dans les prochains chapitres, les techniques d'approximations proposées dans la littérature biaisent ce contrôleur surtout en régime statique. Faute de solution directe, une amélioration de ce contrôleur s'impose.

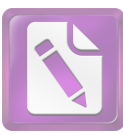

# *Chapitre 2 : Application de la commande PI d'ordre fractionnaire à un système de conversion éolien.*

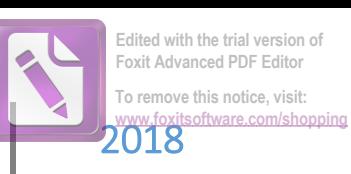

# *Chapitre 2 : Application de la commande PI d'ordre fractionnaire à un système de conversion éolien.*

*Ce chapitre est dédié à l'étude du comportement d'une chaine de conversion éolienne utilisant une génératrice à synchrone à aimant permanent (GSAP) connecté au réseau. Apres une brève présentation du dispositif étudié, une modélisation de l'ensemble du dispositif est effectuée. Pour réaliser une extraction maximal de l'énergie, nous utilisons la commande vectorielle de la MSAP combinée avec la commande directe de puissance injectée dans le réseau. Pour ce faire, nous utilisons deux régulateurs ; un pour la boucle de régulation de la vitesse et l'autre pour la régulation de la tension du bus continuent. Les régulateurs utilisés sont de type PI classique et PI d'ordre fractionnaire. Dans un premier temps, nous avons étudié en simulation les performances de chaque régulateur. Cette étude est en suite validé expérimentalement à l'aide d'un banc d'essai à base du système dSPACE 1104.*

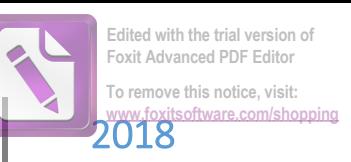

## **1. Introduction**

La demande croissante de l'énergie électrique et la diminution des ressources naturelles conduit à la recherche et le développement des nouvelles sources d'énergie renouvelables. Parmi les différents types d'énergies renouvelables, l'énergie éolienne est la source énergétique renouvelable la plus prometteuse [59-61]. Depuis 2005, l'énergie éolienne a un taux de croissance d'environ 27% par an. À la fin de 2010, 197 GW ont été installées [62].

Pour une meilleure fiabilité de production d'énergie, les systèmes de conversion de l'énergie éolienne (SCEEs) peuvent être combinés avec d'autres sources d'énergie.

Les technologies de production de l'énergie éolienne peuvent être classées comme suit :

- Par éolienne à axe horizontal (EAH) ou éoliennes à axe vertical (EAV).
- Par localisation (terrestre ou extracôtière).

Dans ce chapitre nous nous intéressons à la modélisation et à la commande d'une chaine de conversion éolienne à vitesse variable, entraînant une Génératrice Synchrone A Aimant Permanent (GSAP) et connecté à un réseau triphasé. La première partie de ce chapitre, est consacrée à la modélisation des différentes parties de la chaine de conversion. Dans la seconde partie, nous présentons les stratégies de commande appliquées au système étudié. La partie de commande est devisé en deux parties : dans la première, nous avons réalisé une commande vectorielle de la GSAP permettant l'extraction du maximum de puissance [63-64]. Dans la deuxième partie, nous avons réalisé la commande directe de puissance qui permet le transfert de la puissance produite vers le réseau à travers un onduleur. Dans les deux stratégies de commande on a utilisé deux régulateurs, le régulateur PI classique et le PI d'ordre fractionnaire.

## **2. Structure d'un système de conversion éolien**

La structure la plus simple d'un système de conversion éolien (SCE) est présentée dans la figure 1. La turbine est constituée de pales qui convertissent l'énergie du vent en énergie mécanique puis en électricité par l'intermédiaire d'un générateur électrique (GE). Généralement, une boîte de vitesses est nécessaire pour atteindre la vitesse requise par les GEs.

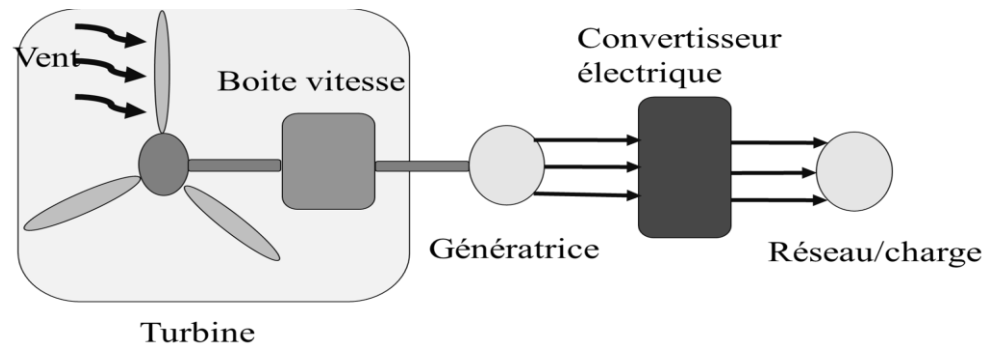

*Figure 2. 1: Structure général du système de conversion éolien*

## **2.1 Systèmes éoliens à vitesse fixe**

Ce cas de fonctionnement est utilisé lorsque la vitesse de la turbine est contrôlée par le contrôle de l'angle d'inclinaison des pales de la turbine [65].

Le système éolien à vitesse fixe est constitué d'un générateur synchrone à cage d'écureuil directement relié au réseau (figure 2.1). Le système de commande de l'angle des pales maintient la vitesse de rotation de la machine constante. Cependant, la machine à induction nécessite de l'énergie réactive pour assurer la magnétisation du rotor. En général, des condensateurs sont connectés en parallèle avec la génératrice pour assurer la consommation de la puissance réactive nécessaire au bon fonctionnement de la MAS [65].

Les avantages du système éolien à vitesse fixe à base de la machine à induction sont [66] :

- Système électrique simple,
- Grande fiabilité,
- Faible coût.

Leurs inconvénients majeurs sont les suivants :

- La puissance extraite n'est pas optimale : Avec ce type de turbine, on n'a pas la possibilité d'ajuster la puissance générée.
- L'absence de gestion de la puissance réactive par le générateur à induction : La connexion directe d'un générateur à induction au réseau nécessite l'ajout d'un banc de condensateurs pour réduire la puissance réactive injecté au réseau.

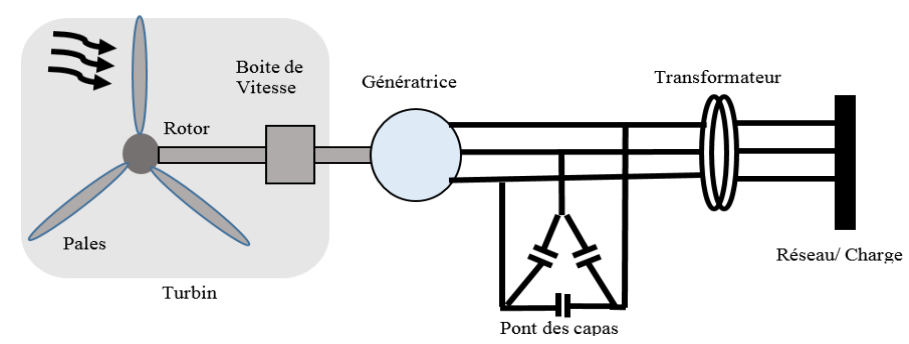

*Figure 2.2: système éolien à vitesse fixe*

## **2.2 Systèmes éoliens à vitesse variable**

-

Le système à vitesse fixe est très simple, mais il peut être bruyant à cause de l'orientation des pales ce qui limite la gamme des vitesses de vent exploitables. Pour cela, un fonctionnement à vitesse variable sera nécessaire pour maximiser la puissance extraite du vent. Mais dans ce cas, un raccordement direct au réseau est impossible en raison des variations de fréquence et de tension du stator. Un étage de l'électronique de puissance entre le générateur et le réseau est nécessaire. Il consiste en deux convertisseurs (un redresseur et un onduleur) reliés par un bus de tension continue. Les principaux avantages de cette configuration sont :

- Augmentation de l'efficacité énergétique,
- Réduction de l'ondulation du couple,
- La génération d'une puissance électrique de bonne qualité.

Son principal inconvénient est l'utilisation des convertisseurs de puissance complexes.

Dans le système éolien à vitesse variable, nous pouvons utiliser différentes génératrices : Génératrice asynchrone à cage d'écureuil, Génératrice à induction à double stator, Génératrice asynchrone à double alimentation, Génératrice synchrone à aimant permanent (GSAP).

La solution la plus intéressante est de relier le stator de la génératrice synchrone à aimant permanent avec deux convertisseurs PWM triphasé (Figure 2.3). Dans ce cas, l'interface avec le réseau peut être complètement contrôlée par l'onduleur, tandis que le redresseur contrôle la puissance générée par le GSAP. Avec ce genre de structure, le système peut fonctionner au point maximal de puissance. De plus, ce type de configuration assure un découplage entre la génératrice et le réseau [67].

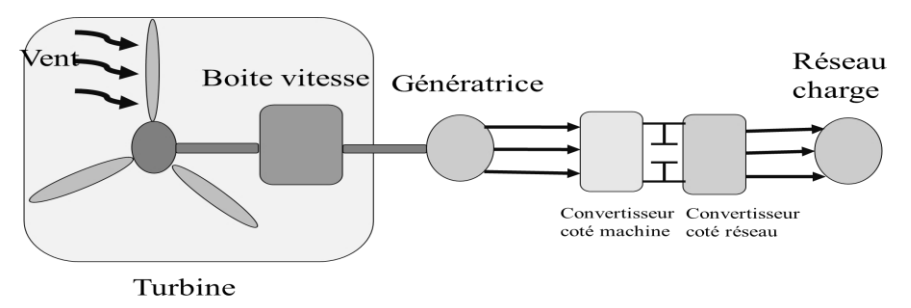

*Figure 2.3: Système de conversion éolien a vitesse variable*

## **3. Description du système étudié**

Dans notre travail on s'intéresse à un système de conversion éolien à vitesse variable utilisant une génératrice synchrone à aimant permanent. Le système étudié se compose de trois parties : partie mécanique, partie électrique et partie commande. La partie mécanique est composé d'une turbine émulé par un moteur à courant continu à excitation séparée. La partie électrique est constitué d'une GMAP connecté au réseau par l'intermédiaire de deux convertisseurs statique liés entre eux par un bus de tension continu. Un redresseur contrôlé (convertisseur côté machine (CCM)) assure l'extraction du maximum de puissance disponible et un onduleur de tension (convertisseur côté réseau (CCR)) assure le transfert de la puissance généré vers le réseau à travers un transformateur de tension.

Dans la partie commande on a utilisé deux stratégies de commande. La commande vectorielle pour contrôler le convertisseur coté machine et la commande directe de la puissante (DPC) pour contrôler le convertisseur côté réseau. Dans les deux stratégies de commande on a utilisé deux régulateurs, le régulateur PI classique et le PI d'ordre fractionnaire.

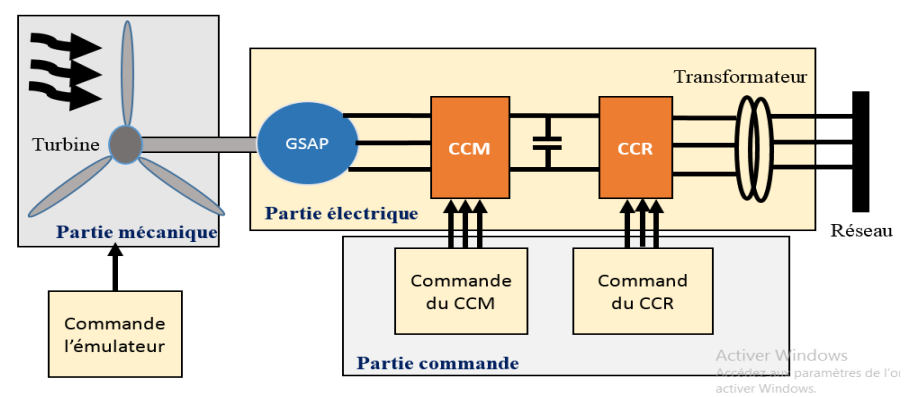

*Figure 2.4: Structure du système étudié*

## **4. Modélisation et commande de la chaine de production**

## **4.1 La turbine éolienne**

La turbine sert à transformer la puissance cinétique du vent  $P_\nu$  en puissance mécanique  $P_m$ .

La puissance du vent est donnée par :

$$
P_v = 0.5 \rho A V^3 \tag{2.1}
$$

La puissance mécanique extraite de l'éolienne s'exprime par [61, 68-69]:

$$
P_m = 0.5C_p(\lambda, \beta)\rho A V^3 = C_p(\lambda, \beta)P_v
$$
 (2.2)

Ou C<sub>p</sub>: est le coefficient aérodynamique de puissance,  $\rho = 1.3$  kg / m<sup>3</sup>: la masse volumique de l'aire, A : la zone balayée par les pales de la turbine (m<sup>2</sup>), V : la vitesse du vent au niveau de la turbine (m/s)*, β* :l'angle de calage des pales de la turbine et *λ* : le rapport de la vitesse périphérique de la turbine ramenée à la vitesse du vent (la vitesse relative) est donné par :

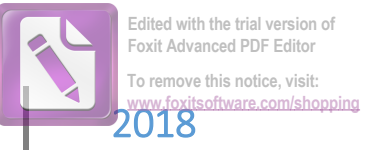

$$
\lambda_i = \frac{1}{\frac{1}{\lambda - 0.02\beta} - \frac{0.003}{\beta^3 + 1}}
$$
\n(2.3)\n
$$
\lambda = \frac{R_p \Omega}{V}
$$
\n(2.4)

Ou  $R_p = 1.2 m$ : le rayon de la turbine, Ω : est la vitesse angulaire de rotation de la turbine.

En divisant la puissance mécanique par la vitesse de rotation, le couple de la turbine est obtenu comme suit :

$$
C_{tr} = \frac{P_m}{\Omega} \tag{2.5}
$$

Donc l'évolution de la vitesse de rotation de la turbine est comme suit :

$$
J\frac{d\Omega}{dt} = C_m - C_{em} - f\Omega\tag{2.6}
$$

La vitesse de l'éolienne est contrôlée de manière à extraire le maximum de la puissance du vent. Le coefficient de puissance *Cp* dépend de l'angle de calage des pales *β* et de la vitesse relative *λ* [70] donné par :

:  
\n
$$
C_P(\lambda, \beta) = (0.5 - 0.00167(\beta - 2))\sin\left[\frac{\pi(\lambda + 0.1)}{18 - 0.3(\beta - 2)}\right] - 0.00184(\lambda - 3)(\beta - 2)
$$
\n(2.7)

La figure 5 représente la variation de  $C_p$  en fonction de  $\lambda$ , et de l'angle de l'orientation des pales *β* [71].

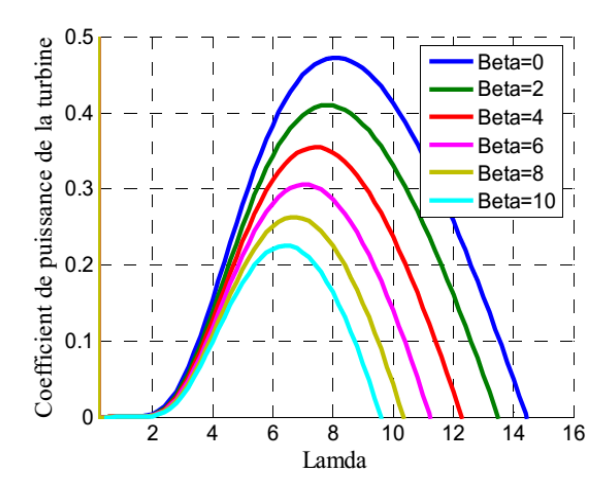

*Figure2.5: Coefficient de puissance Cp en fonction de λ pour différentes valeurs de β*

## **4.2 L'émulateur de la turbine éolienne**

En raison du développement rapide de l'énergie éolienne, les émulateurs des turbines éoliennes sont des équipements très important pour développer les systèmes de conversion éolienne en laboratoire. Ils sont utilisés pour simuler le comportement des turbines éoliennes réel dans un environnement contrôlé sans avoir une source du vent naturel qui est non stable et n'est pas disponible tout le temps.

L'émulateur peut être utilisé pour des applications de recherche pour entraîner une génératrice électrique d'une manière similaire à celle d'une turbine éolienne réelle, en reproduisant le couple développé par une éolienne pour une vitesse du vent donnée. Aussi, il peut être utilisé comme un outil pédagogique pour expliquer le comportement, le fonctionnement et le contrôle d'une éolienne.

Le moteur à courant continu est le plus fréquemment utilisé pour les émulateurs d'éoliennes, en utilisant un système de commande dans laquelle les variables d'entrée sont la vitesse du vent et le couple du moteur. Le couple moteur peut être mesuré, mais dans la plupart des cas, il est calculé à partir du courant du moteur. Ces variables d'entrée sont introduites dans un processeur qui a les courbes du *Cp* de la turbine enregistrées dans sa mémoire, et dont la sortie est le couple de référence du moteur à courant continu. Quelques exemples de réalisations pratiques de ces émulateurs sont présentés dans [72-76]. Aussi, il y a des émulateurs d'éoliennes qui utilisent des moteurs à induction à cage d'écureuil ou des moteurs à aimants permanents [77-80]. L'émulateur utilisé dans notre travail est composé d'un circuit de mesure et une carte DSPACE 1104 relié à un convertisseur continu-continu alimentant un moteur à courant continu à excitation séparée (la figure 2.6).

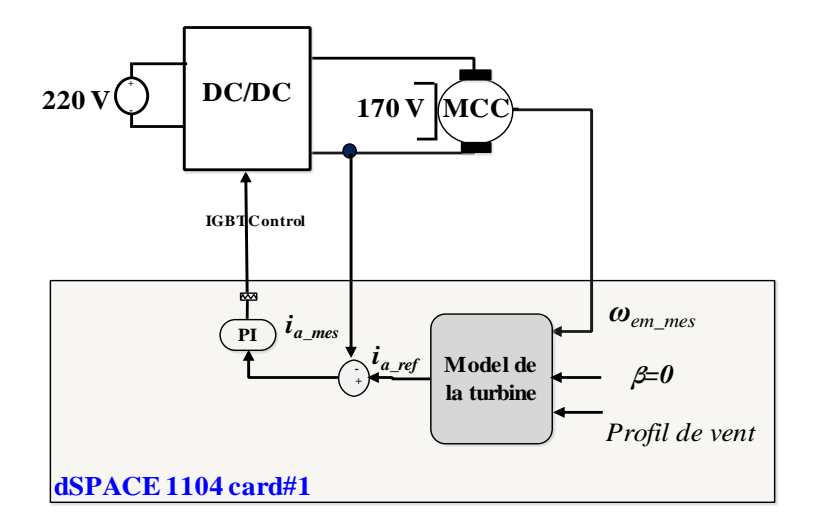

## *Figure 2.6: Emulateur de la turbine.*

Dans notre cas, le modèle mathématique de la turbine éolienne (les équations 1-7) a été implémenté dans la carte dSPACE. La photo de la figure 2-7 illustre notre émulateur. Le fonctionnement de celui-ci peut être résumé comme suit :

- 1- Le profil de la vitesse du vent et l'angle des palles sont définies sur le Control Desk de la carte dSPACE.
- 2- Le courant et la vitesse du moteur mesurés sont utilisés comme entrées pour le modèle mathématique de l'éolienne.
- 3- Le modèle mathématique de la turbine génère un courant de référence correspondant à l'ensemble vitesse du vent et l'angle des pales. Ensuite, cette valeur de référence est comparée au courant mesuré.
- 4- Enfin, l'erreur entre le courant mesuré et le courant de référence est utilisé comme entrée pour le régulateur PI dont la sortie est envoyée via le port PWM de la carte dSPACE.

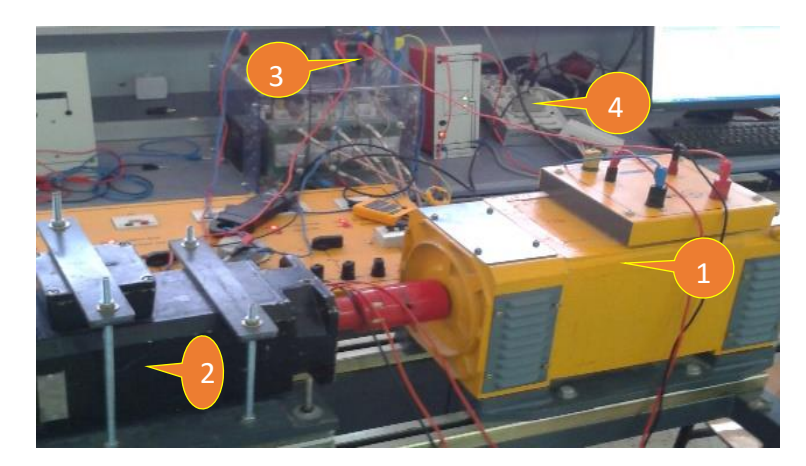

*Figure 2.7: Banc d'essai de l'émulateur, 1 : MCC, 2 : GSAP, 3 : DC-DC, 4 : port PWM*

## **4.3 Génératrice synchrone à aimants permanents**

La machine étudiée est une Machine Synchrone A Aimants permanents (MSAP) triphasée, composée d'un stator bobiné qui génère, par l'alimentation de ses enroulements triphasés, une force magnétomotrice et un rotor lisse, dont les aimants sont disposés sur la surface du rotor. Le neutre est isolé et la somme instantanée des courants des phases est nulle.

Les machines synchrones à aimants permanents sont maintenant très utilisés dans de nombreuses applications, telles que la robotique, les machines-outils, la technologie de l'espace (actionneurs d'aviations, de satellites) et d'une manière générale dans les systèmes embarqués, où de haute performances sont exigées [81].

Ces applications sont souvent associées à un cahier de charge très sévère [81] :

- Puissances massique et volumique importantes.
- Un facteur de puissance et un rendement supérieur à ceux des moteurs asynchrones.
- L'absence de contacts bagues/balais assure une bonne constante thermique du système et grande fiabilité.
- Bon comportement dynamique en accélération et en freinage.
- Possibilité de supportée des charges transitoires importantes.
- Possibilité d'atteindre des vitesses élevées.
- Diminution de la maintenance et possibilité de fonctionnement dans les milieux corrosifs.
- Langue durée de vie et encombrement réduit.

## **4.3.1 Equations électriques de la MSAP dans le référentiel rotorique (d, q)**

L'avantage principal de cette transformation est que lorsque les grandeurs de la machine sont sinusoïdales et équilibrées, leurs valeurs dans ce référentiel sont constantes. Cette méthode constitue un outil fort commode pour l'étude des régimes permanents et transitoires ainsi qu'un excellent moyen de modélisation en vue de la commande [81, 82].

Le passage des composantes de Park aux composantes statoriques où l'inverse est donné par :

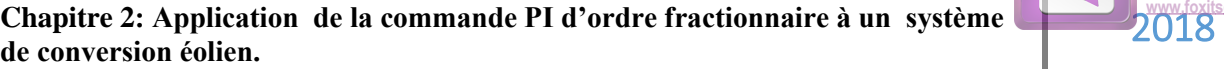

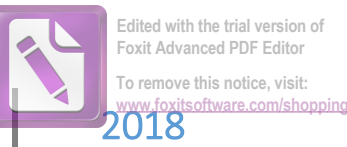

$$
\begin{cases}\n[C_{d,q}]\n=[P(-\theta)]\n[T'_{32}]\n[C_{1,2,3}]\n[C_{1,2,3}]\n=[T_{32}]\n[P(\theta)]\n[C_{d,q}\n\end{cases} (2.8)
$$

Avec :

32 *t T* : Matrice restreinte de Concordia

$$
\left[\left(C_{d,q}\right) = \left[P(-\theta)\right]\left[T_{32}^c\right]\left[C_{1,2,3}\right] \right]
$$
\n
$$
T_{32}^i = \sqrt{\frac{2}{3}} \begin{bmatrix} 1 & -\frac{1}{2} & -\frac{1}{2} \\ 0 & \frac{\sqrt{3}}{2} & -\frac{\sqrt{3}}{2} \end{bmatrix}
$$
\n
$$
T_{32}^i = \sqrt{\frac{2}{3}} \begin{bmatrix} 1 & -\frac{1}{2} & -\frac{1}{2} \\ 0 & \frac{\sqrt{3}}{2} & -\frac{\sqrt{3}}{2} \end{bmatrix}
$$
\n
$$
P(\theta) = \begin{bmatrix} \cos\theta & -\sin\theta \\ \sin\theta & \cos\theta \end{bmatrix}
$$
\n
$$
(2.10)
$$
\n
$$
P(\theta) = \begin{bmatrix} \cos\theta & -\sin\theta \\ \sin\theta & \cos\theta \end{bmatrix}
$$
\n
$$
T_{\alpha}^j = \begin{bmatrix} R_s & -L_q p\Omega \\ L_d p\Omega & R_s \end{bmatrix} \begin{bmatrix} I_d \\ I_q \end{bmatrix} + \begin{bmatrix} L_d \\ L_q \end{bmatrix} \frac{d}{dt} \begin{bmatrix} I_d \\ I_q \end{bmatrix} + \begin{bmatrix} 0 \\ p\Omega\Phi_m \end{bmatrix}
$$
\n
$$
(2.11)
$$
\n
$$
\text{atomic, } I_d, q: \text{composantes } d \text{ et } q \text{ du courant statorique.}
$$
\n
$$
t q, Rs : \text{ la résistance des envollements statorique.}
$$
\n
$$
t q, Rs : \text{ la résistance des envollements statorique.}
$$
\n
$$
t q, Rs : \text{ la résistance des envollements  $\text{tator}$  :  $C_{cm} = p\left(\left(L_d - L_q\right)I_d I_q + \Phi_m I_q\right)$ \n
$$
C_{cm} = p\Phi_m I_q
$$
\n
$$
C_{cm} = p\Phi_m I_q
$$
\n
$$
C_{cm} = p\Phi_m I_q
$$
\n
$$
J \frac{d\Omega}{dt} = C_n - C_{cm}
$$
\n
$$
J \frac{d\Omega}{dt} = C_n - C_{cm}
$$
\n
$$
39
$$
$$

 $P(\theta)$ : Matrice de Park

$$
P(\theta) = \begin{bmatrix} \cos \theta & -\sin \theta \\ \sin \theta & \cos \theta \end{bmatrix}
$$
 (2.10)

En utilisant cette transformation on obtient les équations suivantes :<br> $\begin{bmatrix} V_d \end{bmatrix} - \begin{bmatrix} R_s & -L_q p\Omega \end{bmatrix} \begin{bmatrix} I_d \end{bmatrix} + \begin{bmatrix} L_d \end{bmatrix} \frac{d}{dt} \begin{bmatrix} I_d \end{bmatrix}$ 

$$
\begin{bmatrix} V_d \\ V_q \end{bmatrix} = \begin{bmatrix} R_s & -L_q p\Omega \\ L_d p\Omega & R_s \end{bmatrix} \begin{bmatrix} I_d \\ I_q \end{bmatrix} + \begin{bmatrix} L_d \\ L_q \end{bmatrix} \frac{d}{dt} \begin{bmatrix} I_d \\ I_q \end{bmatrix} + \begin{bmatrix} 0 \\ p\Omega \Phi_m \end{bmatrix}
$$
(2.11)

Avec :

 $V_{d,q}$ :composantes *d* et *q* de la tension statorique,  $I_{d,q}$ :composantes *d* et *q* du courant statorique.

 $L_{d,q}$ : inductances cycliques des axes *d* et *q*, *Rs* : la résistance des enroulements statorique,  $\Phi_m$ : flux des aimants.

L'interaction entre les pôles créés par les aimants au rotor et les pôles générés par les forces magnétomotrices dans l'entrefer produit un couple électromagnétique exprimé par :

$$
C_{em} = p\left(\left(L_d - L_q\right)I_d I_q + \Phi_m I_q\right) \tag{2.12}
$$

La machine utilisée est une machine à pôles lisses ( $L_d = L_q = L_s$ ) donc le couple électromagnétique s'écrit alors :

$$
C_{em} = p\Phi_m I_q \tag{2.13}
$$

En outre, l'équation mécanique de la machine est la suivante :

$$
J\frac{d\Omega}{dt} = C_{tr} - C_{em} \tag{2.14}
$$

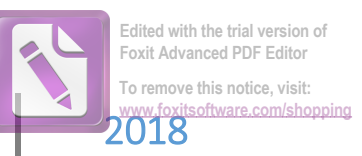

Avec : J le moment d'inertie de la machine,  $C_t$  le couple de la turbine.

## **5. Algorithmes de suivi de point de puissance maximales**

La puissance de sortie du système d'énergie éolien varie en fonction de la vitesse du vent. En raison de la caractéristique non-linéaire de la turbine éolienne, il est difficile de maintenir la puissance de sortie de l'éolienne maximale pour toutes les conditions de vitesse du vent. Par conséquent, au fil des années, plusieurs algorithmes de suivi de point de puissance maximale (MPPT) ont été développés pour suivre le point de puissance maximale de la turbine éolienne. Les plus intéressent sont :

#### **5.1 Technique perturber et Observer**

L'algorithme perturber et observer fait grimper la courbe de la puissance *Pm(Ω)* dans le sens de l'augmentation de *Pm* en faisant varier périodiquement la vitesse de rotation avec une petite valeur afin de réduire l'oscillation autour du point maximal.

## **5.2 Technique Tip Speed Ratio(TSR)**

Afin d'obtenir la puissance maximale possible, la turbine doit toujours fonctionner à λ*opt*. La méthode de la vitesse spécifique λ(Tip Speed Ration) permet de régler la vitesse spécifique λsa à une valeur optimale. Ceci est possible par le contrôle de la vitesse de rotation de la génératrice de telle sorte qu'elle tourne toujours à la vitesse optimale. Ce contrôle nécessite la connaissance de la vitesse du vent, la vitesse de la turbine, et λ optimale qui peuvent être déterminés expérimentalement et théoriquement à partir de la courbe caractéristique *Cp* en fonction de λ, figure 2.8 [83].

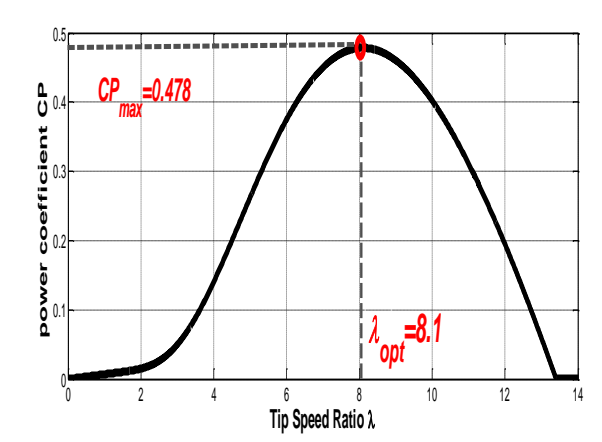

Figure 2.8: Coefficient de puissance avec TSR

La vitesse de rotation optimale peut être extraite de l'équation 4:

$$
\Omega_{opt} = \frac{\lambda_{opt} V}{R_t} \tag{2.15}
$$

**Edited with the trial version of Foxit Advanced PDF Editor To remove this notice, visit: [www.foxitsoftware.com/shopping](http://www.foxitsoftware.com/shopping)**

#### **6 Control du système de conversion éolien**

Dans la configuration de la turbine éolienne, le système de contrôle joue un rôle crucial. Sans un système de contrôle efficace, une grande partie de l'énergie du vent disponible sera perdue. Afin de contrôler une éolienne avec GSAP, un ensemble de convertisseur de tension back-to-back est utilisée. Les convertisseurs back-to-back sont reliés par un condensateur de liaison. Le condensateur découple les deux convertisseurs, ce qui permet une commande séparée pour chaque convertisseur (contrôleur du convertisseur coté machine et contrôleur du convertisseur coté réseau).

La commande à flux orienté (Field Oriented Control (FOC)) [84-85], aussi appelée commande vectorielle, est appliqué au Convertisseur Côté Machine (CCM). Le CCM contrôle la vitesse de la GSAP pour fonctionner à une vitesse désirée. La commande directe de puissance (Direct Power Control (DPC)) est appliquée au Convertisseur Coté Réseau (CCR). Le CCR permet de maintenir la tension du condensateur à une valeur constante et contrôle l'énergie active et réactive injectées dans le réseau. Des contrôleurs de types Proportionnelle Intégral (PI) et Proportionnelle Intégral d'Ordre Fractionnaire (FO-PI) sont utilisées dans les deux commandes.

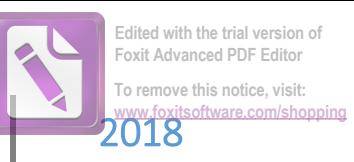

#### **6.1 Contrôle du convertisseur cote Génératrice**

La commande vectorielle est une technique de commande développée pour les machines à courant alternatif. L'objectif de la commande vectorielle des machines à courant alternatif est d'améliorer leur comportement statique et dynamique, grâce à une structure de contrôle similaire à celle d'une machine à courant continu. La commande vectorielle permet de maîtriser le flux présent dans la machine et de contrôler le couple d'une manière similaire à la machine à courant continu où le courant et le flux sont naturellement découplés.

Nous pouvons relever que le modèle de la GSAP est non linéaire et couplé. En effet, le couple électromagnétique dépend à la fois des grandeurs  $i_a$ ,  $i_q$ . Si on compense les termes de couplage existant entre les axes *d* et *q*, la tension  $u_d$  permet de commander le courant  $i_d$  et la tension  $u_q$ permet de commander le courant  $i_q$  et donc le couple  $C_{em}$ . La commande vectorielle de la GSAP est présentée par la figure 2.9 :

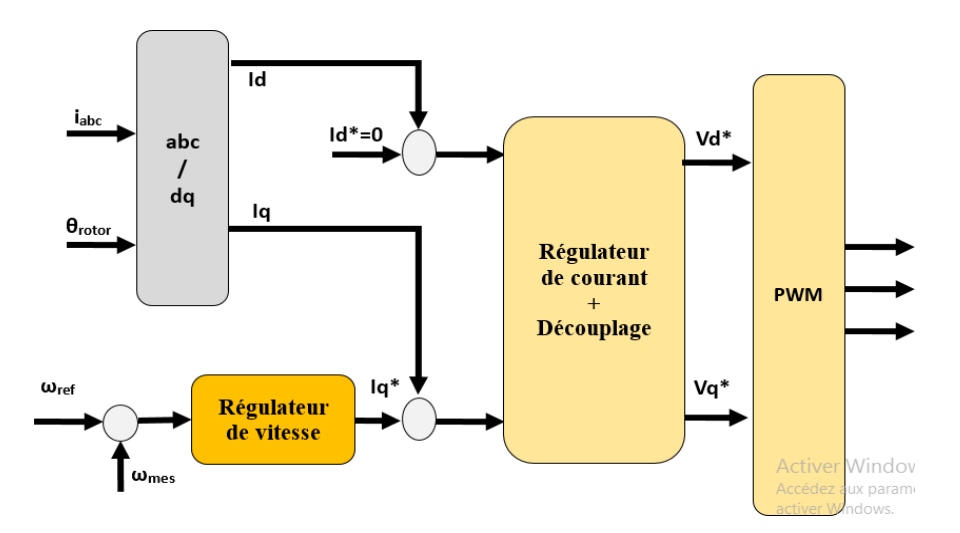

*Figure2.8: Commande vectorielle de la GSAP*

Le principe de découplage consiste à définir deux nouvelles variables *ed, eq* telles que

$$
v_{d1} = R_s i_d + L_d \frac{di_d}{dt}
$$
  
\n
$$
v_{q1} = R_s i_q + L_q \frac{di_q}{dt}
$$
\n(2.16)

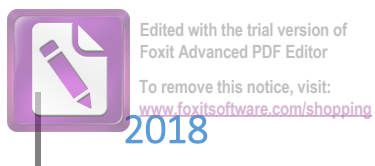

Posons :

$$
e_d = L_q p \Omega i_q
$$
  
\n
$$
e_q = L_d p \Omega i_d + p \Omega \Phi_m
$$
\n(2.17)

 $e_d$  est le terme de couplage dans la boucle de régulation de *i<sub>d</sub>*.

*q e* est le terme de couplage dans la boucle de régulation de *iq.*

A partir de 2.16 et 2.17 on a alors :

$$
v_d = v_{d1} + e_d
$$
  
\n
$$
v_q = v_{q1} + e_q
$$
\n(2.18)

## **6.1.1 Régulateurs de courant**

A partir de l'équation 2.18, chaque courant peut être contrôlé par son propre régulateur. Les termes de découplage seront alors des perturbations à compenser. Les boucles de régulation peuvent être écrites sous la forme suivante :

$$
\frac{i_{d,q}}{v_{d,q}} = \frac{1}{Rs + L_{d,q}s}
$$
\n(2.19)

Avec une constante de temps électrique  $T_e = \frac{E}{R_s}$  $T_e = \frac{L}{R_s}$ =

Les boucles de régulation se présentent alors sous la forme du schéma donné par la Figure 2.10 (le schéma est identique à la boucle de courant dans l'axe q) :

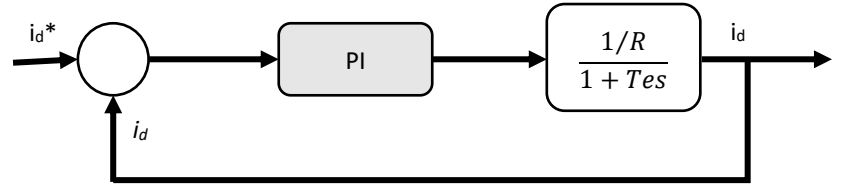

Figure 2.9: Boucle de régulation du courant

En boucle ouverte la fonction de transfert est égale à :

$$
G_o(s) = \frac{k_i}{k_p} \left( 1 + \frac{k_p}{k_i} s \right) \frac{1}{R_s} \frac{1}{1 + T_e s}
$$
 (2.20)

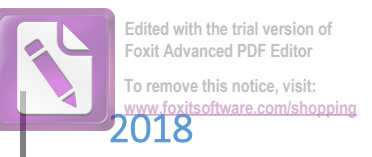

Les paramètres du régulateur sont déterminés par la méthode de compensation des pôles en boucle ouverte. Ainsi, les constantes de temps sont égales à :

$$
T_o = T_e = \frac{k_p}{k_i} \tag{2.21}
$$

En boucle fermée la fonction de transfert devient :

$$
G(s) = \frac{G_o(s)}{1 + G_o(s)} = \frac{1}{1 + T_f s}
$$
\n(2.22)

Avec la constante de temps en boucle fermée *Tf :*

$$
T_f = \frac{R_s}{k_i} \tag{2.23}
$$

Alors, d'après l'équation 2.21 et 2.23 on obtient :

$$
k_i = \frac{R_s}{T_f}
$$
  
\n
$$
k_p = \frac{L}{T_f}
$$
\n(2.24)

## **6.1.2 Régulateur de vitesse**

L'équation mécanique de la machine est de la forme :

$$
C_{em}(t) - C_{tur}(t) = J \frac{d\Omega(t)}{dt} + f\Omega(t)
$$
\n(2.25)

La transformé de Laplace de l'équation 2.25 donne :

$$
\frac{\Omega(s)}{C_{em}(s) - C_{tur}(s)} = \frac{1}{(f + Js)}
$$
(2.26)

Avec un constant de temps mécanique *Tm* :

$$
T_m = \frac{J}{f} \tag{2.27}
$$

Pour contrôler la vitesse de la génératrice, nous avons utilisé deux types de régulateurs. Ces régulateurs sont :

- a) Régulateur PI conventionnel,
- b) Régulateur PI d'ordre fractionnaire

#### *6.1.2.1 Le régulateur PI conventionnel*

La relation suivante donne la fonction de transfert du régulateur PI utilisé dans notre étude

$$
C_c(s) = k_{pc} + \frac{k_{ic}}{s}
$$
 (2.28)

**Edited with the trial version of Foxit Advanced PDF Editor To remove this notice, visit: [www.foxitsoftware.com/shopping](http://www.foxitsoftware.com/shopping)**

Avec :

*pc k* : Gain proportionnel du régulateur PI conventionnel.

*ic k* : Gain intégral du régulateur PI conventionnel.

La boucle de la régulation avec un régulateur PI conventionnel est illustrée par la figure 2-11.

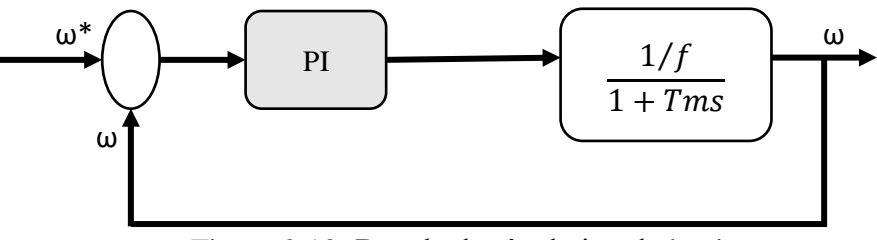

Figure 2.10: Boucle de régulation de la vitesse

La fonction de transfert en boucle ouvert pour le régulateur PI est donnée par :

$$
G_o(s) = \frac{k_i}{k_p} \left( 1 + \frac{k_p}{k_i} s \right) \frac{1}{f} \frac{1}{1 + T_m s}
$$
 (2.29)

Le calcul des paramètres du régulateur PI est similaire à celui de la boucle du courant.

#### *6.1.2.2 Le régulateur PI d'ordre fractionnaire*

La fonction de transfert du régulateur FO-PI est donnée par :

$$
C_f(s) = k_p + \frac{k_i}{s^\alpha} \tag{2.30}
$$

Afin d'assurer la robustesse du contrôleur FO-PI, les critères suivants doivent être satisfaits :

**a) Spécification de la marge de phase :**

$$
Arg\Big[G(\omega_c)\Big] = Arg\Big[G(\mathrm{j}\omega_c)P(\mathrm{j}\omega_c)\Big] = -\pi + \varphi_m \tag{2.31}
$$

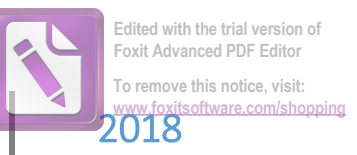

## Où :

 $P(j\omega_c)$  , est la fonction de transfert du système à commander,  $\omega_c$  est la fréquence de coupure de la boucle ouvert,  $\varphi_m$  la marge de phase qui assure un niveau de marge de stabilité souhaitée et qui garantit la robustesse du système par rapport aux incertitudes des paramètres [87].

## **b) Robustesse à la variation du gain :**

$$
\left(\frac{d(Arg(C_f(j\omega)P(j\omega)))}{d\omega}\right)_{\omega=\omega_c} = 0\tag{2.32}
$$

Avec la condition que la dérivée de phase à la fréquence de coupure  $\omega_c$  est zéro, la phase dans le diagramme de Bode est plate autour de la fréquence de coupure.

## **c) Spécification de l'amplitude :**

$$
|G(j\omega_c)| = |C_f(j\omega_c)P(j\omega_c)| = 1
$$
\n(2.33)

En considérant ces spécifications et imposons  $\omega_c$  et  $\varphi_m$ , on peut résoudre les équations 2.31, 2.32 et

2.33 pour obtenir les gains  $k_{if}$ ,  $k_{pf}$  [87].

En substituant la fonction de transfert de la vitesse et du contrôleur FO-PI dans  $\left|C_{\omega}(j\omega_c)P(j\omega_c)\right|$ =1 on a :

$$
\left(k_p + k_i \omega_c^{-\alpha} \cos\left(\frac{\alpha \pi}{2}\right)\right)^2 + \left(k_i \omega_c^{-\alpha} \sin\left(\frac{\alpha \pi}{2}\right)\right)^2 = \frac{1}{\left|P(j\omega_c)\right|^2} \quad (2.34)
$$

Appliquant la spécification de la marge de phase avec une marge de phase de  $\varphi_m = 45^\circ$  on obtient :

$$
\frac{k_i}{k_p} = \frac{-\tan(\varphi_m - \arg(P(j\omega_c))\omega_c^{\alpha}}{\sin(\frac{\alpha\pi}{2}) + \tan(\varphi_m - \arg(P(j\omega_c))\cos(\frac{\alpha\pi}{2})}
$$
(2.35)

On appliquant la spécification de dérivé de la phase on obtient

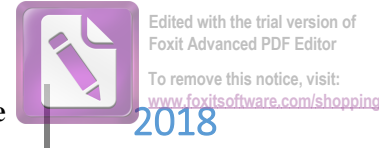

$$
\left|\frac{d\left[\arg(P(j\omega)\right)}{d\omega}\right|_{\omega=\omega_c} = \frac{-k_i k_p \alpha \omega_c^{-\alpha-1} \sin\left(\frac{\alpha \pi}{2}\right)}{\left(k_p + k_i \omega_c^{-\alpha} \cos\left(\frac{\alpha \pi}{2}\right)\right)^2 + \left(k_i \omega_c^{-\alpha} \sin\left(\frac{\alpha \pi}{2}\right)\right)^2}
$$
(2.36)

A partir des équations 2.35 et 2.36 on obtient :

$$
k_i k_p = \frac{-k_2 \omega_c^{\alpha+1}}{k_1^2 \alpha \sin\left(\frac{\alpha \pi}{2}\right)} \text{Avec } k_1 = \left| P(j\omega_c | \text{et } k_2 = \left| \frac{d\left[\arg(P(j\omega)\right]}{d\omega}\right|_{\omega=\omega_c} \right. \tag{2.37}
$$

Il a été démontré que, pour avoir un compromis acceptable entre la robustesse et la performance dynamique, la meilleure gamme de l'ordre d'intégration  $\alpha$  est dans l'intervalle [0.4 0.6] [87]. Les paramètres  $k_p, k_i$ du contrôleur PI d'ordre fractionnaire peuvent être déterminés pour chaque valeur de l'ordre de l'intégration  $\alpha$ .

#### **6.2contrôle du convertisseur coté réseau**

#### **6.2.1 Stratégies de commande du convertisseur coté réseau**

 $\left[\frac{\arg(P(j\omega))}{d\omega}\right]_{\omega=\omega_c} = \frac{1}{\left(k_p + k_i\omega_c\right)}$ <br>
s 2.35 et 2.36 on obtient :<br>  $k_i k_p = \frac{-k_2\omega_c^{\alpha+1}}{k_1^2 \alpha \sin\left(\frac{\alpha\pi}{2}\right)}$  Avec<br>
s, pour avoir un compromis and the properties on the proof of the particular PI d'ordre frac La puissance produite par la génératrice est injectée au réseau à travers un onduleur de tension. Les tensions et les courants produits par la génératrice ont une amplitude et une fréquence variables. Le rôle de la commande est la génération de courants de référence afin de rendre les courants injectés au réseau sinusoïdaux et avec une fréquence fixe. La technique de commande directe de puissance *DPC* [89, 90], est utilisée pour commander le convertisseur coté réseau. Dans cette technique de commande il y a deux boucles de commande :

- *La boucle interne* : son rôle est de commander l'onduleur de tension par la génération des signaux de commande des transistors.
- *La boucle externe* : dont le rôle est la régulation de la tension aux bornes du condensateur).

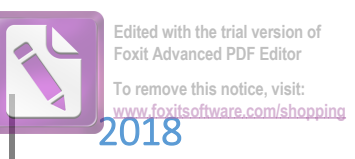

#### **6.2.2 Commande directe de puissance**

La définition générale décrit la *DPC* comme la technique de contrôle qui utilise directement les puissances instantanées comme variables de contrôle, sans utiliser des boucles de courant ou des blocs de modulation car les états de commutation de l'onduleur sont choisis directement par un tableau de commutation [91].

L'idée principale de la technique DPC classique est illustrée par la figure 2.12. Généralement, la tension du bus continu est régulée pour contrôler la puissance active. Ainsi, le fonctionnement avec un facteur de puissance unitaire est obtenu en imposant une puissance réactive de référence nulle. Ainsi après la mesure des courants  $(I_{s,a,b,c})$  et des tensions  $(V_{s,a,b,c})$  du réseau, on calcule les puissances active et réactive (P et Q), ensuite on les compare avec leurs puissances de référence  $(P^*etQ^*)$ . Les erreurs de puissance sont comparées avec deux bandes à hystérésis. En utilisant la sortie de deux comparateurs à hystérésis à deux niveaux, ainsi que la position angulaire du vecteur des tensions du réseau, on détermine les états de commutation de l'onduleur [91, 92].

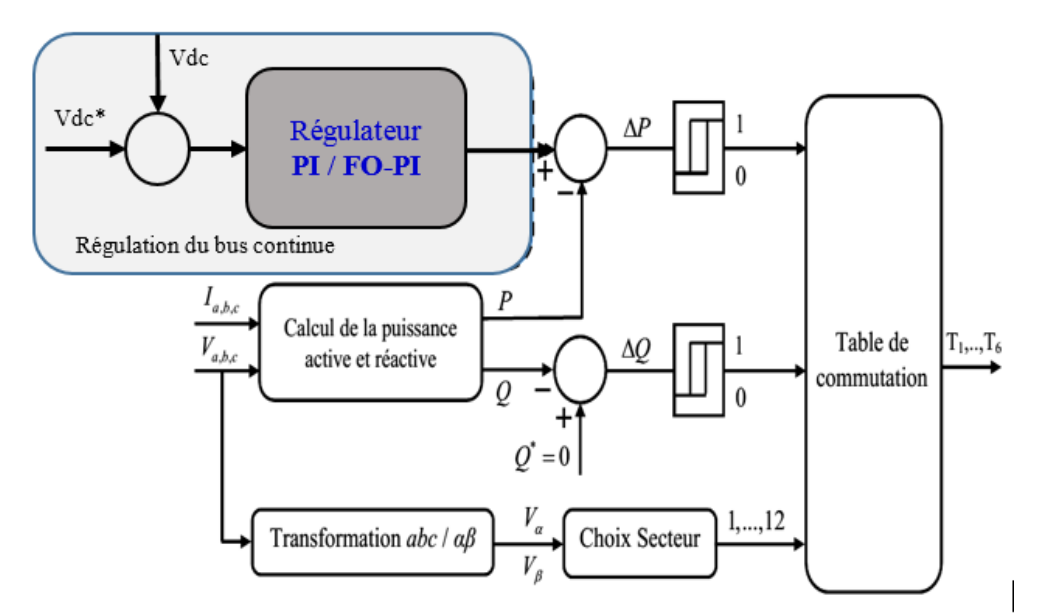

*Figure 2.11: Schéma bloc de la technique DPC classique.*

Pour un système triphasé, la puissance active instantanée est définie par le produit scalaire des courants et des tensions de ligne. La puissance réactive est définie par le module de leur produit vectoriel [92]. Ces puissances sont exprimées respectivement par la relation suivante:

$$
p = \text{Re}(\vec{v}_s \cdot \vec{l}_s^*)
$$
  
 
$$
q = \text{Im}(\vec{v}_s \cdot \vec{l}_s^*)
$$
 (2.37)

**Edited with the trial version of Foxit Advanced PDF Editor To remove this notice, visit: [www.foxitsoftware.com/shopping](http://www.foxitsoftware.com/shopping)**

Où *p* est la puissance active instantanée (aussi appelée puissance réelle), *q* est la puissance réactive instantanée (aussi appelée puissance imaginaire),  $\vec{v}_s$  et  $\vec{i}_s$  sont les vecteurs de tension et du courant de ligne et le symbole • dénote le conjugué.

Donc, les puissances active et réactive instantanées sont calculées par l'expression ci-dessous :<br> $p(t) = v_{sa} \dot{x}_{sa} + v_{sb} \dot{x}_{sb} + v_{sc} \dot{x}_{sc}$  (2.38)

$$
p(t) = v_{sa} \dot{t}_{sa} + v_{sb} \dot{t}_{sb} + v_{sc} \dot{t}_{sc}
$$
 (2.38)

$$
p(t) = v_{sa} \dot{i}_{sa} + v_{sb} \dot{i}_{sb} + v_{sc} \dot{i}_{sc}
$$
\n
$$
q(t) = \frac{1}{\sqrt{3}} [(v_{sa} - v_{sb}) \dot{i}_{sc} + (v_{sb} - v_{sc}) \dot{i}_{sa} + (v_{sc} - v_{sa}) \dot{i}_{sb}]
$$
\n(2.39)

#### **6.2.4 Contrôle de la tension du bus continu**

Le rôle de la boucle de régulation de la tension du bus continu est de maintenir cette tension à une valeur de référence constante, en contrôlant le processus de chargement et de déchargement du condensateur. Ainsi, la multiplication de l'amplitude maximale des courant de source ( *<sup>s</sup>*max *I* ) avec la tension du condensateur (V<sub>dc</sub>) donne la puissance active de référence (P<sup>\*</sup>) qui a été utilisée comme variable de contrôle dans la commande DPC, (Figure 2.13). Des régulateurs de type PI et FO-PI ont été employés.

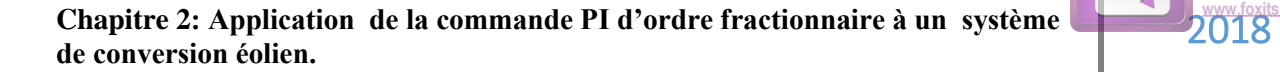

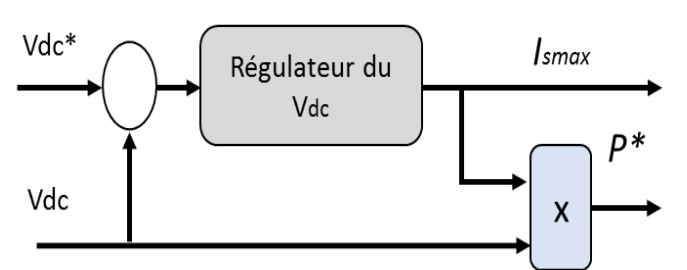

*Figure 2.12: Boucle de régulation du bus continu.*

## *6.2.4.1 Le régulateur PI conventionnel*

Pour déterminer les paramètres du régulateur PI, on utilise la procédure décrit dans [61,93, 64]. La relation suivante donne la fonction de transfert (TF) du régulateur PI utilisé dans notre étude :

$$
C_c(s) = k_{pc} + \frac{k_{ic}}{s}
$$
 (2.40)

**Edited with the trial version of Foxit Advanced PDF Editor To remove this notice, visit: [www.foxitsoftware.com/shopping](http://www.foxitsoftware.com/shopping)**

Avec :

*pc k* : Gain proportionnel du régulateur PI conventionnel.

*ic k* : Gain intégral du régulateur PI conventionnel.

La boucle de régulation de la tension du bus continu avec un régulateur PI conventionnel est présentée dans la figure 2.14 [61, 93]. Le bloc *P*(*s*) qui représente la fonction de transfert du condensateur est défini par :

$$
P(s) = \frac{1}{C_{dc} \cdot s} \tag{2.41}
$$

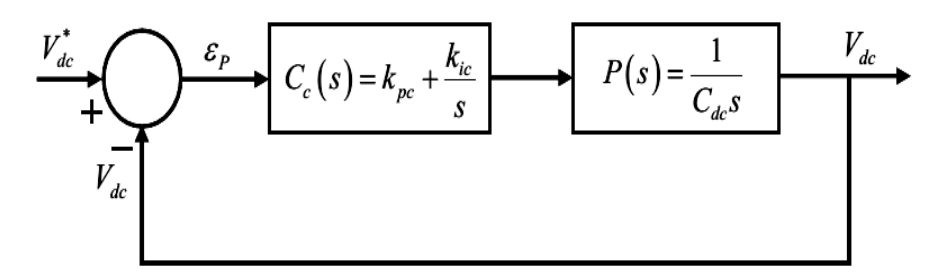

*Figure 2.13: Boucle fermée de la régulation de par un régulateur PI conventionnel.*

La fonction de transfert en boucle fermée du système de la figure 2.14 est alors donnée par [61, 93]:

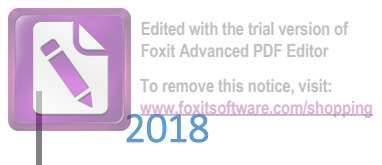

$$
G_{PI}(s) = \frac{V_{dc}}{V_{dc}^{*}} = \frac{\frac{k_{pc}}{C_{dc}}s + \frac{k_{ic}}{C_{dc}}}{s^{2} + \frac{k_{pc}}{C_{dc}}s + \frac{k_{ic}}{C_{dc}}}
$$
(2.42)

L'équation 2.42 est une fonction de transfert du second ordre :

$$
G(s) = \frac{V_{dc}}{V_{dc}^{*}} = \frac{2\xi\omega_n s + \omega_n^2}{s^2 + 2\xi\omega_n s + \omega_n^2}
$$
 (2.43)

Après identification avec l'équation 2.43, on obtient :

$$
\begin{cases}\nk_{ic} = C_{dc} \cdot \omega_n^2 \\
k_{pc} = 2 \xi \omega_n C_{dc}\n\end{cases}
$$
\n(2.44)

Nous avons choisi :  $\omega_n = 2\pi \times 18$  *rad / s* et  $\xi = 0.7$ .

#### *6.2.4.2 le régulateur PI d'ordre fractionnaire*

La méthode de calcul des paramètres  $k_{if}$ ,  $k_{if}$  du régulateur FO-PI est présentée brièvement dans cette partie.

La TF du régulateur FO-PI est donnée par [95]:

$$
C(s) = k_{pf} + \frac{k_{if}}{s^{\alpha}}
$$
 (2.45)

Supposons que la fréquence de coupure  $\omega_c$  et la marge de phase  $\varphi_m$  sont connues, on remplace 2.41 et 2.45 avec les spécifications de 2.31 et 2.33, pour obtenir les gains  $k_{if}$ ,  $k_{pf}$ .

$$
k_{if} = \frac{\tan(\frac{-\pi}{2} + \varphi_m)}{[\omega_c^{-\alpha} \sin \frac{\alpha \pi}{2} - \omega_c^{-\alpha} \cos \frac{\alpha \pi}{2} \tan(\frac{-\pi}{2} + \varphi_m)]}
$$
(2.46)  

$$
d(-\tan^{-1}\left[\frac{k_i \omega_c^{-\alpha} \sin \frac{\alpha \pi}{2}}{1 + k_{if} \omega_c^{-\alpha} \cos \frac{\alpha \pi}{2}}\right] - \frac{\pi}{2})
$$

$$
(\frac{d(Arg(G(j\omega)))}{d\omega})_{\omega = \omega_c} = (-\frac{d(Arg(G(j\omega)))}{d\omega})_{\omega = \omega_c} = 0
$$
(2.47)

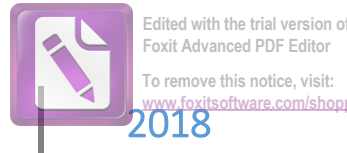

$$
k_{pf} = \frac{C_{dc} \cdot \omega}{\sqrt{(1 + k_{if} \omega^{-\alpha} \cos \frac{\alpha \pi}{2})^2 + (k_{if} \omega^{-\alpha} \sin \frac{\alpha \pi}{2})^2}}
$$
(2.48)

Pour calculer les paramètres du régulateur FO-PI, il faut remplacer le terme d'intégration 1 *s* α ,

irrationnel, par une fonction de transfert rationnel.

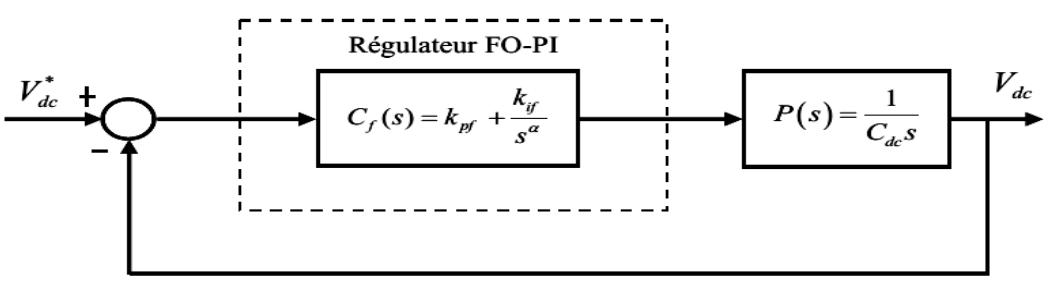

*Figure 2.14: Boucle fermée de la régulation de par un régulateur FO-PI.*

## **7. Présentation de la plate-forme expérimentale**

Dans ce paragraphe, nous allons détailler les différentes parties constituant le banc d'essais expérimental de la figure 2.16 qui est composée principalement de deux systèmes connectés via un bus continue. Le premier système est un moteur à courant continue utilisé pour émuler la turbine éolienne.

La commande de la machine synchrone est réalisée par une première carte dSPACE (DS1104). Celle-ci est utilisée pour l'implantation de la commande vectorielle avec la MPPT. La commande DPC est implémenté dans une deuxième carte dSPACE (DS1104, un oscilloscope numérique est utilisé pour la visualisation des courants, tensions et de la puissance active et réactive. L'analyseur de la qualité d'énergie est utilisé pour évaluer les THDs des courants et des tensions du réseau électrique, et calculer le facteur de puissance.

La figure 2.16 représente une photographie de la plateforme expérimentale au sein du laboratoire des énergies renouvelables (Sétif, Algérie) qui est constituée de :

1- la partie puissance (MCC, MSAP, réseau électrique).

2- la partie commande (hardware : deux PC+carte dSPACE 1104, software : Matlab/Simulink + Control desk).

3-La partie instrumentation (capteurs des tensions et des courants, oscilloscope et analyseur de la qualité d'énergie).

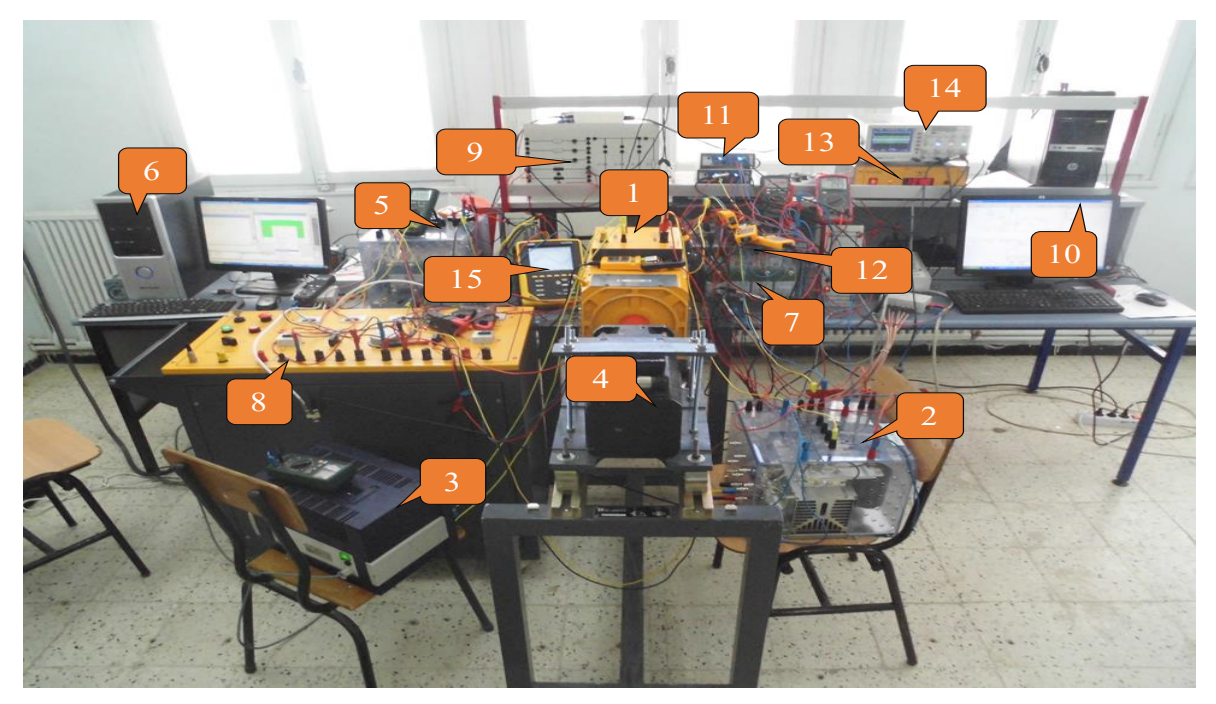

*Figure 2.15: banc expérimental*

Les éléments de la figure 2.16 sont indiqués dans le tableau 2.1 avec les noms du matériel utilisé durant les tests pratiques.

| $N^{\circ}$ | Elément                  | $N^{\circ}$ | Elément                  |
|-------------|--------------------------|-------------|--------------------------|
| (1)         | <b>MCC</b>               | (9)         | Bobine de filtrage       |
| (2)         | Hacheur semikron         | (10)        | $PC + dSPACE$ 1104       |
| (3)         | Excitation               | (11)        | Capteurs de tension      |
| (4)         | <b>MSAP</b>              | (12)        | Capteurs de courant      |
| (5)         | <b>Onduleur Semikron</b> | (13)        | Capteurs de vitesse      |
| <b>(6)</b>  | $PC + dSPACE$ 1104       | (14)        | Oscilloscope             |
|             | <b>Onduleur Semikron</b> | (15)        | Analyseur des puissances |

**Tableau 2.1***: Les éléments indiqués dans la figure 2.25.*

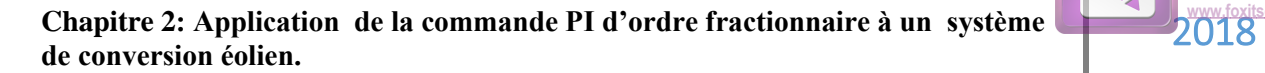

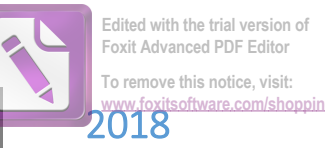

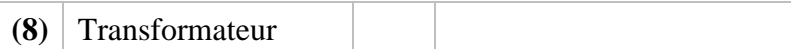

## **8. Résultats de simulations et expérimentaux**

## **8.1 Emulateur de la turbine**

ă

 $\overline{2}$ 

ò

 $\overline{0}$ 

10

i

La figure 2.17 représente le profil du vent généré pour tester les performances de l'émulateur de la turbine éolienne. Comme le montre la figure 2.17, un profil variable de vitesse de vent entre 5 et 9 m/s sur une période de 50 s est utilisé.

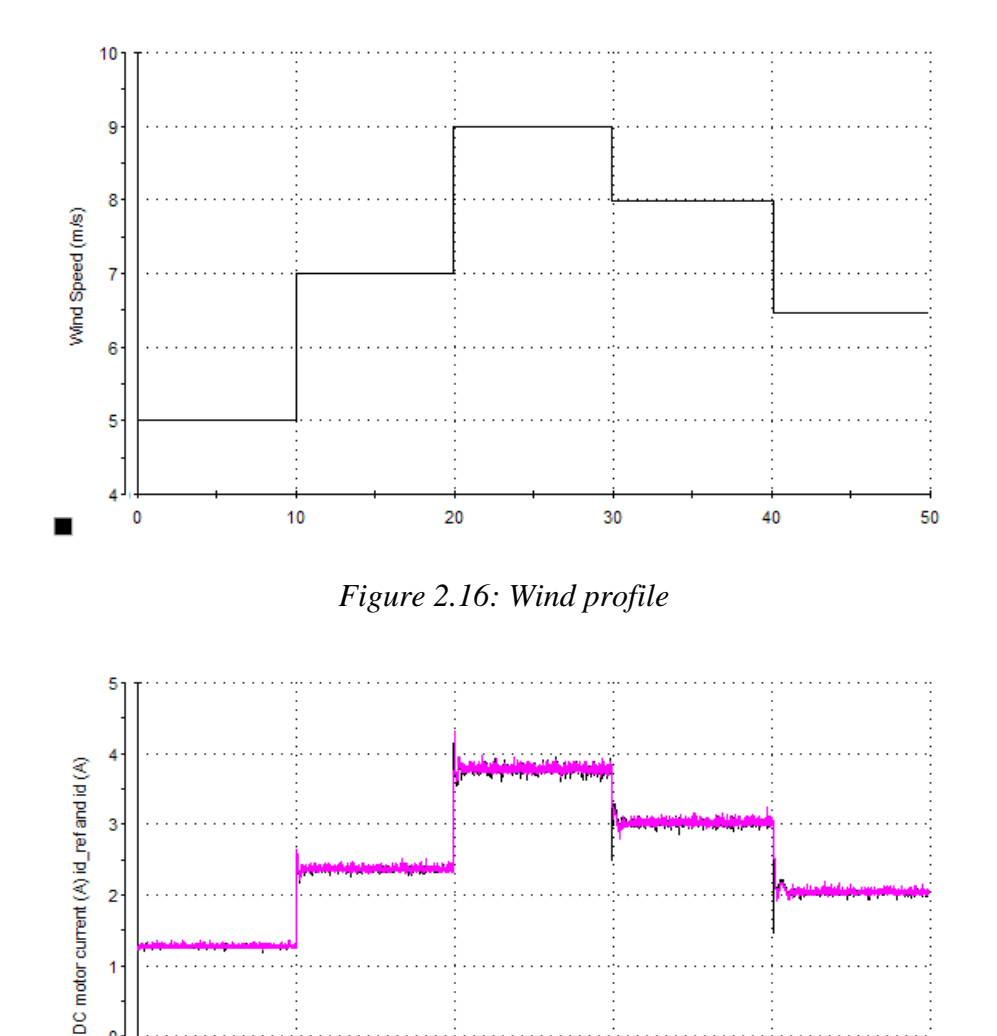

*Figure 2.17: Courant du moteur MCC.*

30

40

50

20

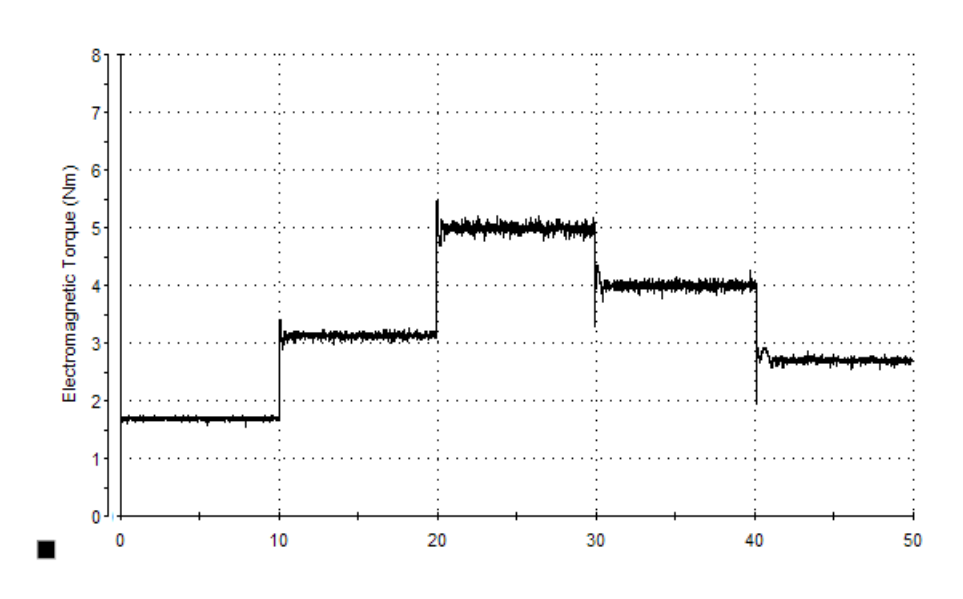

**Edited with the trial version of Foxit Advanced PDF Editor To remove this notice, visit: [www.foxitsoftware.com/shopping](http://www.foxitsoftware.com/shopping)**

*Figure 2.18: Couple de l'émulateur*

Il est possible d'observer que le courant de la MCC (figure 2.18) suit sa référence et que la courbe de couple développée par la MCC prend une forme similaire à celle du vent, comme montre la figure 2.19. Cela signifie que la MCC entraîne le GSAP de la même manière qu'une turbine réel et que l'émulateur fonctionne correctement.

#### **8.2Poursuite du maximum de puissance**

Le TSR-MPPT basé sur le contrôleur PI classique et le contrôleur PI fractionnaire sont mis en œuvre et évalué pour un profil de vent variable, ce profil comprend des vitesses faibles et élevées avec gradient positif / négatif et qui correspondent à des conditions de fonctionnement réelles.

## **8.2.1 Résultats de simulation**

La figure 2.19 représente le profil du vent appliqué pendant une durée de 50 s, la vitesse de la turbine (GSAP) avec sa référence en utilisant les contrôleurs PI et FO-PI est présenté sur les figures 2.20 et 2.21, où le coefficient de puissance *Cp* pour ce profil de vent est représenté dans les figures 2.22 et 2.23.

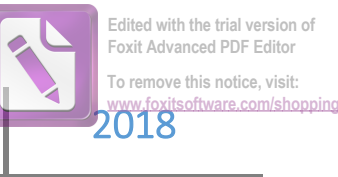

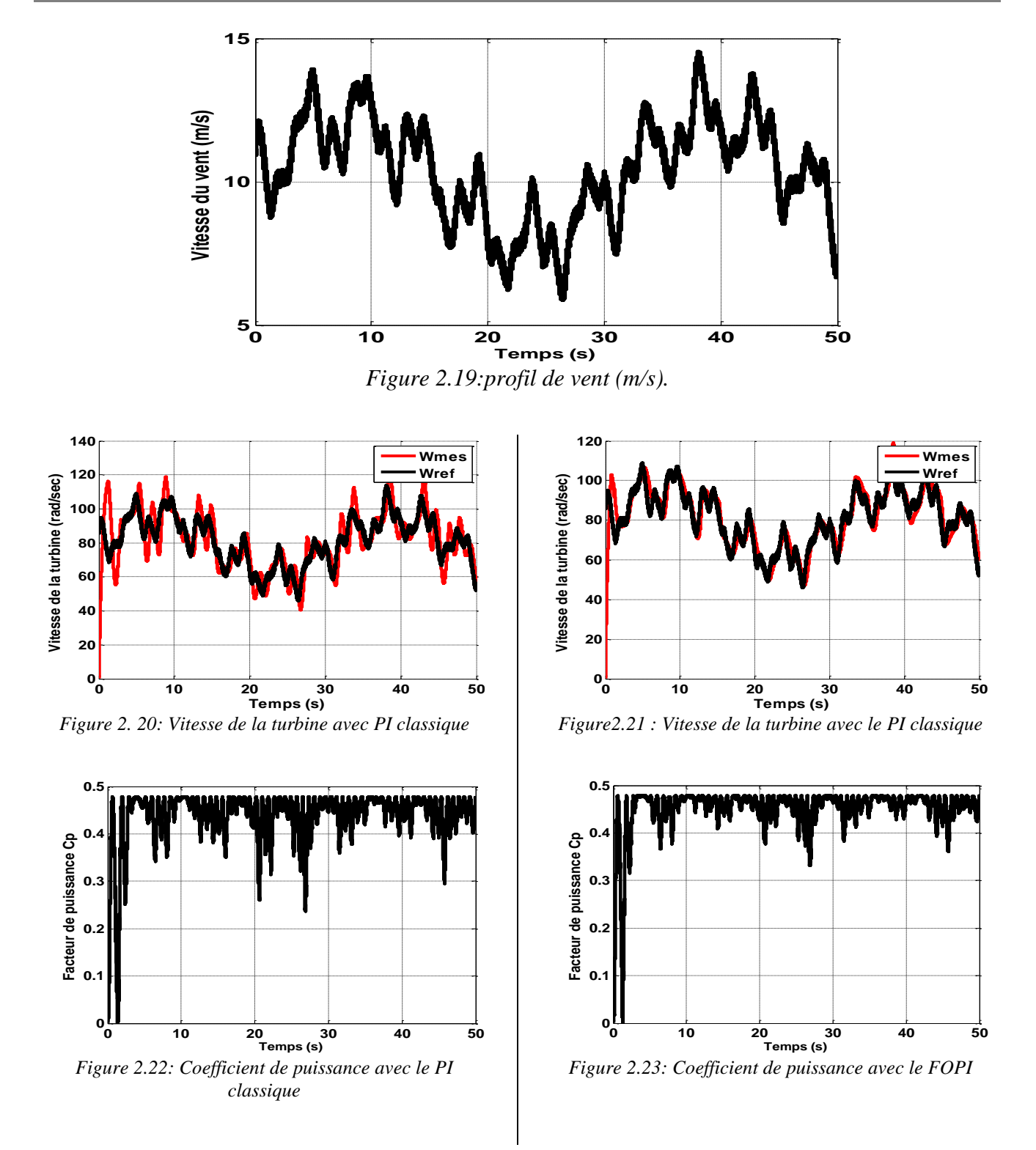

Les figures 2.21 et 2.22 représentent la vitesse de la génératrice obtenue avec les deux régulateurs, PI classique et le PI fractionnaire, il est clair que le contrôleur PI fractionnaire présente moins de dépassement que le PI conventionnel, mais avec un même temps de réponse. L'amélioration introduit par le contrôleur PI fractionnaire est claire dans le coefficient de puissance Cp, (figures

2.23 et 2-24). Ainsi on peut voir que la caractéristique du Cp utilisant le PI fractionnaire est meilleure que celle obtenue avec le PI conventionnel et qu'elle est plus proche de la valeur maximale. Ce qui signifie une extraction maximale de la puissance disponible.

## **8.2.2 Résultats expérimentaux**

Dans cette partie on présente les résultats expérimentaux obtenus avec les régulateurs PI classique et le PI fractionnaire pour contrôler la vitesse de la GSAP sous un profil de vent variable.

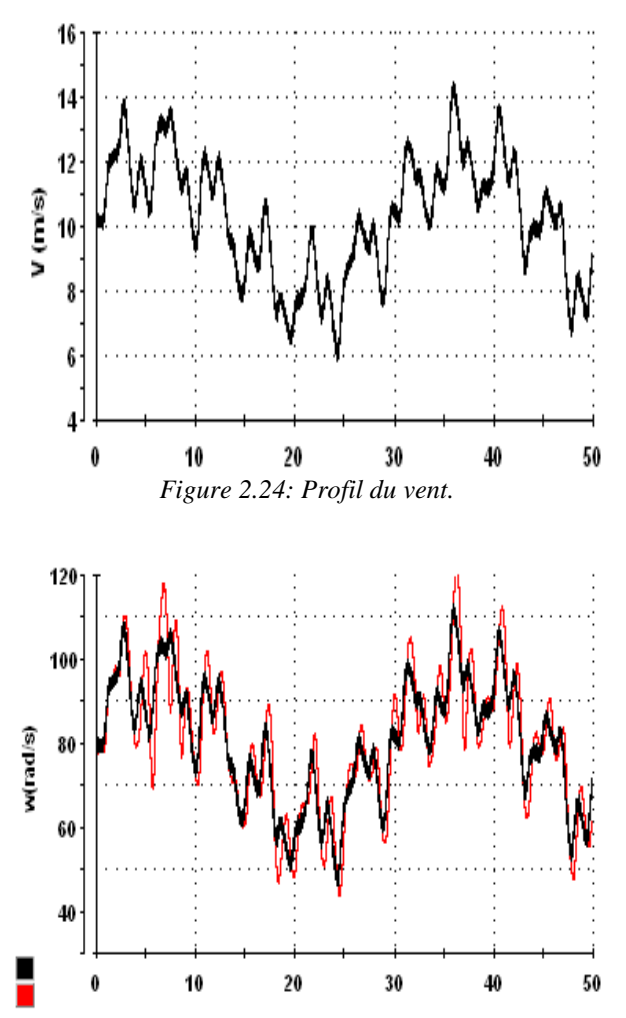

*Figure 2.25: Vitesse de la GSAP avec le PI classique.*

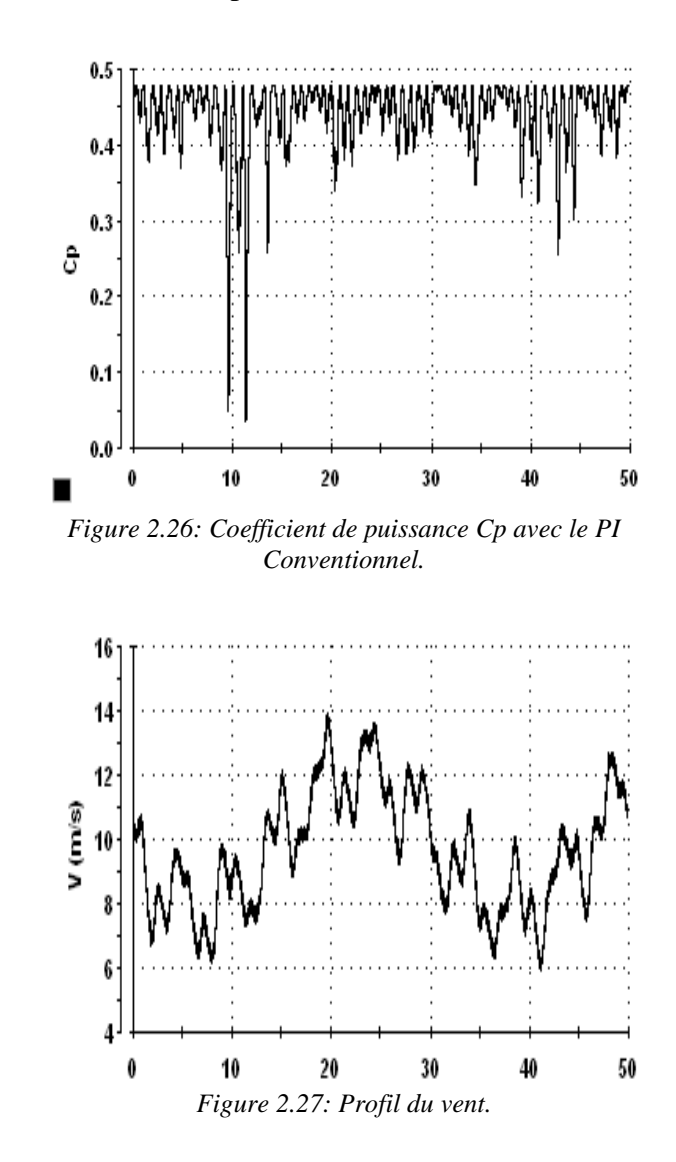

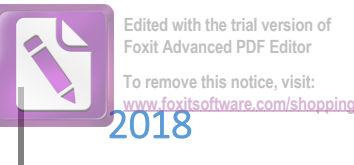

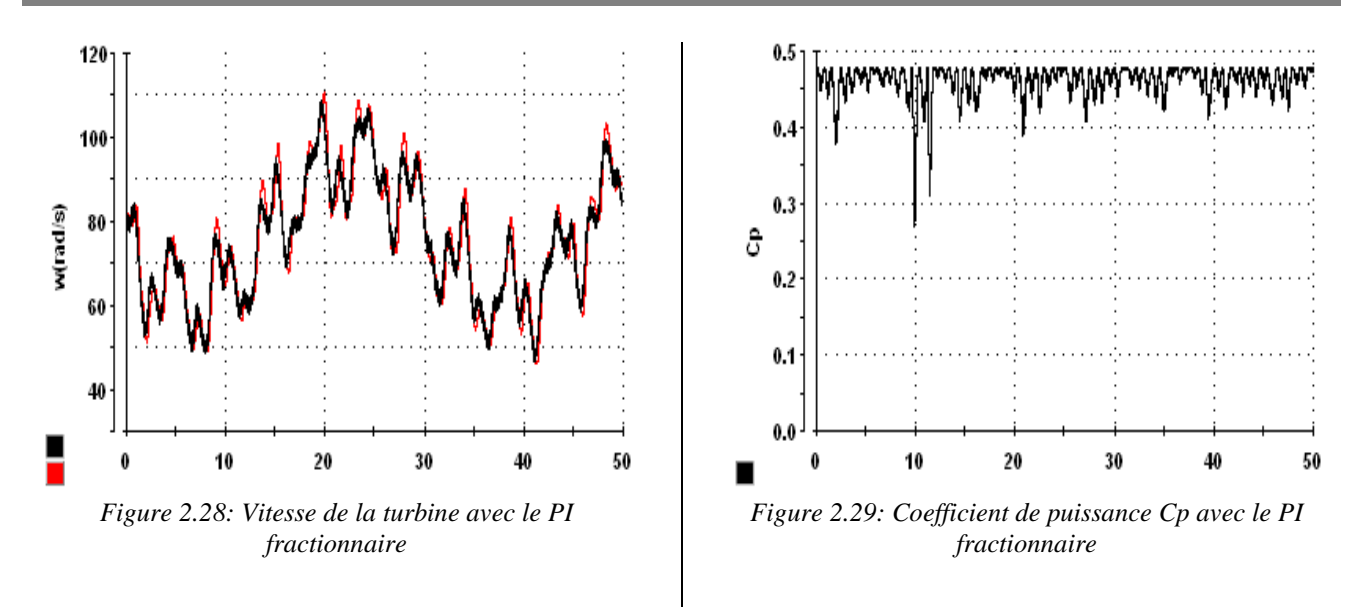

Afin d'évaluer, expérimentalement les performances du régulateur PI classique et fractionnaire avec le banc d'essais, les deux contrôleurs sont soumis au même profil de vent pendant une durée de 50s. La figure 2.25 représente le profil du vent. Les figures 2.26 et 2.27 représentent la vitesse de la GSAP et le coefficient de puissance *Cp*, obtenus avec le contrôleur PI classique. La figure 2.28 représente le profil du vent et les figures 2.29 et 2.30 représentent la vitesse de la turbine (GSAP) et le coefficient de puissance *Cp*, obtenus avec le contrôleur FO-PI. Les résultats pratique sont identiques aux résultats de simulation, où le contrôleur FO-PI présente moins de dépassement mais avec un temps de réponse similaire au PI conventionnel. Le coefficient de puissance Cp obtenus avec le PI fractionnaire est plus stable et plus proche de la valeur maximale.

#### **8.3 Connexion au réseau**

### **8.3.1 Résultats de simulation**

Cette partie concerne les résultats de simulation obtenus en régimes permanent et dynamique pour une vitesse du vent constante. La puissance générée par la GSAP est injectée dans le réseau à travers un onduleur de tension. La commande directe de puissance (Direct Power Control DPC) est utilisée avec un régulateur PI classique et un régulateur FO-PI.

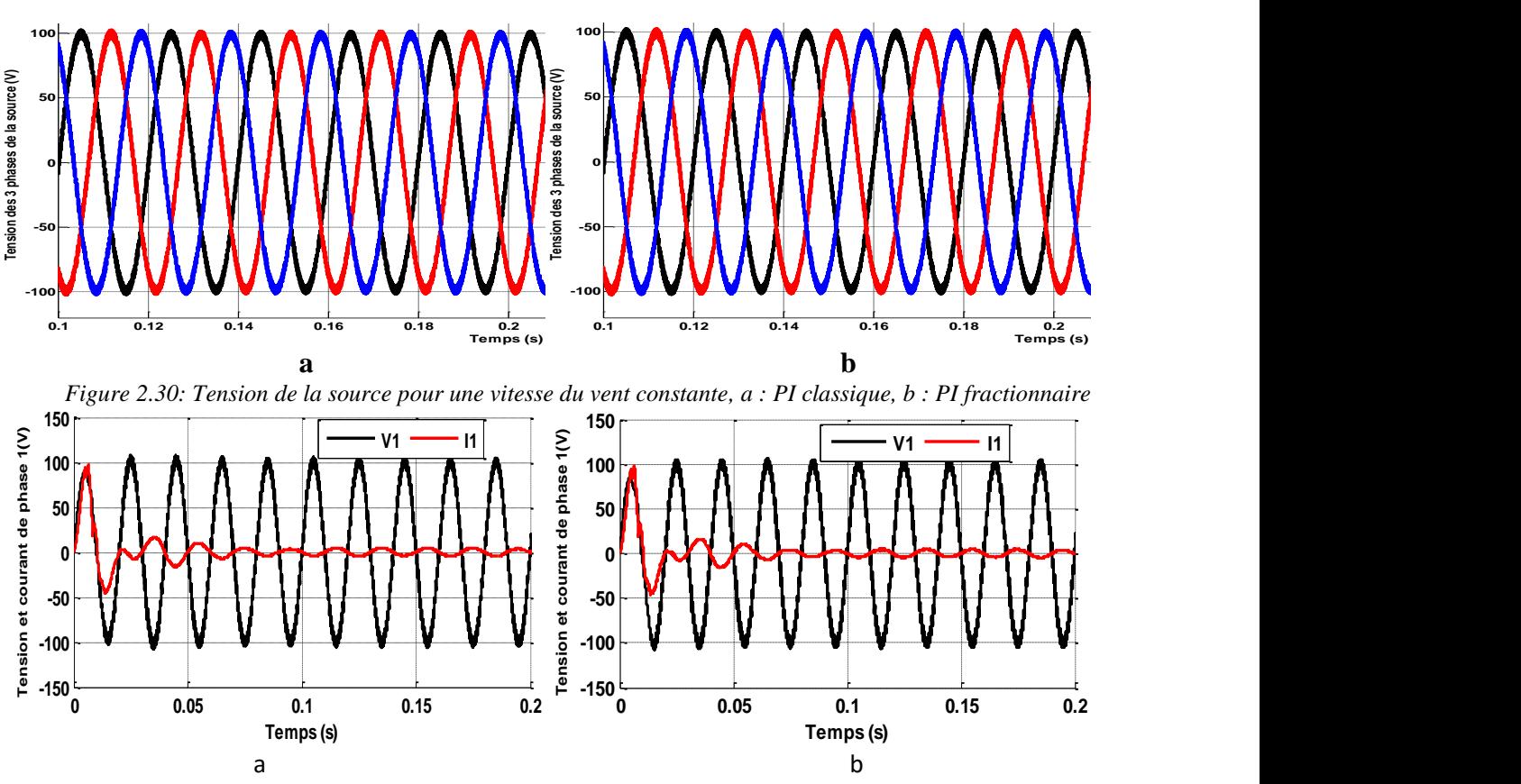

**Edited with the trial version of Foxit Advanced PDF Editor To remove this notice, visit:**

**[www.foxitsoftware.com/shopping](http://www.foxitsoftware.com/shopping)**

*Figure 2.31 : Tension et courant de la source pour une vitesse du vent constante, a : PI classique, b : PI fractionnaire*

Les figures 2.31 et 2.32 représentent les tensions et les courants du réseau pour une vitesse du vent constante. On remarque que les tensions ont une amplitude constante et les courants ont des formes d'onde sinusoïdales avec une fréquence constante mais sont en opposition de phase avec les tensions. Cela est clair dans la figure 2.32 où seule la phase (a) est représentée en utilisant les deux régulateurs PI classique et PI fractionnaire.

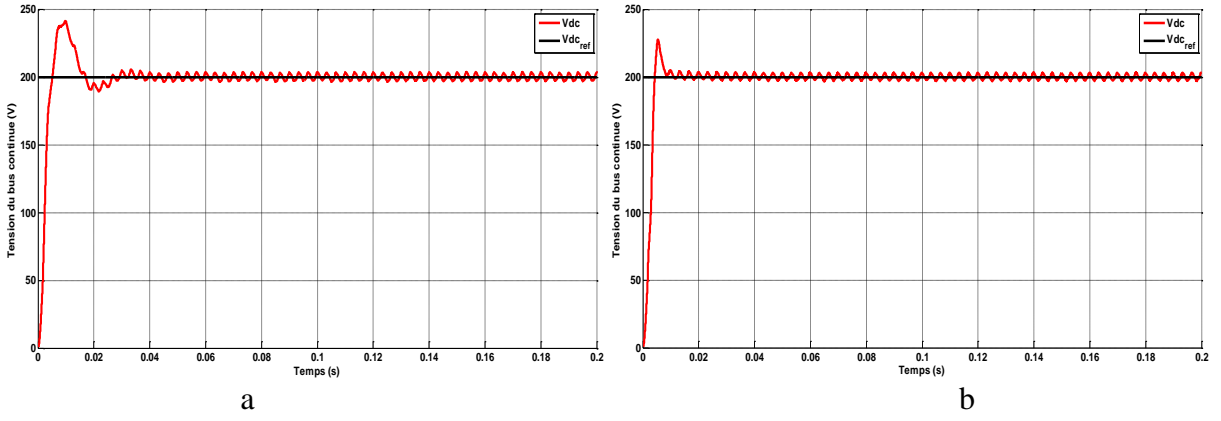

*Figure2.32: Tension du bus continue pour une vitesse du vent constante, a : PI classique, b : PI fractionnaire*

La figure 2.33 représente la tension du bus continue  $V_{dc}$  et sa référence  $V_{dc}^*$ . D'après cette figure, le suivi de la référence est conforme aux attentes, néanmoins, un temps de réponse et un

dépassement important avec oscillations sont observés. Mais les résultats obtenus avec PI fractionnaire sont meilleur.

Dans ce qui suite on va présenter les résultats de simulation obtenus pour une vitesse du vent variable.

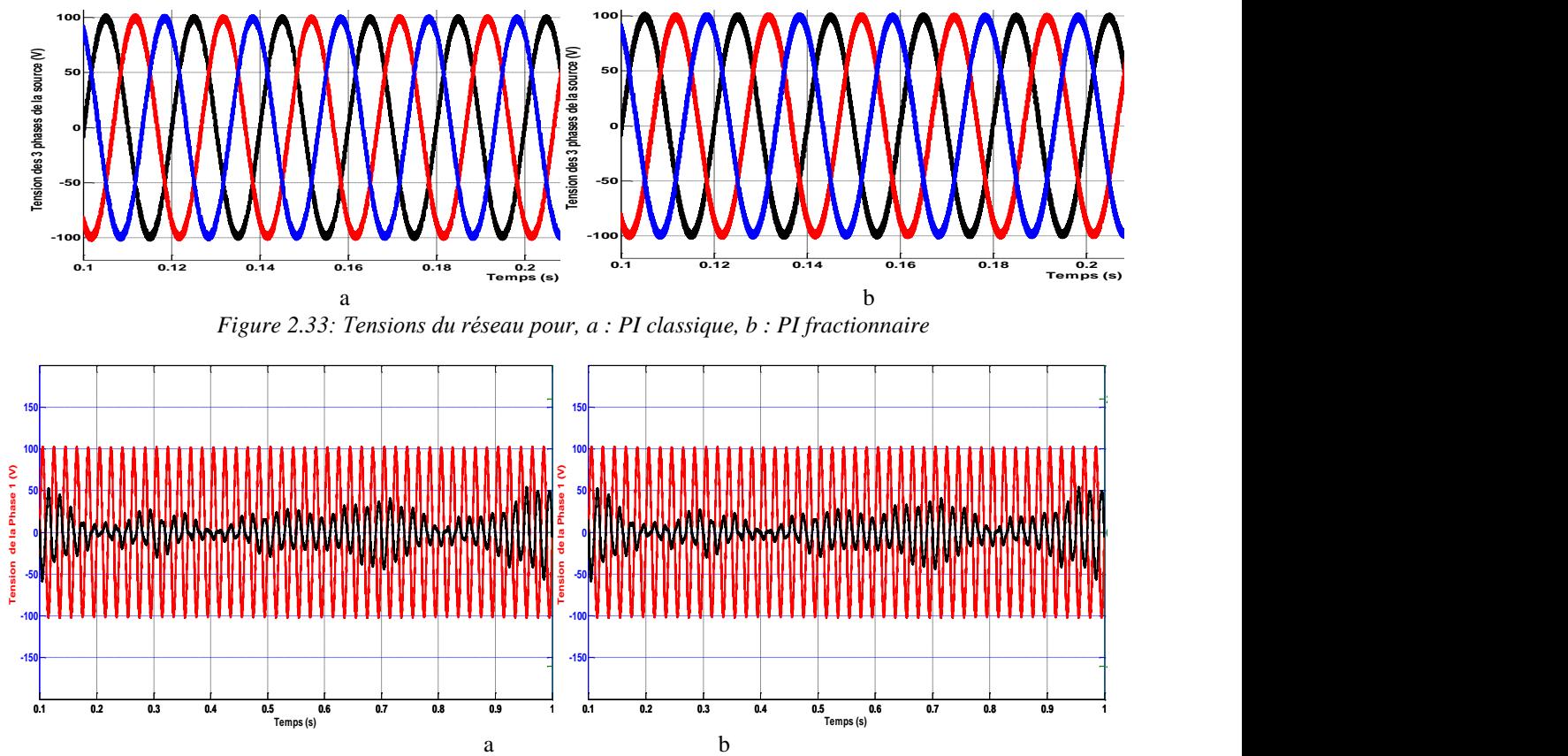

*Figure 2.34: Tension et courant d'une phase du réseau, a : PI classique, b : PI fractionnaire*

Les figures 2.34 et 2.35 montrent les tensions et les courants pour un profil du vent variable. On remarque que les tensions et les courants sont en opposition de phase et ont une forme sinusoïdale. Lors de la diminution ou l'augmentation de la vitesse du vent, l'amplitude du courant diminue/augmente respectivement alors que l'amplitude de la tension reste constante. **re f**

![](_page_71_Figure_7.jpeg)

*Figure 2.35: Tension du bus continue, a : PI classique, b: PI fractionnaire*
La figure 2.36 représente la tension aux bornes du condensateur lorsqu' on applique un profil du vent variable. On remarque bien que le régulateur FO-PI présente moins de dépassement avec un temps de réponse court par apport au régulateur PI classique.

#### **8.3.2 Résultats expérimentaux**

La figure 2.37 représente les résultats expérimentaux pour un profil du vent à vitesse variable. Cette figure représente la tension du bus continue Vdc et la tension du réseau Vs avec le courant injecté au réseau is pour les deux régulateurs PI classique et le FO-PI. Les résultats expérimentaux sont comparables aux résultats obtenus par simulations.

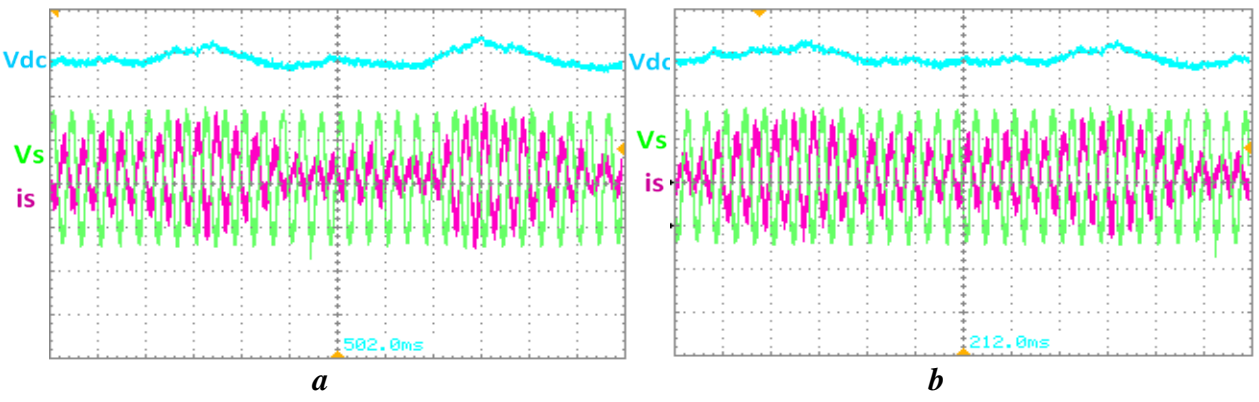

*Figure 2.36: Résultats expérimentaux, a : PI classique, b : PI fractionnaire*

Le tableau 2.2 résume les performances statiques et dynamiques des régulateurs PI classique et FO-PI. Les indices de performances sont le premier dépassement *D* exprimé en (%), le temps de réponse *tr* exprimé en (ms) et l'erreur statique *err* entre la valeur de la référence et la valeur mesurée de la tension du bus continue exprimé en (%).

*Tableau 2.2: Performances du régulateurs PI et FO-PI* 

|               | Profil de vent a vitesse fixe |           |        | Profil de vent a vitesse variable |           |        |
|---------------|-------------------------------|-----------|--------|-----------------------------------|-----------|--------|
|               | D (%)                         | $Tr$ (ms) | Err(%) | D (%)                             | $Tr$ (ms) | Err(%) |
| PI classique  |                               |           |        | 25.4                              |           |        |
| Pì            |                               |           |        | 22.1                              |           |        |
| fractionnaire |                               |           |        |                                   |           |        |

A partir de ce tableau, on voit bien que le temps de réponse du régulateur PI fractionnaire est meilleur que celui du régulateur PI classique même chose concernant l'amortissement le régulateur

PI fractionnaire présente moins de dépassement. En ce qui concerne l'erreur statique, le régulateur PI classique a un meilleur comportement en régime statique par apport au régulateur FO-PI. Ainsi on dire que : avec le régulateur FO-PI on améliore les performances dynamiques, alors qu'avec le régulateur PI classique on garanti une meilleure performance dans le régime statique. Pour cela une amélioration du correcteur FO-PI s'impose.

#### **Conclusion**

Dans ce chapitre nous avons étudié le modèle mathématique d'une chaîne de conversion éolienne constituée d'une machine synchrone à aimant permanent (GSAP) entrainée par un émulateur de turbine éolienne et connecter au réseau via deux convertisseurs. Le premier de type AC/DC est controlé par la commande vectorielle afin d'assurer une extraction maximale de la puissance du vent, et le deuxième de type DC/AC commandé par la Commande Directe de Puissance (DPC) pour réguler la tension du bus continu. Dans cette partie de notre travail nous avons effectué la régulation de la vitesse de la GSAP, la régulation du bus continue et la puissance injectée dans le réseau en utilisant un contrôleur PI classique et un contrôleur PI fractionnaire. Les stratégies de commande développées dans cette partie sont simulées dans l'environnement *MATLAB/SimPowerSystems* et validé expérimentalement. Les résultats expérimentaux et de simulation obtenus confirment la supériorité du régulateur FO-PI dans le régime dynamique par rapport au PI classique. Par contre en régime statique, les résultats obtenus par un PI classique sont meilleur. Comme nous l'avons déjà signalé précédemment, ce comportement du contrôleur FO-PI en régime statique, est dû à l'approximation de celui-ci par un équivalent entier. C'est cette approximation qui handicape le FO-PI en régime statique.

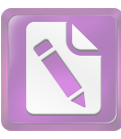

*Chapitre 3 : Commande fractionnaire hybride*

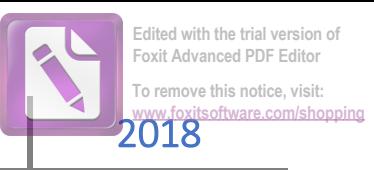

## *Chapitre 3 : Commande fractionnaire hybride*

*Dans ce chapitre, deux régulateurs hybride sont proposés, le premier régulateur est composé d'un gain proportionnel en parallèle avec deux actions d'intégration, dans le deuxième régulateur, le gain proportionnel est mis en série avec deux actions d'intégration. Dans les deux cas, les actions intégrales sont d'ordre fractionnaire et d'ordre entier. Les régulateurs développés dans cette partie sont appliqués au système de conversion éolien présenté dans le chapitre précédent. Ces régulateurs sont étudiés par simulation numérique et validés expérimentalement.*

*.*

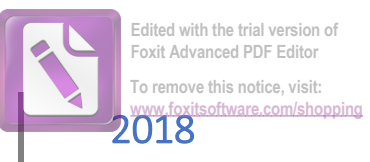

#### **1. Introduction**

Au cours des dernières années, de nombreuses stratégies de contrôle ont été développées pour les systèmes de conversion de l'énergie éolienne, telles que les contrôleurs à base de la logique flue [96], les contrôleurs robustes [97], les contrôleurs du mode glissant [98], …etc. Ces commandes améliorent les performances des systèmes éoliens, mais la complexité de ces contrôleurs impose des coûts supplémentaires de mise en œuvre et nécessite une grande capacité de calcul [99].

Malgré le développement enregistré dans le domaine de la commande, le correcteur PID est le plus industriellement employé. On peut expliquer cela par sa simplicité et sa capacité à résoudre la plupart des problèmes de commande [100]. Mais, les trois gains (proportionnel, intégrateur, dérivateur) à ajustés, limitent le régime dynamique, où un temps de réponse court est toujours accompagné par un dépassement important ou bien un minimum de dépassement avec temps réponse long. Cela justifie la recherche d'une solution plus adéquate ou au moins d'un régulateur avec plus de paramètres à régler. En effet les inconvénients du régulateur PID classique dans le régime dynamique sont améliorés par l'introduction du calcul fractionnaire, où l'ordre d'intégration et de dérivation sont prolongés de 1 à un nombre réel entre [0,1]. Dans ce cas, le PID d'ordre fractionnaire ( $PI^{\lambda}D^{\mu}$ ) a une phase plate autour de la fréquence du gain unitaire ωμ dans le diagramme de Bode. Cette propriété spécifique appelé « *isodamping property* » améliore les performances dynamiques du régulateur PI<sup>λ</sup>D<sup>µ</sup> et gagne plus de robustesse aux variations des paramètres et aux perturbations externes [101-104].

Dans ce chapitre, nous allons développer deux régulateurs qui ont les performances dynamiques du régulateur FO-PI et les performances statiques du régulateur PI classique. Le premier régulateur est composé d'un gain proportionnel en parallèle avec deux actions d'intégration (une d'ordre 1 et l'autre d'ordre fractionnaire), et un bloc de décision pour sélectionner l'action d'intégration la plus adéquate selon les conditions de fonctionnement. La présence du gain proportionnel en parallèle avec les actions d'intégration cause un premier dépassement important. Pour minimisé ce premier dépassement, dans le

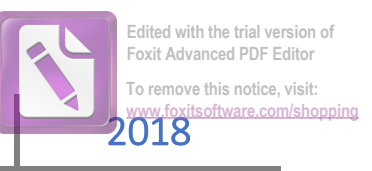

deuxième régulateur, le gain proportionnel est mis en série avec les actions. Les régulateurs proposés sont appliqués au système éolien présenté au chapitre 2.

#### **2. Régulateurs proposés**

Dans le chapitre 2, on a présenté le régulateur PI conventionnel et le régulateur FO-PI. Chacun de ces régulateurs présente des avantages et des inconvénients surtout lorsque on les intègre dans des systèmes soumis à des grandes perturbations. Dans Les systèmes de conversion de l'énergie éolienne, ces perturbations sont causés par la variation aléatoire de la vitesse du vent.

Dans ce chapitre deux structures sont proposées.

- La première structure prend la forme d'un régulateur proportionnel intégral parallèle, où le gain proportionnel est en parallèle avec deux actions intégrales.
- La deuxième structure prend la forme d'un régulateur intégral proportionnel série, où le gain proportionnel est placé en série avec deux actions intégrales en parallèle.

Les régulateurs proposés sont intégrés dans la boucle de régulation de la vitesse de la GSAP et dans la boucle de régulation de la tension du bus continue.

#### **2.1 Structure du régulateur parallèle**

La structure du régulateur parallèle proposé (MFO-PI) est présentée dans la figure 3.1 [99]. Il se compose d'un gain proportionnel *kp*, d'un gain d'intégration *ki*, une action d'intégration d'ordre 1 et une action d'intégration d'ordre α, gérés par un organe de décision (*Switched Algorithm SA*) qui sélectionne l'action d'intégration la plus adéquate selon les conditions de fonctionnement.

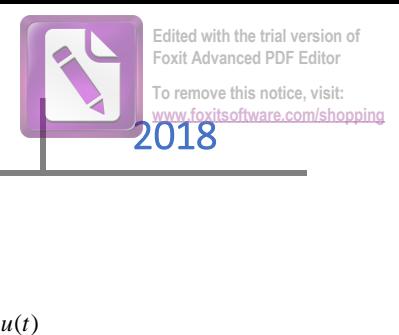

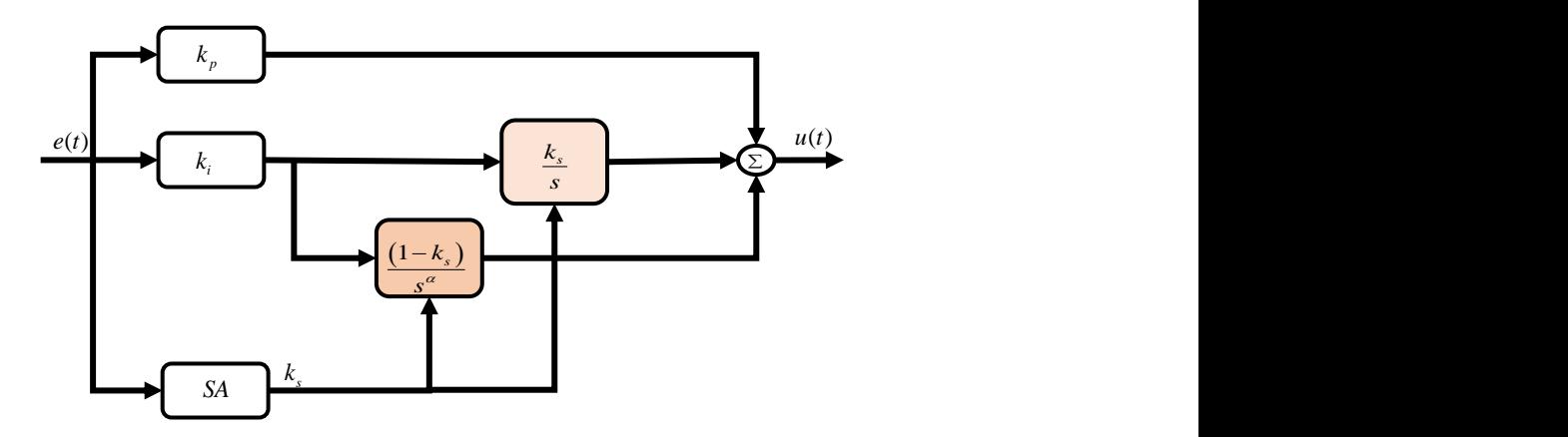

*Figure3.1: Structure du régulateur parallèle proposé*

La fonction de transfert du régulateur proposé est comme suit :

$$
C(s) = k_p E(s) + k_i \left( \frac{k_s}{s} E(s) + \frac{(1 - k_s)}{s^{-\alpha}} E(s) \right)
$$
 (3.1)

$$
u(t) = k_p * e(t) + k_i \left[ (1 - k_s) \frac{d^{-\alpha} e(t)}{dt^{-\alpha}} + k_s \frac{de(t)}{dt} \right]
$$
 (3.2)

L'équation 3.2 peut exprimer en fonction de la sortie de l'algorithme *SA* comme suit :

$$
u(t) = k_p * e(t) + k_i \frac{d^{-\alpha}}{dt^{-\alpha}} e(t)
$$
 (k<sub>s</sub> = 0)  

$$
u(t) = k_p * e(t) + k_i \frac{d}{dt} e(t)
$$
 (3.3)

Où, *kp, ki* et α sont les gains proportionnel, intégral et l'ordre d'intégration respectivement. *ks* est la sortie de l'organe de décision (*SA*) est qui prend les valeurs 1 et 0. Si *ks* prend la valeur 1 on a un régulateur PI classique et pour *ks* =0, Le régulateur se comporte comme un FO-PI.

$$
k_s = \begin{cases} 1, & e(t) \in [-a, a] \\ 0, & \text{sinon} \end{cases}
$$
 (3.4)

#### **2.2 Structure du régulateur série**

La structure du régulateur série proposé (MFO-IP) est présentée dans la figure 3.2 [100]. Il se compose d'une action d'intégration d'ordre 1 et une action d'intégration d'ordre α en série avec un

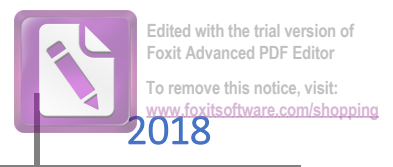

gain d'intégration *ki* et d'un organe de décision (*SA*),qui a des règles de sélection. Le gain proportionnel dans cette structure est placé après l'action d'intégration dans la chaine de retour comme présenté dans la figure 2 [100].

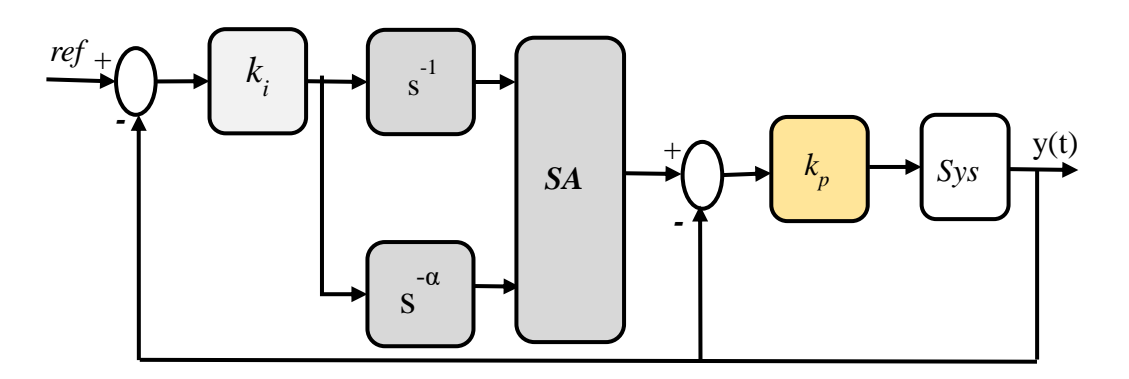

*Figure 3. 2: Structure du régulateur série proposé*

Le régulateur série proposé est régit par les équations suivantes :

$$
C(s) = k_p \left[ k_i \left( A s^{-\alpha} + \overline{A} s^{-1} \right) E(s) - Y(s) \right]
$$
 (3.5)

$$
u(t) = k_p \left[ k_i \left( A \frac{d^{-\alpha} e(t)}{dt^{-\alpha}} + \overline{A} \frac{de(t)}{dt} \right) - y(t) \right]
$$
(3.6)

L'équation 3.6 peut s'exprimer en fonction de la sortie de l'algorithme *SA* comme suit :

$$
u(t) = k_p \left( k_i \frac{d^{-\alpha}}{dt^{-\alpha}} e(t) - y(t) \right), \quad (A = 0, \overline{A} = 1)
$$
  

$$
u(t) = k_p \left( k_i \frac{d}{dt} e(t) - y(t) \right), \quad (A = 1, \overline{A} = 0)
$$
 (3.7)

Où, *kp, ki* et α sont les gains proportionnel, intégral et l'ordre d'intégration respectivement. La sortie de l'organe de décision (*SA*) est une variable boolienne *A* qui prend les valeurs 1 ou 0. Si *A* prend la valeur 1 le régulateur se comporte comme un FO-IP, et pour *A*=0, on a un régulateur IP classique.

$$
A = \begin{cases} 1, & e(t) \in [-a, a] \\ 0, & \text{ sinon} \end{cases}
$$
 (3.8)

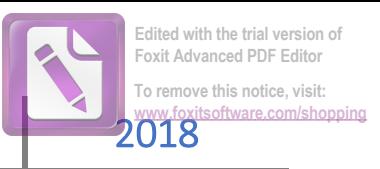

#### **2.**3**Organe de décision (***SA***)**

Le bloc de décision, figure 3.3, a comme entrée l'erreur  $\varepsilon(t)$  entre la grandeur mesurée et sa référence et comme sortie le signal de commande  $u(\varepsilon)$ . Ce bloc commute selon la loi décrite par l'équation 3.4 pour le régulateur parallèle et par l'équation 3.8 pour le régulateur série. D'une manière générale, lorsque l'erreur  $\varepsilon(t)$  est comprise entre  $a \text{ et }-a$ , l'action intégrale d'ordre entier est sélectionnée et le régulateur se comporte comme un PI conventionnel. Il n'y a donc pas de perturbations externes détectées et ce régulateur va garantir une bonne performance statique. Contrairement lorsque l'erreur est en dehors de la bande, l'action intégral d'ordre fractionnaire est sélectionnée et le régulateur se comporte comme un FO-PI pour poursuivre la référence avec un bon avec un bon régime dynamique (figure 3.3). Edited with the trial version of Editor<br>
To remove this notice, visit:<br>
To remove this notice, visit:<br> **la grandeur mesurée et sa**<br> **la grandeur mesurée et sa**<br> **la grandeur mesurée et sa**<br> **la grandeur mesurée et sa**<br> **la** 

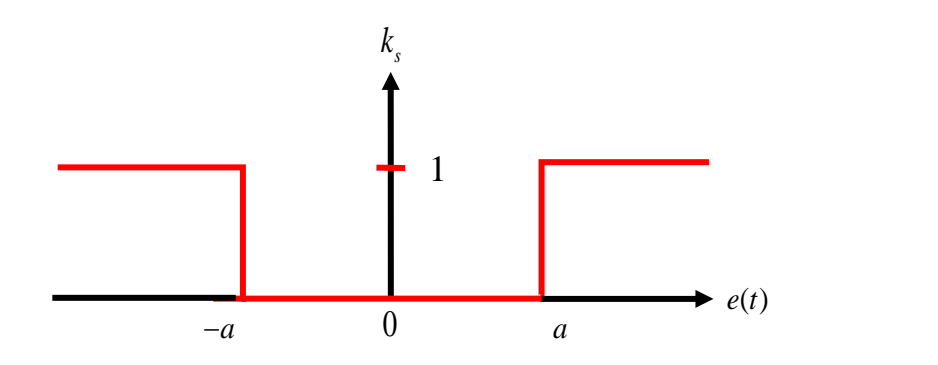

*Figure 3.3: Schéma de l'organe de décision.*

#### **2. 4Procédure de conception des régulateurs proposés**

Les étapes de conception des contrôleurs proposés sont les suivantes :

- 1) Calculé les gains proportionnel, intégral et l'ordre d'intégration en utilisons la procédure présentée dans le chapitre 2 section 5.1.2.4.
- 2) Approximer le terme  $S^{-\alpha}$  en utilisons la méthode d'Oustloup d'écrit dans le chapitre 1 section 1.6.1, (pour l'implémentation en simulation et pratique).
- 3) Définir la band de l'erreur pour la vitesse de la GSAP et pour la tension du bus continue. La bande de l'erreur est choisie de telle façon à assurer un bon fonctionnement du système, dans notre cas la bande de l'erreur pour la vitesse est choisie entre [-6 rad/s, 6 rad/s], et [-0.6 V, 0.6 V] pour la tension du bus continue.
- 4) Construire le contrôleur pour la boucle de vitesse et la boucle de la tension du bus continue.

#### **3. Modèle de simulation**

Dans ce chapitre les deux régulateurs proposés sont intégrés dans la commande vectorielle de la boucle de régulation de la vitesse de la GSAP pour assurer une extraction maximale de la puissance. D'autre part, les régulateurs proposés sont intégrés dans la commande directe de puissance (DPC) pour garantir un THD inférieur à 5%, avec un facteur de puissance unitaire.

Le système de conversion de l'énergie éolienne simulé est représenté par la figure 3.4. Ou la commande vectorielle est utilisé pour la commande du convertisseur coté machine (CCM), et la commande directe de puissance est utilisé pour contrôler le convertisseur coté réseau (CCR).

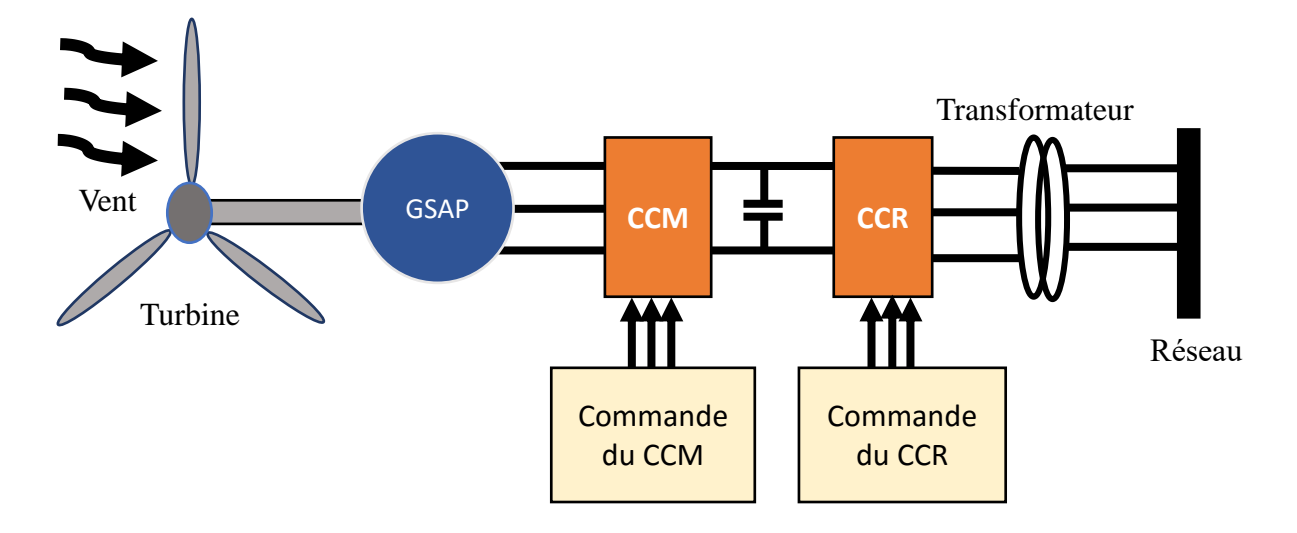

*Figure3. 4: Système de conversion éolien simulé.*

Le système de la figure 3.4 est implémenté dans *Matlab/SimPowerSystems. La MPPT-TSR* est assurée par le convertisseur coté machine. Les paramètres de la GSAP utilisé dans la simulation sont résumés dans l'annexe 1, tableau 1. Le temps d'échantillonnage est fixé a 4e-5s. Le model de la turbine de *Matlab/SimPowerSystems* est utilisé dans cette simulation*.*

#### **3.1 Résultats de simulation et discussions**

La technique TSR est utilisé dans ce travail pour l'extraction de la puissance maximal. Pour ce faire, les contrôleurs MFO-PI et MFO-IP sont intégrer dans la boucle de régulation de la vitesse de la GSAP et évalué pour un profil de vent a vitesse variable, ce profil comprend des vitesses faibles et élevées avec gradient positif / négatif appliqué à la turbine pendant 50 s. Les figures suivantes représentent les résultats obtenus pour les deux types de commande MFO-PI (contrôleur parallèle) et MFO-IP (contrôleur série).

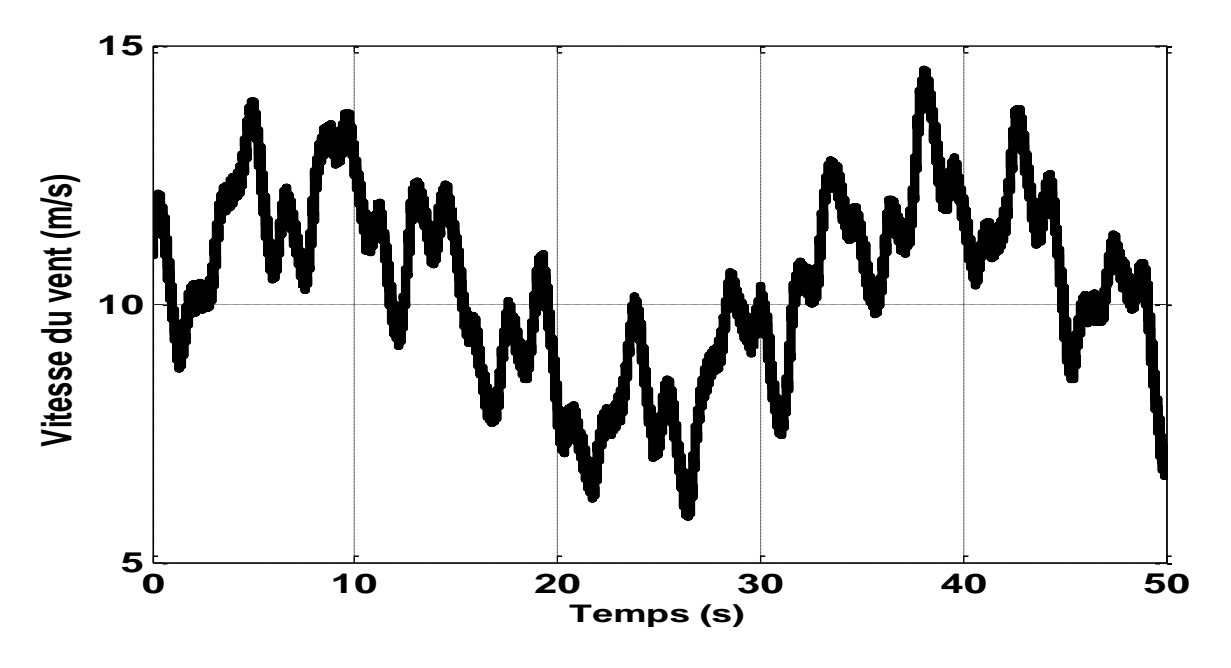

*Figure 3.5: Vitesse du vent*

#### **3.1.1 Maximisation de la puissance extraite**

Dans cette partie de notre travail, on présente les performances des contrôleurs du convertisseur coté machine avec un profil du vent à vitesse variable figure 3.5. Les performances des deux régulateurs

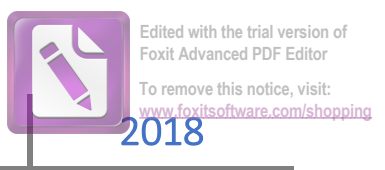

(MFO-PI et MFO-IP) sont évaluées pour le même profil du vent pendant 50s. Les figures 3.611illustrent les réponses du système avec les deux contrôleurs.

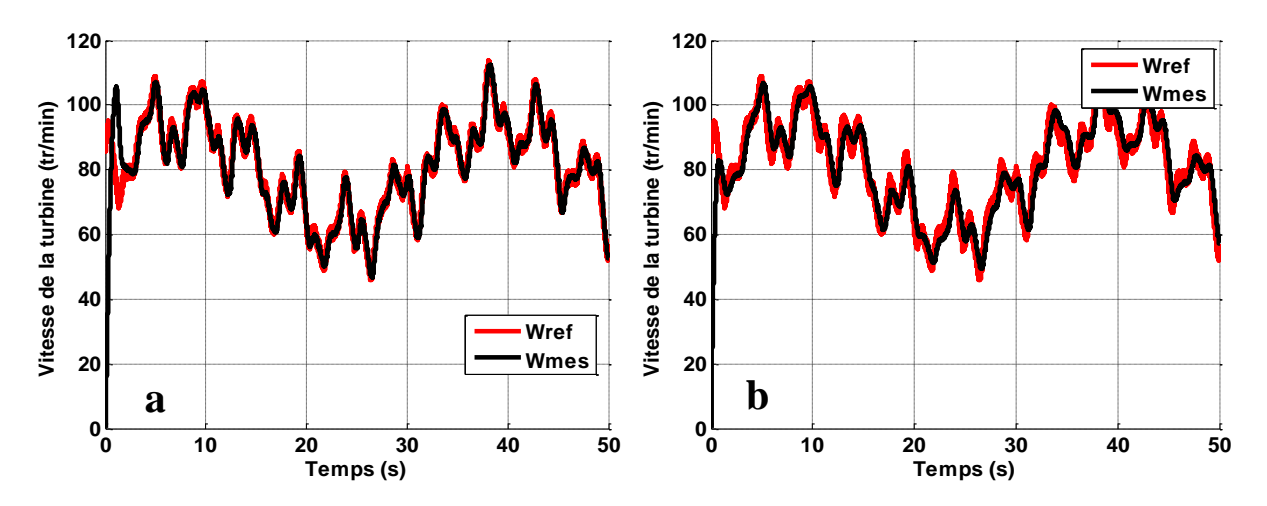

*Figure3.6: Vitesse de la turbine, a : MFO-PI, b : MFO-IP*

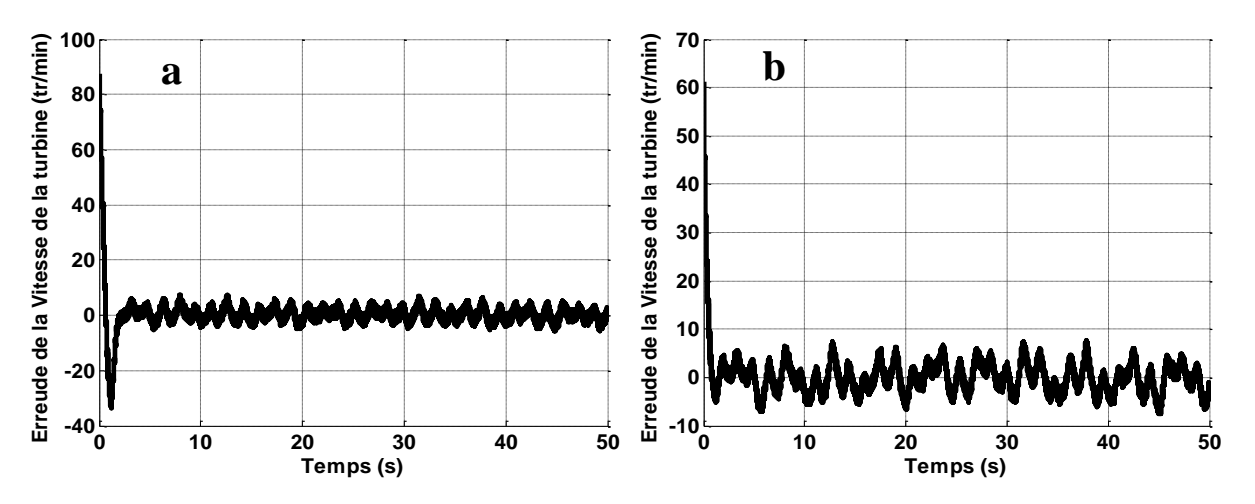

*Figure 3.7 : Erreur de la vitesse, a : MFO-PI, b : MFO-IP*

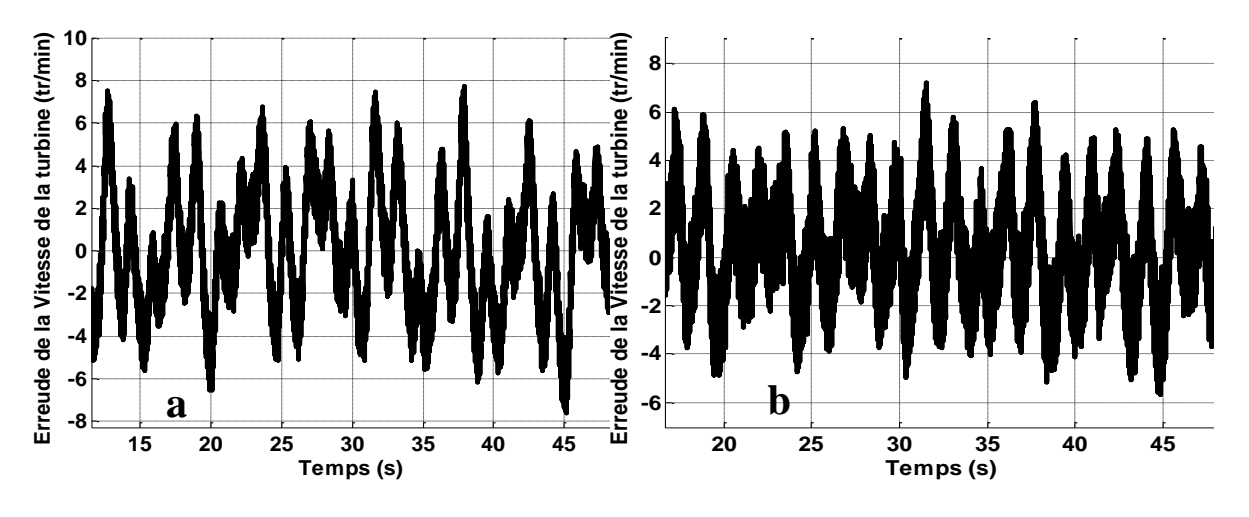

*Figure 3.8: Zoom de l'erreur de la vitesse, a : MFO-PI, b : MFO-IP*

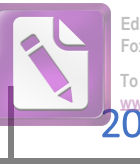

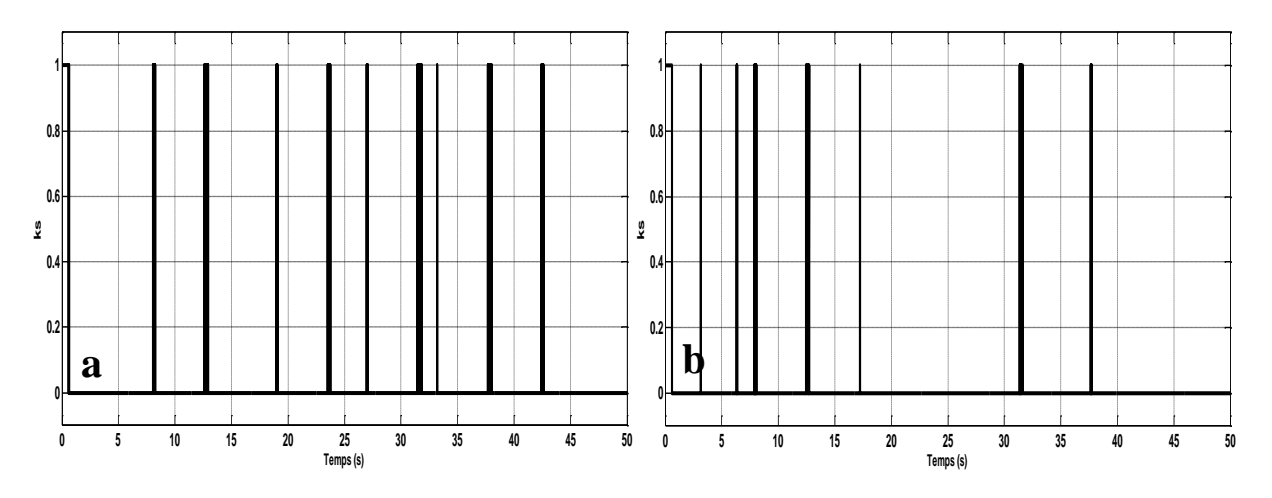

*Figure 3.9: Passage entre les deux actions d'intégration, a : MFO-PI, b : MFO-IP*

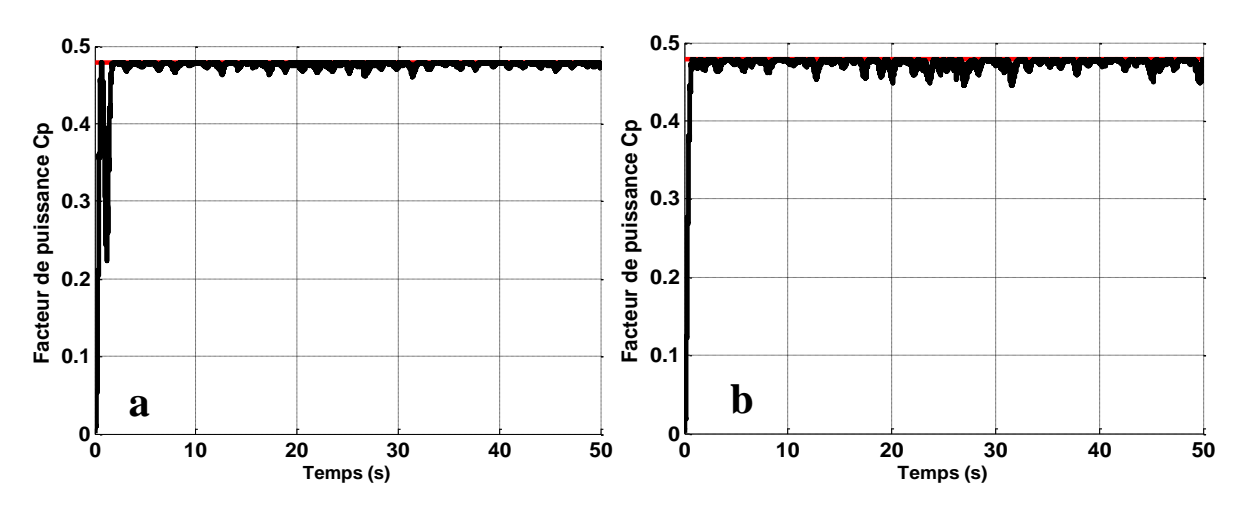

*Figure 3.10: Coefficient de puissance, a : MFO-PI, b : MFO-IP*

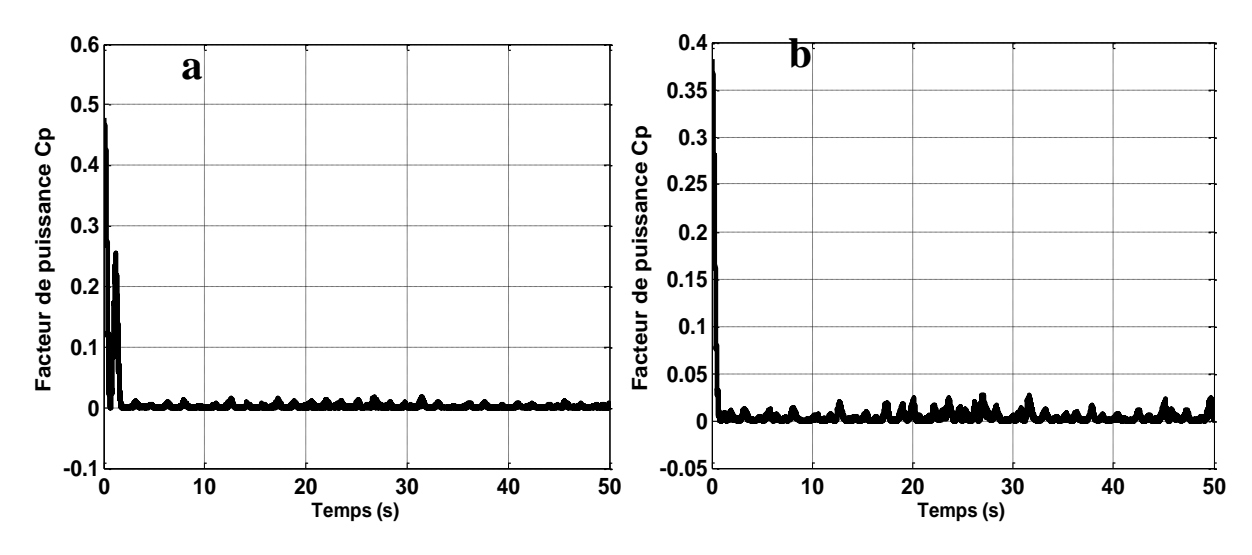

*Figure 3.11: Erreur du coefficient de puissance, a : MFO-PI, b : MFO-IP*

La figure 3.6 représente la vitesse de la turbine et sa référence où l'erreur de la vitesse est illustée par la figure 3.7. La figure 3.8 représente un agrandissement de cette erreur. Nous pouvons observer une légère différence du premier dépassement au démarrage où le contrôleur série MFO-IP (figures b) présente moins de dépassement par apport au régulateur parallèle MFO-PI (figures a) avec un temps de réponse plus court. Les résultats de simulations montrent donc la supériorité du régulateur série où le système répond et se stabilise rapidement. Même chose au niveau de l'erreur entre la vitesse de la GSAP et sa référence, on peut remarquer que le régulateur série garde l'erreur dans la bande désirée entre [-6 tr/min 6 tr/min], où le passage d'une action d'intégration a une autre est réduit par apport au régulateur parallèle, comme le montre la figue 3.9.

Les figures 3.10-3.11 représentent le coefficient de puissance et l'erreur du coefficient de puissance obtenus avec les deux régulateurs. Il est claire que le coefficient de puissance atteint sa valeur maximale plus rapidement avec le régulateur série (figures 3.10-b, 3.11-b).

#### **3.1.2 conexion au réseau**

La commande directe de puissance (DPC), décrite dans le chapitre 2 section 6.1.1, est utilisée pour contrôler le convertisseur coté réseau. Dans ce qui suit nous allons présenter les performances des deux régulateurs (MFO-PI et MFO-IP) intégré avec la commande DPC pour contrôler la tension du bus continue. L'objective principale est d'assurer un facteur de puissance unitaire par le maintien de la puissance réactive injectée au réseau autour de zéro et assuré un THD des courants inferieur de 5%.

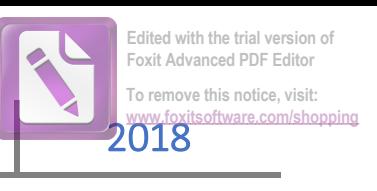

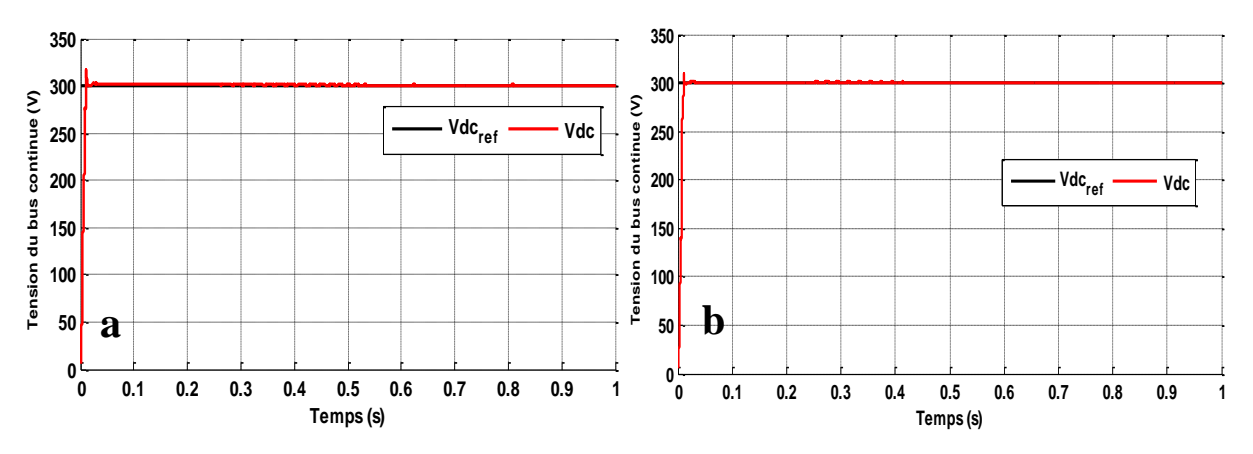

*Figure 3.12: Tension du bus continue, a: MFO-PI, b: MFO-IP*

La figure 3.12 représente la tension du bus continue avec un profil du vent variable. Tel qu'on peut le voire sur ces figures, le temps de réponse et le premier dépassement sont presque les mêmes avec les deux types de commandes, avec une erreur statique proche de zéro.

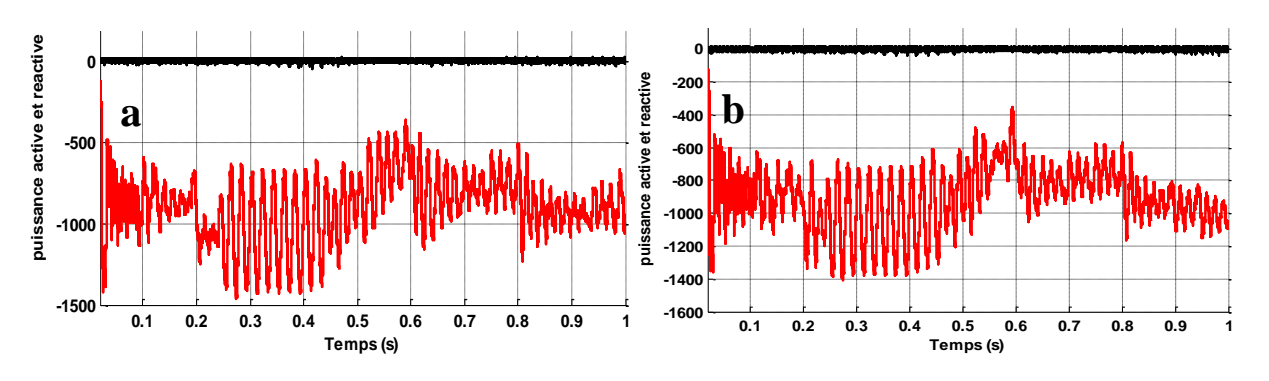

*Figure 3.13: Puissance active et réactive, a: MFO-PI, b: MFO-IP*

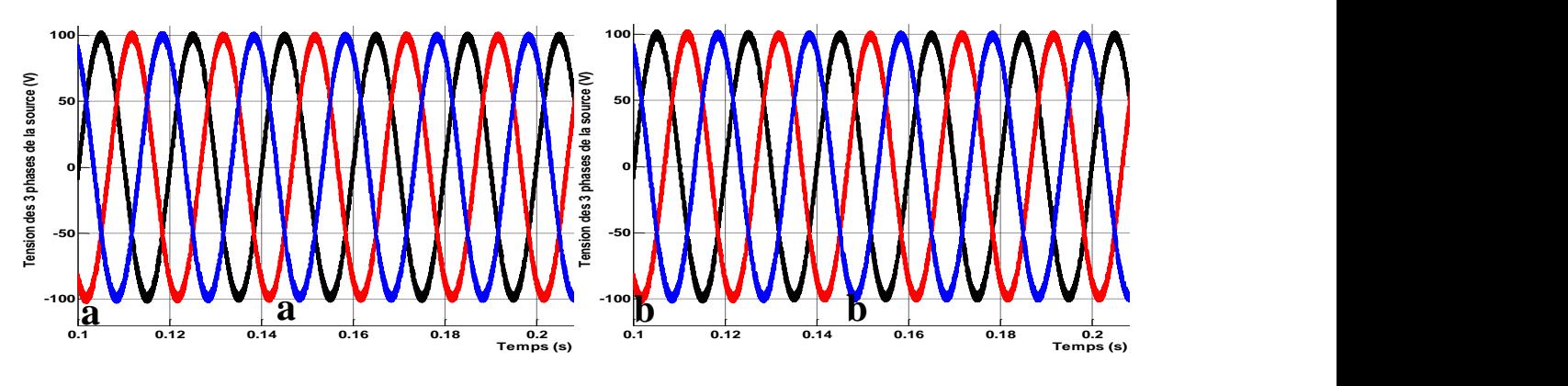

*Figure 3.14: Tension du réseau, a : MFO-PI, b : MFO-IP*

La figure 3.13 représente la puissance active et réactive injectée dans le réseau sous un profil de vent variable. Les résultats montrent que la puissance réactive est maintenue autour de zéro ce qui

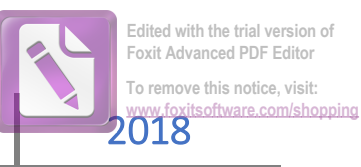

garantie un facteur de puissance unitaire. La figure 3.14 représente les tensions du réseau sous un profil du vent variable. Ces résultats montrent que les tensions ont une amplitude et fréquence fixe malgré la variation du vent. La figure 3.15 représente la tension et le courant d'une phase du réseau, on remarque que la tension et le courant sont en opposition de phase et ont une fréquence fixe égale à 50 Hz.

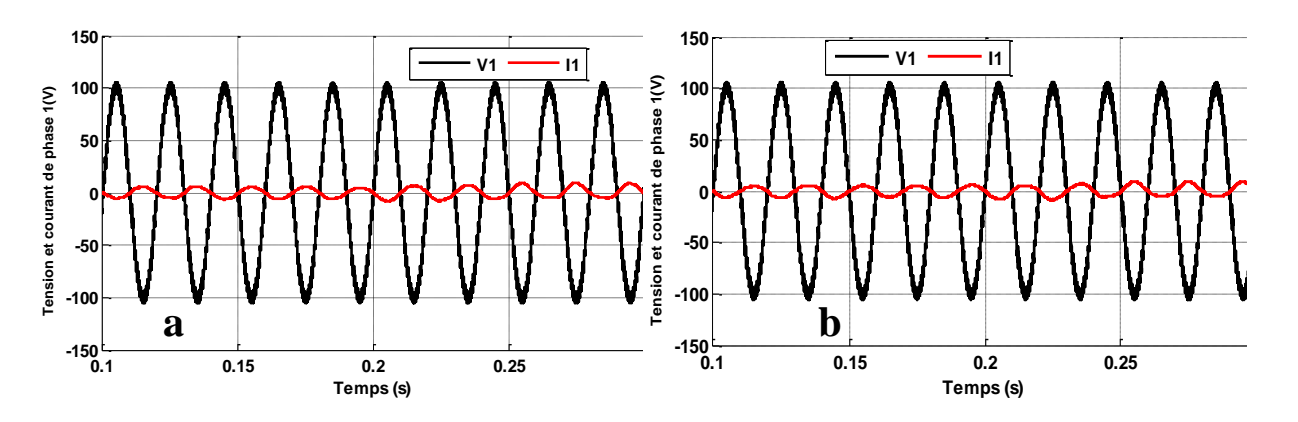

*Figure 3.15: Tension et courant d'une phase, a : MFO-PI, b : MFO-IP*

Le tableau récapitulatif suivant donne les performances de chaque régulateur en régime transitoire et permanent.

| Régulateur<br>/performance | Temps de<br>réponse (s) | Dépassement<br>$\mathcal{O}(6)$ | <b>Erreur</b><br>statique | <b>Facteur de</b><br>puissance | THD du<br>courant $(\% )$ |
|----------------------------|-------------------------|---------------------------------|---------------------------|--------------------------------|---------------------------|
| <b>MFO-PI</b>              | 0.05                    |                                 | Nulle                     | 0.96                           |                           |
| <b>MFO-IP</b>              | 0.07                    | 3.5                             | Nulle                     | 0.97                           |                           |

**Tableau 1***:Comparaison des performances des deux régulateurs*

#### **4. Validation expérimentale**

Dans ce paragraphe nous allons présenter les résultats expérimentaux obtenus avec les deux régulateurs proposés. La figure3.16 représente le profil du vent appliqué pendant les tests expérimentaux.

régulateurs MFO-PI et MFO-IP.

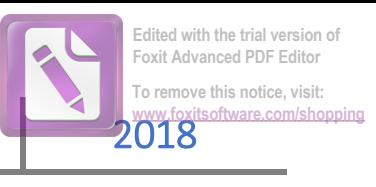

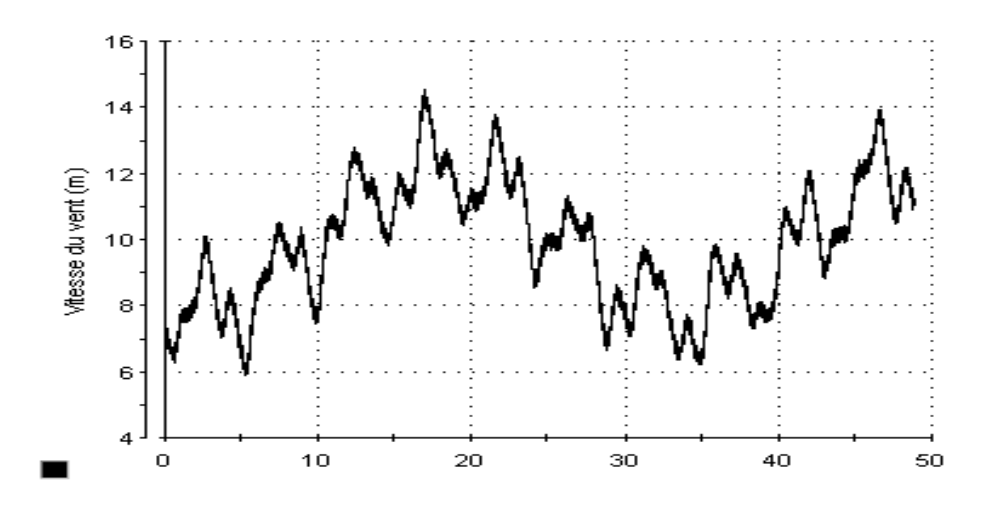

*Figure 3.16: Profil de la vitesse du vent (m/s)*

Les figures 3.17-3.18 représentent la vitesse de la turbine et l'erreur de la vitesse obtenus par les deux

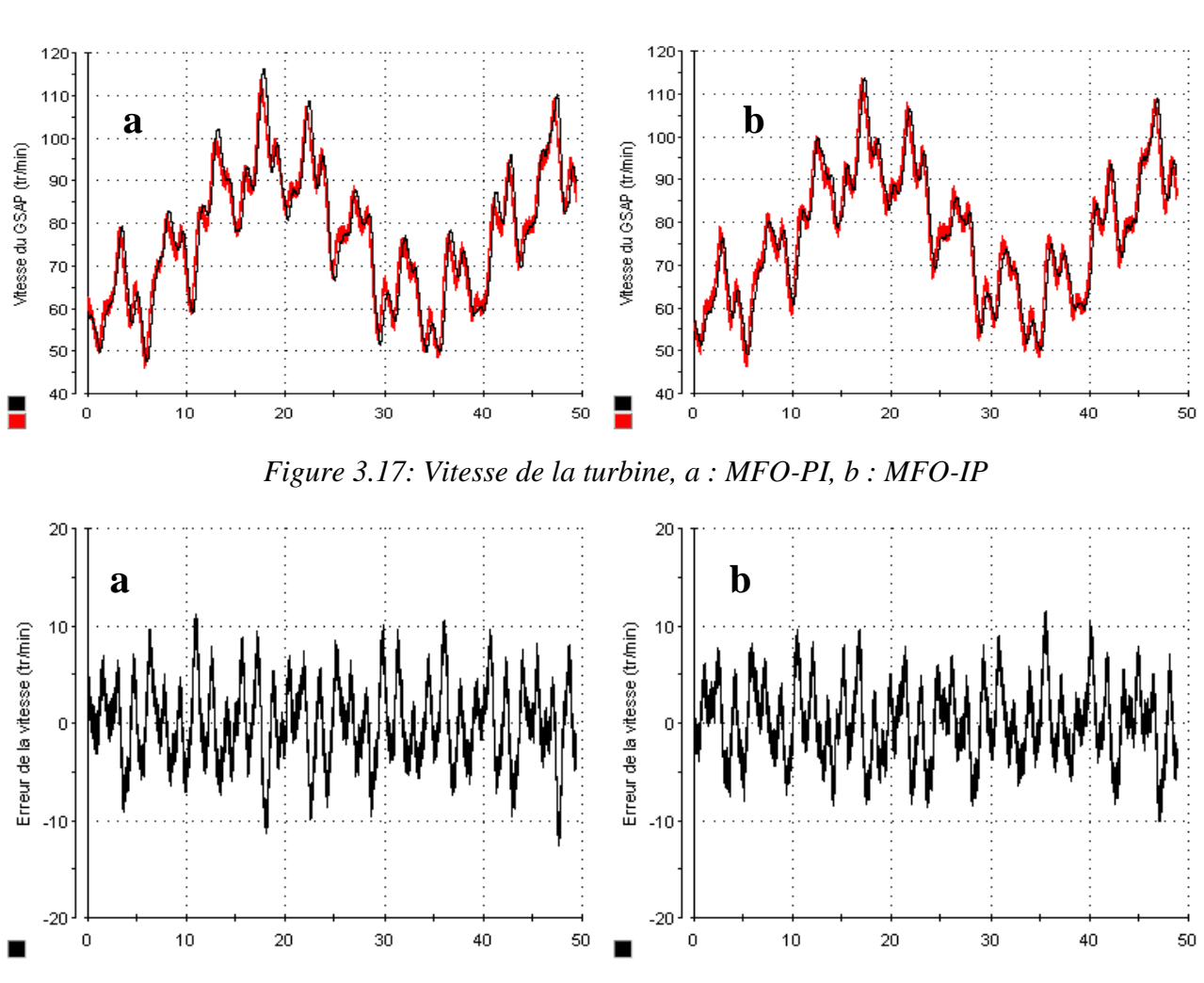

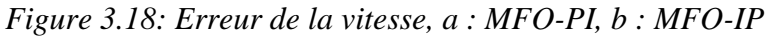

D'après les figures 3.17-3.18 on peut constater que les résultats obtenus sont satisfaisantes et la vitesse de la turbine suit sa référence avec une erreur de poursuit entre [-10 tr/min 10 tr/min].

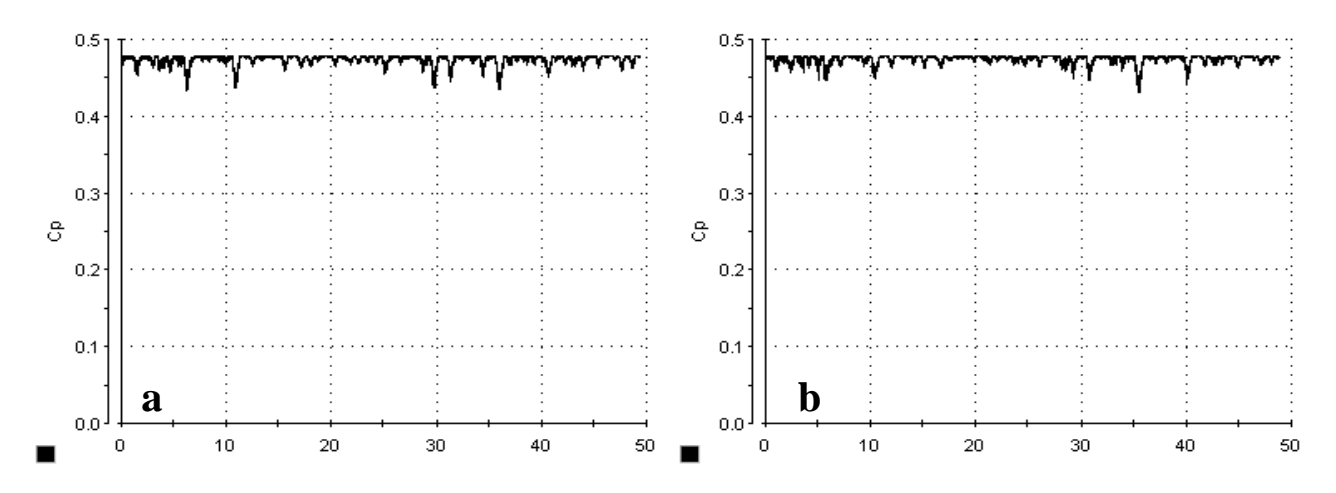

*Figure 3.19: Coefficient de puissance Cp, a : MFO-PI, b : MFO-IP*

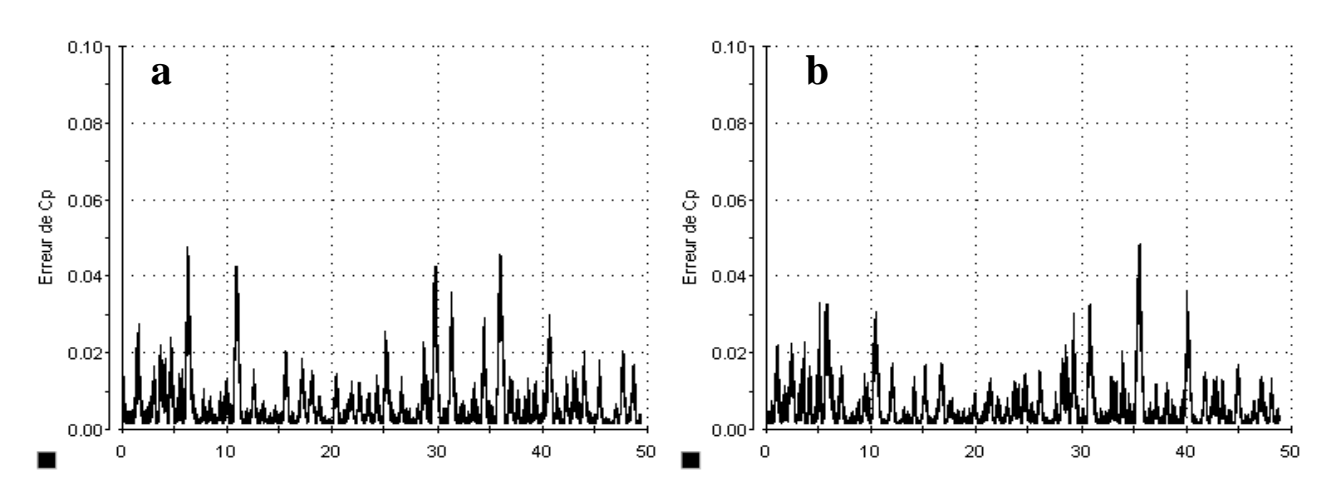

*Figure 3.20:Erreur du coefficient de puissance Cp, a : MFO-PI, b : MFO-IP*

Les figures 3.19-3.20 représentent les résultats obtenus pour le coefficient de puissance *Cp* avec les deux régulateurs, d'après ces figures on constate que le coefficient de puissance est maintenu à sa valeur maximale.

La figure 3.21 représente le passage d'une action d'intégrations à une autre, où la valeur 1 indique que l'action d'intégration d'ordre fractionnaire est utilisée et la valeur 0 indique que l'action d'intégration d'ordre 1 est utilisée. On remarque que le passage d'une action à une autre se fait d'une manière directe et le nombre de passage est réduit pour le régulateur MFO-IP par apport où régulateur MFO-PI.

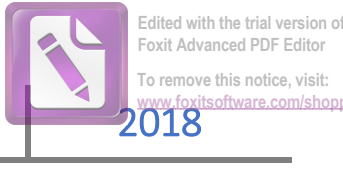

Commande fractionnaire hybride 2018

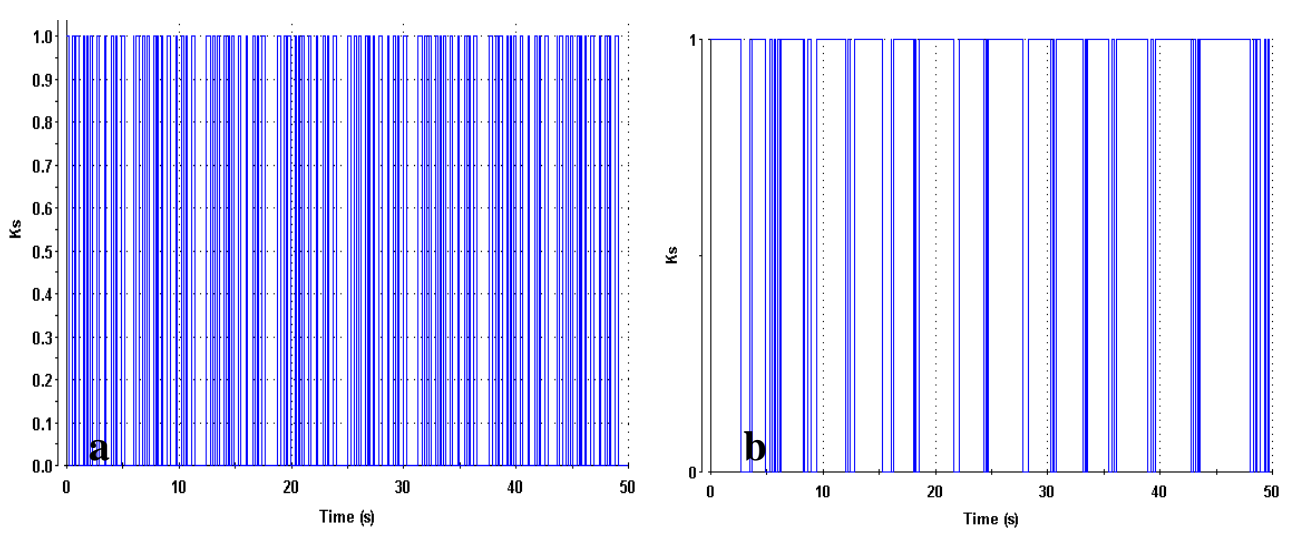

*Figure 3.21: Passage entre les actions d'intégrations, a : MFO-PI, b : MFO-IP*

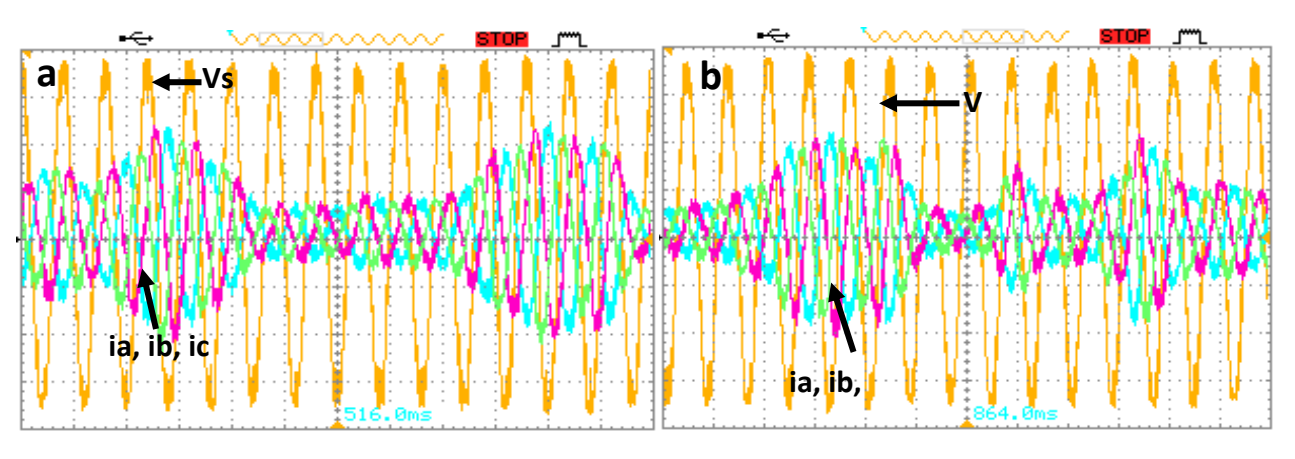

*Figure 3.22: Tension et courant du réseau, a : MFO-PI, b : MFO-IP*

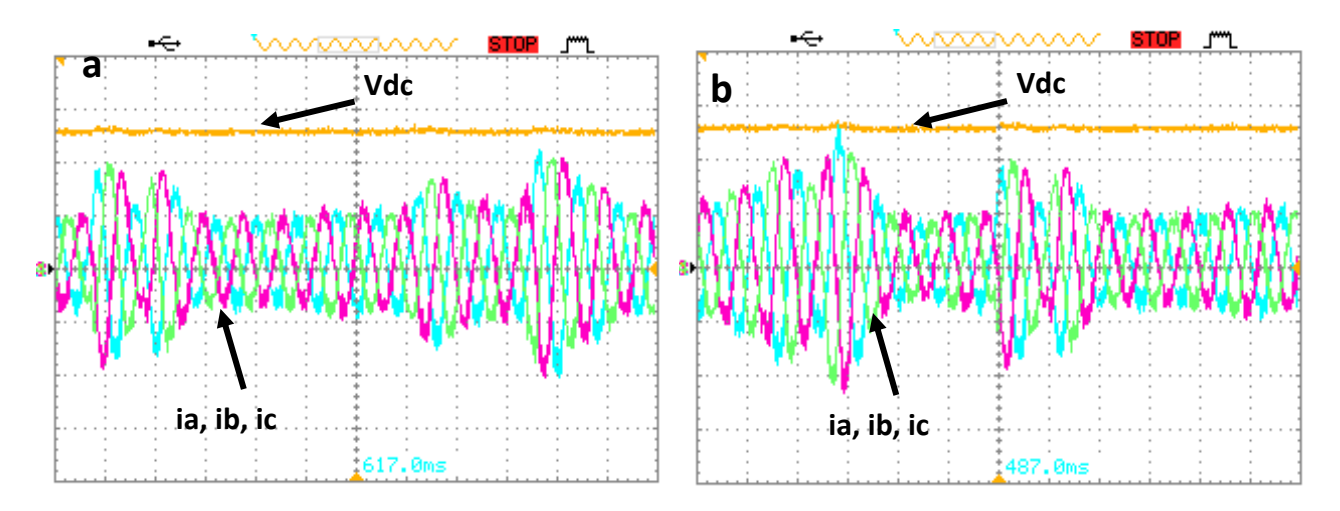

*Figure 3.23: Tension du bus continue et courant injecté, a : MFO-PI, b : MFO-IP*

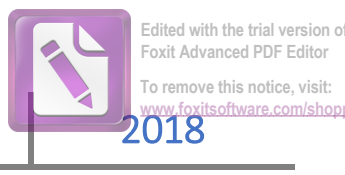

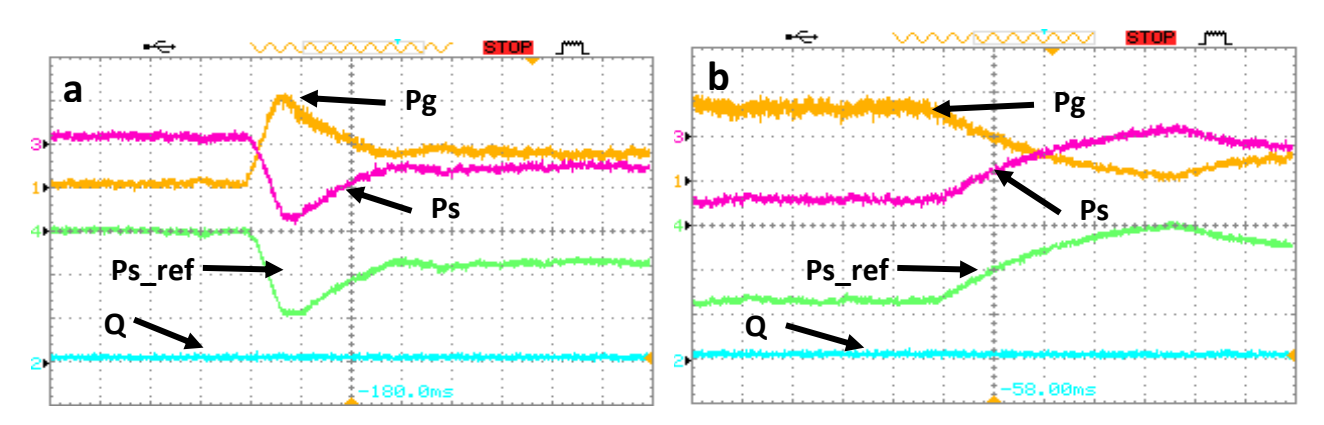

*Figure 24: Puissance active et réactive injectées dans le réseau, a : MFO-PI, b : MFO-IP*

La figure 3.22 représente la tension du réseau et les courants injectés sous un profil de vent variable. Ainsi, on remarque que la variation du vent influe seulement sur l'amplitude des courants par contre la tension reste sinusoïdal avec une fréquence constante et amplitude fixe.

La figure 3.23 représente la tension et les courants injectés dans le réseau sous un profil de vent variable. On remarque que l'amplitude des courants varie avec la variation du vent, par contre, la variation du vent n'a aucune influence sur la tension du bus continue.

La figure 3.24 représente la puissance générée par la génératrice et la puissance active et réactive du réseau pour un profil de vent variable. On remarque que la puissance active du réseau est presque égale à la puissance générée par la génératrice avec un signe moins. Ainsi, la puissance réactive est bien asservie à zéro malgré la variation de la vitesse du vent pour les deux régulateur série et parallèle.

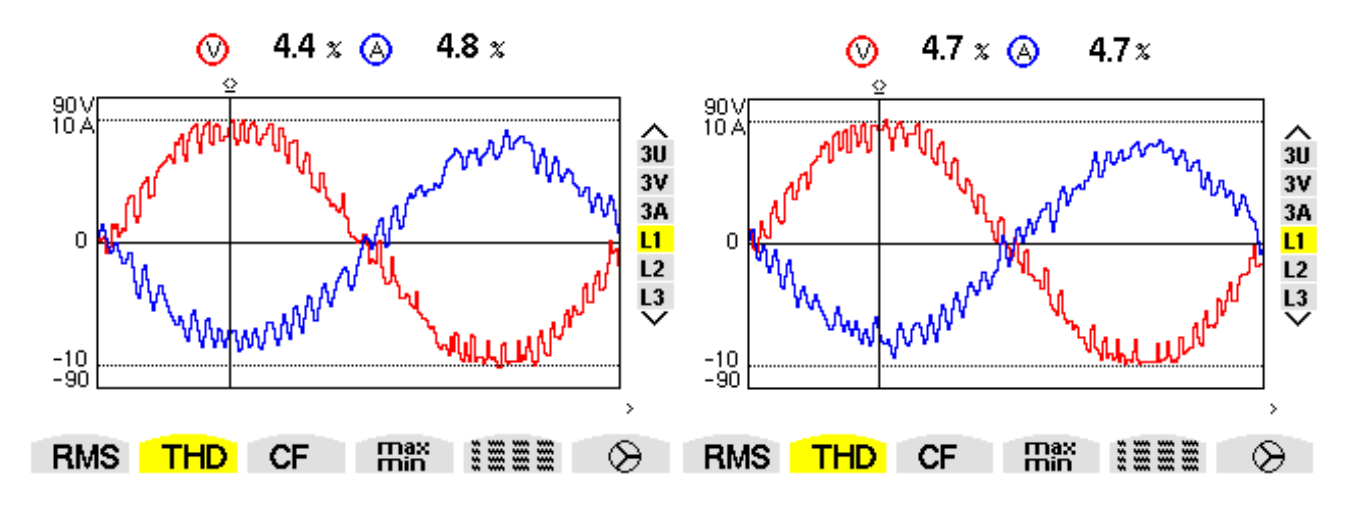

*Figure3. 25: THD du courant, a : MFO-PI, b : MFO-IP*

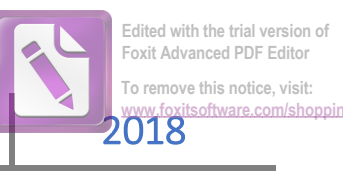

La figure 3.25 représente le THD des courants injectés dans le réseau, d'après cette figure on remarque que les deux régulateurs proposés peuvent assurer un THD inferieur à 5% ce qui garantie une bonne qualité d'énergie injectée dans le réseau.

#### **Conclusion**

Dans ce chapitre nous avons proposé deux régulateurs basés sur un régulateur PI classique et un régulateur PI d'ordre fractionnaire (FO-PI), le premier régulateur est constitué d'un gain proportionnel en parallèle avec deux actions d'intégration, une d'ordre fractionnaire et l'autre d'ordre entier avec un bloc de décision qui choisit la bonne action d'intégration selon le point de fonctionnement. Dans le deuxième régulateur le gain proportionnel est mis en série avec les mêmes deux actions d'intégration (une d'ordre fractionnaire et l'autre d'ordre entier) avec le même bloc de décision pour sélectionne l'action d'intégration qui se sera utilisé.

Les structures proposées sont intégrées dans la commande vectorielle et DPC de notre système. Les stratégies de commande développées dans cette partie sont simulées dans l'environnement MATLAB/SimPowerSystems et validées expérimentalement au laboratoire. Les résultats expérimentaux et de simulation obtenus confirment la validité des structures proposées dans le régime dynamique et statique. Par ailleurs, bous tenons à signaler que l'inconvénient majeur des deux régulateurs proposés dans cette partie, reste le problème des commutations lors du passage d'une action intégrale à l'autre, qui reste relativement important. C'est ce point qui fera l'objet du prochain chapitre.

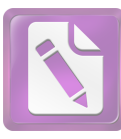

# *Chapitre4 : Commande fractionnaire Hybrid*

*optimisé-floue* 

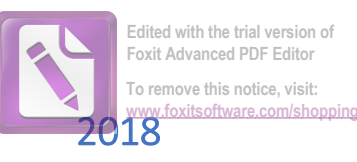

# *Chapitre4 : Commande Hybride fractionnaire optimisé-floue*

 *Afin de palier aux inconvénients du correcteur d'ordre fractionnaire proposé Dans ce chapitre, nous proposons un régulateur PI+I floue d'ordre fractionnaire (FFOPI+I) appliqué à un système de conversion de l'énergie éolienne qui alimente une charge non linéaire et connecté au réseau. Le régulateur FFOPI+I est utilisé pour l'extraction maximale de la puissance et pour improuver la qualité d'énergie injectée dans le réseau. Les paramètres du contrôleur sont calculés avec une méthode fréquentielle et l'algorithme PSO. Pour évaluer les performances du régulateur proposé, un banc expérimental a été réalisé au laboratoire. Les résultats de simulations et expérimentaux obtenus prouvent la supériorité du contrôleur proposé par apport au régulateur conventionnel.* 

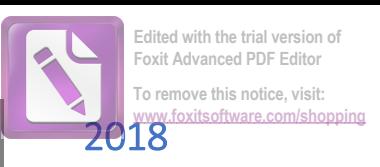

#### **1. Introduction**

Comme nous l'avons déjà mentionné, en raison de sa structure simple, le contrôleur PID est le correcteur le plus utilisé dans l'industrie. Cependant, ce type de régulateur, ne peut pas garantir de bonnes performances en présence des non-linéarités et d'incertitude sur les paramètres du système à contrôler [105]. Récemment, un intérêt particulier a été accordé à l'hybridation du régulateur PID classique avec d'autres techniques. En effet, l'hybridation du PID avec les techniques à logique floue à permit d'améliorer les performances de ce régulateur [106]. Différentes structures de contrôleurs PID flous ont été largement utilisées dans différentes applications [107, 108]. Donc il est claire que l'utilisation de cette technique avec le contrôleur PID fractionnaire va certainement améliorer les performances de ce dernier [109-116]. Dans ce chapitre, nous allons proposé un régulateur PI+I floue d'ordre fractionnaire (FFOPI+I). En effet, Le contrôleur proposé utilise un organe de décision à base de la logique floue. Les deux correcteurs parallèles que nous utilisons sont de type PI d'ordre fractionnaire et PI conventionnel. Le rôle de l'organe à logique floue que nous utilisons est de modifier les gains d'intégration de chaque correcteur en temps réel, en fonction du point de fonctionnement de notre système. Ce qui donne au contrôleur proposé un aspect adaptatif. Les paramètres du régulateur sont calculés par la méthode fréquentiel décrit dans le chapitre 2 section 6.2.3,Dans cette méthode, les paramètres du contrôleur peuvent être déterminés pour n'importe quelle valeur donnée de l'ordre d'intégration. Dans ce travail l'algorithme PSO est utilisé avec la méthode fréquentielle pour calculer les paramètres du contrôleur proposé. Les performances de ce contrôleur sont validées expérimentalement au laboratoire.

#### **2. Contrôleur FFOPI+I proposé**

La structure du contrôleur FFOPI + I proposé est une combinaison d'un contrôleur FO-PI et un contrôleur PI conventionnel. Ainsi, avec cette structure, ce contrôleur proposé possède

les avantages du régulateur PI classique en régime statique et la supériorité du régulateur FO-PI en régime dynamique. La structure du contrôleur proposé est représentée par la Figure 4.7. Le bloc d'ajustement (FLC) des gains d'intégration utilise *l'erreur (e)* et sa dérivée comme entrée. Le tableau suivant (le Tableau 4.1) donne un aperçu sur la nature du correcteur en fonction de la sortie de l'organe de décision FLC.

**Tableau 4.1:** *Comportement du FFOPI+I en fonction du FLC*

| FLC Output $(k_f)$ | $K_{D}$ | $k_{\rm{ipi}}$   | $K_{ifopi}$        | FFOPI+I     |
|--------------------|---------|------------------|--------------------|-------------|
| $k_f = 1$          | $k_p$   |                  | $k_{ifopif}$       | <b>FOPI</b> |
| $0 < k_f < 1$      | $k_p$   | $k_{ipif} * k_f$ | $k_{ifopif} * k_f$ | $PI+FOPI$   |
| $k_f = 0$          | $K_D$   | $k_{ipif}$       |                    | Pl          |

L'équation du régulateur PI est donnée par :

$$
u_{PI}(t) = k_p e(t) + k_{ipi} \int e(t)dt
$$
\n(4.1)

Où  $e(t)$  est le signal d'erreur ;  $u_{PI}(t)$  est la sortie du contrôleur PI et  $k_{ipi} = k_{ipi} (1 - k_f)$  est le gain d'intégration du contrôleur,  $k_{ipif}$  est la valeur maximale du gain d'intégration du contrôleur PI et  $k_f$  est la sortie du contrôleur flou. Nous signalons que le  $k_{ipi}$  change sa valeur de zéro à $k_{ipif}$ .

Dans le domaine fréquentiel, l'équation 4.1 est écrite sous la forme :

$$
U_{PI}(s) = k_p E(s) + \frac{k_{ipi}(1 - k_f)}{s} E(s)
$$
\n(4.2)

L'équation du régulateur FO-PI est donnée par :

$$
u_{FOPI}(t) = k_p e(t) + k_{ifopi} \int_{0}^{\tau} \frac{1}{\Gamma(\alpha)} (t - \tau)^{\alpha - 1} e(\tau) d\tau
$$
 (4.3)

Où,  $u_{fOPI}(t)$  est la sortie du contrôleur FO-PI,  $\Gamma(.)$  est la fonction gamma.  $k_p$  est le gain proportionnel,  $k_{jop} = k_{jop} k_f$  est le gain d'intégration adaptatif,  $k_{jop} j$  est la valeur maximale du gain d'intégration du régulateur FO-PI.

Dans le domaine fréquentiel, l'équation 4.3 est écrite sous la forme :

$$
U_{FOPI}(s) = k_p E(s) + k_{jtopif} k_f S^{-\alpha} E(s)
$$
\n(4.4)

La méthode d'approximation d'Oustaloup est utilisée pour la mise en œuvre du contrôleur FO-PI. La sortie du contrôleur FFOPI + I est la somme arithmétique des sorties des deux contrôleurs PI et FO-PI .  $k_p$  est le gain proportionnel commun des deux régulateurs.

Enfin, l'équation du contrôleur FFOPI + I est :

on du contrôleur FFOPI + I est :  
\n
$$
U(s) = U_{PI}(s) + U_{FOPI}(s) = k_p E(s) + k_{ipif} (1 - k_f) sE(s) + k_{ifopif} k_f s^{-\alpha} E(s)
$$
\n(4.5)

#### **2.1 Organe de décision à base de la logique floue**

Les opérations principales de l'organe de décision à base de la logique floue du contrôleur FFOPI+I peuvent être présentées comme suit :

#### **2.1.1La fuzzification**

Pour les variables d'entrée, c'est-à-dire l'erreur et sa dérivée, sont fuzzifiés par Trois fonctions d'appartenances MF de forme triangulaires et trois grandeurs floues (N : négatif, Z :zéro ;et P : positif (figure 4.7-a)). Pour les variables de sortie, on a considéré trois fonctions d'appartenances MF triangulaire avec des grandeurs floues ZE : Zéro, MP : Moyen Positif et BP : Grand Positif (figure 4.1).

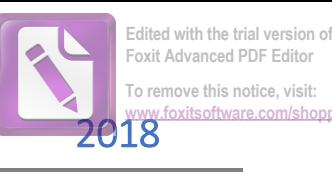

### Commande Hybride Fractionnaire optimisé-Floue

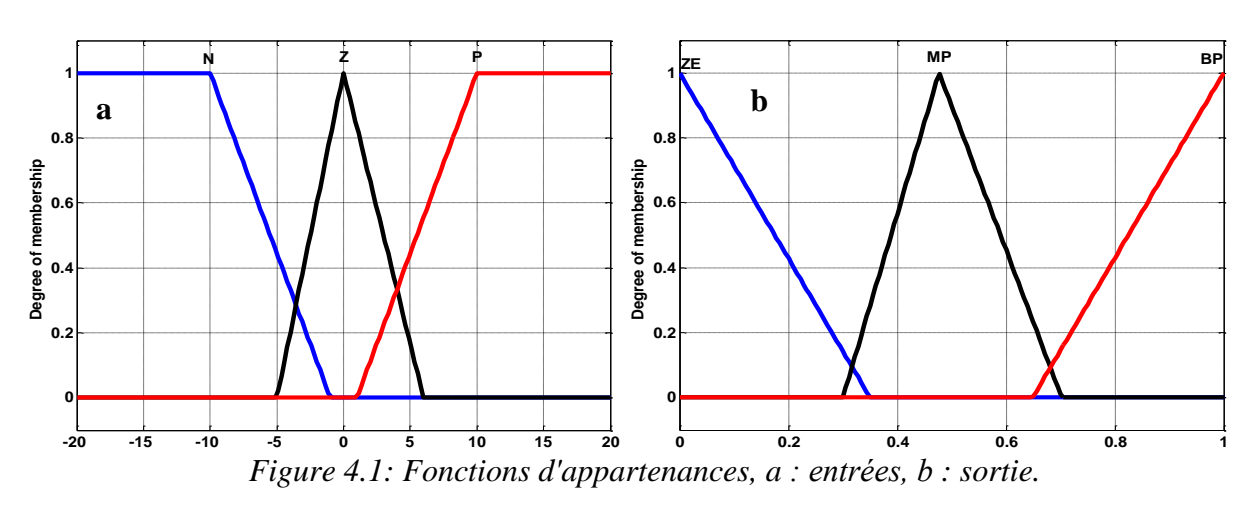

Le diagramme de surface de commande des entrées et des sorties est illustré par la Figur. 4.2.

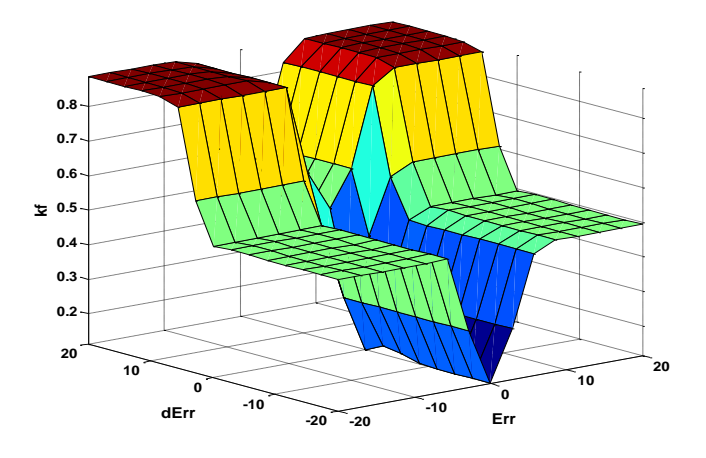

*Figure 4.2: Surface entre les entrées et la sortie*

#### **2.1.2 Règles du contrôleur floue**

En se Basant sur des données expérimentales et le nombre des MF d'entrée et de la sortie, ont peut élaborer le tableau des sorties (tableau. 4.2).

| $e(t) / \text{de}(t)$ |           |           | D         |
|-----------------------|-----------|-----------|-----------|
|                       | <b>BP</b> | <b>MP</b> | <b>BP</b> |
|                       | <b>MP</b> | ZΕ        | MP        |
|                       | <b>BP</b> | <b>BP</b> | <b>BP</b> |

**Tableau 4.2:** *Règles du contrôleur flou*

Le mécanisme d'inférence de *Mamdani* est utilisé pour chaque règle floue pour déterminer sa sortie finale.

#### **2.1.3 Défuzzification**

Pour la défuzzification, nous avons utilisé la méthode "centre de gravité". La sortie de cette opération est utilisé pour calculer le poids de chaque contrôleur. Donc, les deux intégrateurs sont toujours sélectionnés, mais c'est la contribution de chaque intégration dans le signal de commande qui varient de zéro à un. Avec cette solution le problème de commutation d'un contrôleur à un autre est éliminé.

#### **2.2 Algorithme PSO**

L'algorithme PSO est à l'origine attribué à Dr. Eberhart et Dr. Kennedy,Qui est l'une des techniques évolutives les plus récentes inspirées du comportement social des animaux [61, 111]. Le PSO est un processus de recherche basé sur la population où chaque particule de l'essaim se déplace aléatoirement le long d'un espace de recherche et d'interagir les uns avec les autres [120]. Dans l'algorithme PSO, chaque particule se souvient de sa meilleure solution personnelle trouvée et de la meilleure solution acquise par l'ensemble de l'essaim en utilisant ces informations (Meilleure solution personnelle et meilleure solution de l'essaim entier) chaque particule actualise sa position.

$$
cp_{k+1} = cp_k + v_{k+1}
$$
\n(4.6)

Dans chaque itération, la vitesse  $v$  est mise à jour en utilisant l'équation 4.7.<br>  $v_{k+1} = w(k)^* v_k + c_1^* r_1 (lbp - cp_k) + c_2^* r_2 (gbp_k - cp_k)$ 

ion, la vitesse *v* est mise a jour en utilisant l'equation 4.7.  
\n
$$
v_{k+1} = w(k)^* v_k + c_1^* r_1 (lbp - cp_k) + c_2^* r_2 (gbp_k - cp_k)
$$
\n(4.7)

La nouvelle vitesse est ajoutée à la position actuelle de la particule  $\varphi_k$  pour générer une nouvelle position  $cp_{k+1}$  (équation 4.6).

Où ; *w* est le poids d'inertie qui varie entre la valeur initiale et la valeur finale comme suit :

$$
w = (iter_{\text{max}} - iter_{\text{cur}}) \left( \frac{w_{\text{initial}} - w_{\text{final}}}{iter_{\text{max}}} \right) + w_{\text{final}} \tag{4.8}
$$

Où *Winitial* et *Wfinal* représentent les poids initial et final d'inertie au début d'une exécution donnée, respectivement. *iter<sub>max</sub>* est le nombre maximum d'itérations dans une exécution. *iter<sub>cur</sub>* désigne le numéro d'itération courant à l'étape actuelle [120].  $c_1$ et $c_2$  deux paramètres positifs appelés coefficients d'accélération représentant les coefficients de poids individuels et social pour modéliser les forces d'attraction de la meilleure solution locale et globale, respectivement. Habituellement,  $c_1 = c_2$  de [0, 4] [111, 120, 121].

$$
\begin{cases}\nc_1 = c_{1s} + iter_{cur}(c_{1e} - c_{1s}) / iter_{\text{max}} \\
c_2 = c_{2s} + iter_{cur}(c_{2e} - c_{2s}) / iter_{\text{max}}\n\end{cases} (4.9)
$$

Où  $c_{1s}$  et  $c_{2s}$ représentent respectivement les valeurs initiales de  $c_1$  et  $c_2$ , et  $c_{1e}$  et  $c_{2e}$  representent les valeurs finales de  $c_1$  et  $c_2$ .  $r_1$  et  $r_2$  sont des nombres aléatoires entre [0, 1], *lbp* est la meilleure position locale, et *gbp* est la meilleure position globale parmi toutes les particules dans l'essaim [120, 121]. L'organigramme de l'algorithme PSO est donné par la figure 4.3.

#### **3. Critère d'optimisation**

Afin de concevoir un contrôleur FFOPI+I optimal, en premier, les paramètres du contrôleur FO-PI sont choisis de telle sorte que les exigences dynamiques soient satisfaites. les paramètres du contrôleur PI sont calculés en se basant uniquement sur les exigences statistiques [121].

$$
J(K) = \frac{1}{1 + e^{-\mu}} (T_r + T_s) + \frac{e^{-\mu}}{1 + e^{-\mu}} (M_r)
$$
\n(4.10)

Où ;  $K = \left[k_p, k_{ifopif}, \alpha\right]$ so  $=\left[k_p, k_{\text{ifopif}}, \alpha\right]$ sont les paramètres du régulateur FO-PI à optimiser, et  $K = \left[k_p, k_{\text{ipif}}\right]$  $=\bigr\lfloor k_{p}\text{,}k_{ipif}\bigr\rfloor$ sont les paramètres du régulateur PI à optimiser. *μ*∈ [-5, 5] est le facteur de pondération [121]. Pour réduire le premier dépassement et l'erreur statique, le μ est choisis plus petit que 0. Pour réduire le temps de montée et le temps de stabilisation, le μ est choisis plus grand que zéro. Si μ est mis à zéro, tous les critères de performance auront la même importance. L'utilisation de l'algorithme PSO a pour but de concevoir un contrôleur FFOPI+I optimal qui minimise les critères de performance. A cet effet, la réponse indicielle du système est utilisée pour le calcul des critères de performance.

#### **3.1 Étapes de calcule des paramètres du FFOPI + I**

le calcul des paramètres du contrôleur proposé se déroule selon les étapes suivantes :

Etape 1- Spécifiez les bornes supérieure et inférieure de l'ordre d'intégration α.

Étape 2- Un essaim des particules initiales de α est généré de façon aléatoire entre 0 à 1.

Étape 3 - Pour chaque valeur de α, calculez les paramètres en utilisant la méthode fréquentielle proposée dans [87] pour créer un espace de recherche.

Étape 4 - Calculez l'indice de performance de chaque (nouvelle) combinaison (paramètres du régulateur) en utilisant l'équation 4.10.

Étape 5 - Sauvegarder la meilleure solution obtenue par tous les essaims.

Étape 6 - Mettre à jour la nouvelle position pour chaque particule en utilisant les équations 4.6 et 4.8.

Étape 7- Si le critère d'arrêt n'est pas satisfait, passez à l'étape 4. Si non, passez à l'étape 8.

Étape 8- Sélectionnez le  $G_{best}(t)$  comme solution optimale (paramètres de contrôleur optimal).

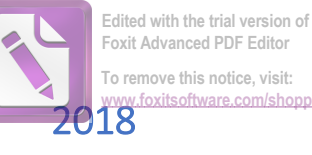

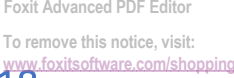

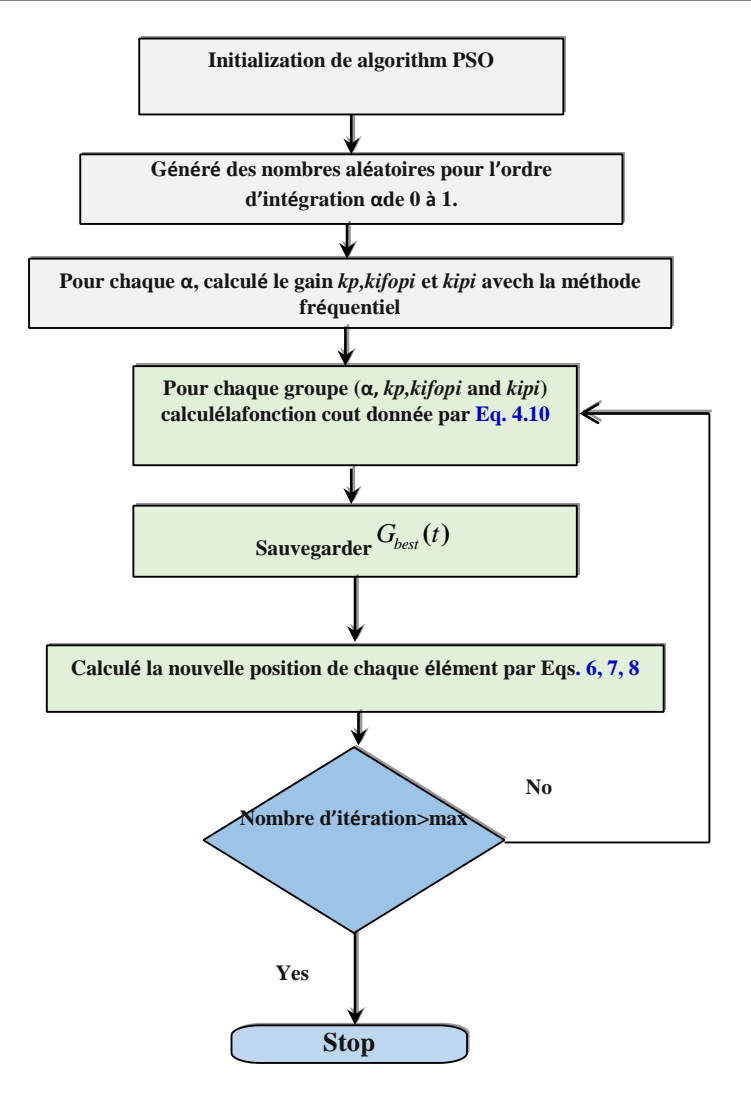

*Figure 4.3: Organigramme de l'algorithme PSO*

Les paramètres de l'algorithme PSO sont donnés dans le tableau 4.3.

| <b>Paramètres</b> | Valeur | Paramètre            | Valeur |
|-------------------|--------|----------------------|--------|
|                   | 1.5    | $W$ initial          |        |
| C2                |        | $W$ final            |        |
|                   |        | Number of particles  |        |
| ٣ż.               |        | Number of iterations |        |

**Tableau 4.3***: Paramètres de l'algorithme PSO*

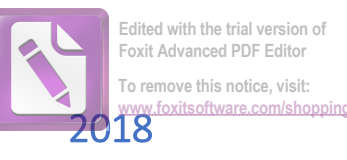

#### **4. Résultats de simulations**

La figure suivante représente le system de conversion éolien simulé.

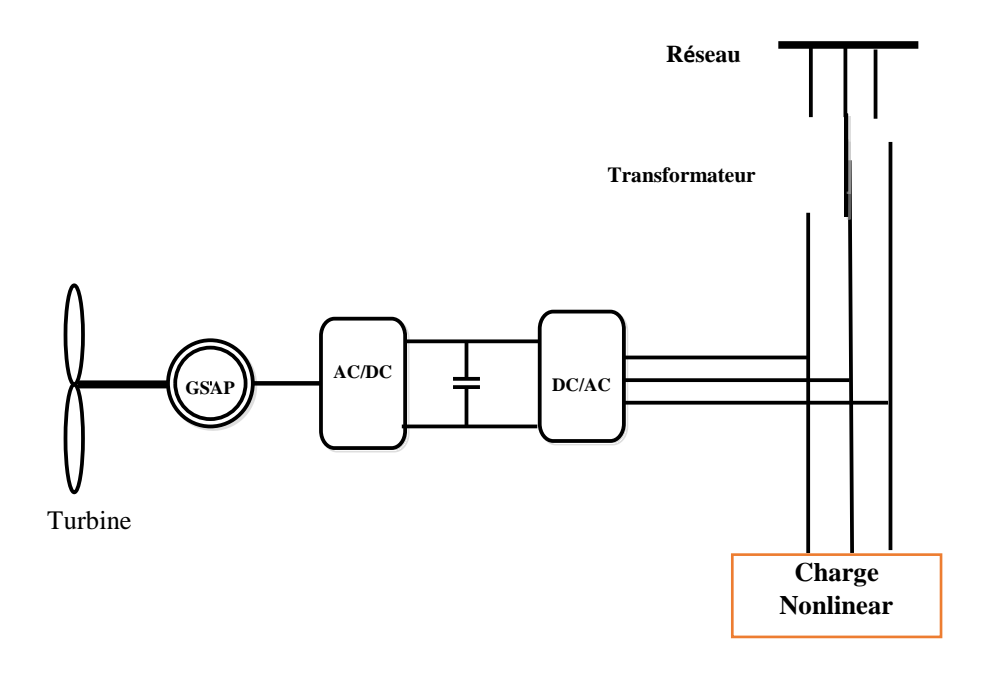

*Figure 4.4: Système de conversion éolien*

Le contrôleur FFOPI+I, intégré dans la boucle de régulation de la vitesse de la GSAP, est testé pour un profil de vent a vitesse variable, ce profil comprend des vitesses faibles et élevées, avec gradient positif / négatif , appliqué pendant 50 s (figure 4.5).

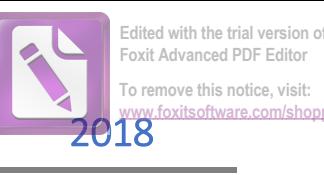

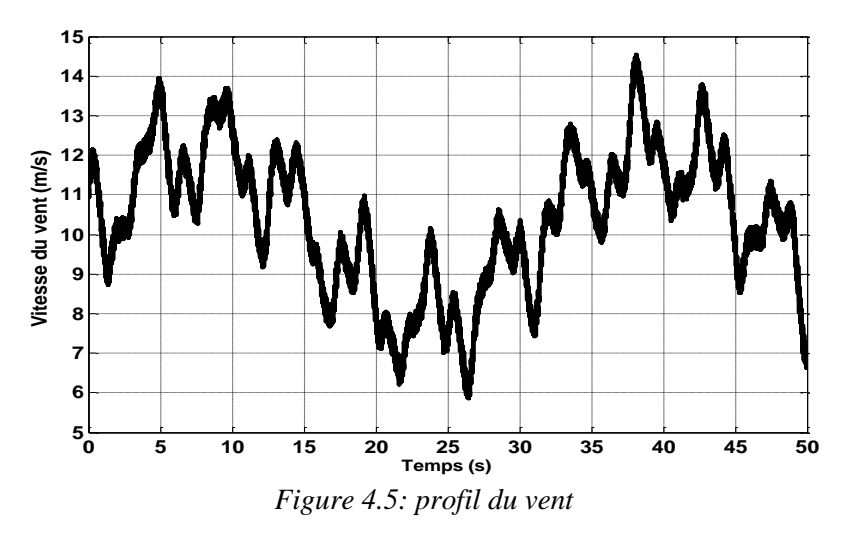

#### **4.1 Résultats de simulation pour l'extraction de la puissance maximale**

Dans cette partie on présente les résultats de simulation du système de conversion en utilisant le contrôleur proposé FFOPI+I. Cette simulation concerne la maximisation de la puissance extraite par notre system.

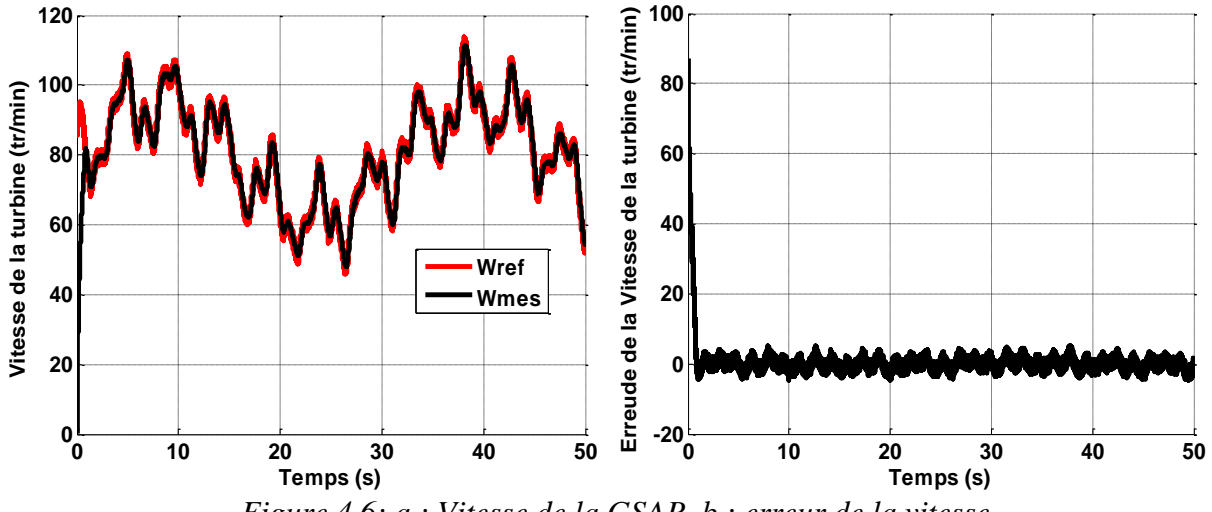

*Figure 4.6: a : Vitesse de la GSAP, b : erreur de la vitesse*

La figure 4.6.a représente la vitesse de la turbine (GSAP) et sa référence générée par le MPPT. Dans ce cas la bande de l'erreur souhaité pour la vitesse et entre -10tr/min à 10 tr/min. On observe que la vitesse suit sa référence avec un minimum d'erreur comme (la figure 6-b). D'où Le bonne poursuite de la vitesse de référence généré par le MPPT permettant ainsi une

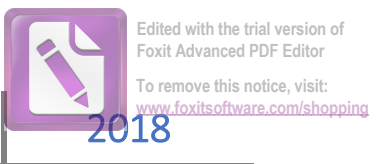

maximisation de puissance extraite avec un coefficient de puissance Cp qui est proche de sa valeur maximale (la figure 4.7).

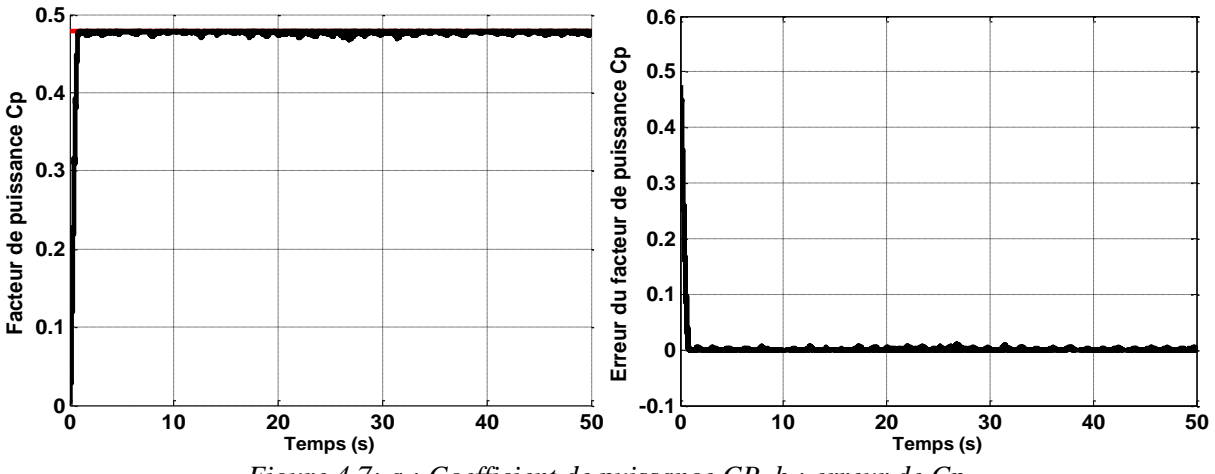

*Figure 4.7: a : Coefficient de puissance CP, b : erreur de Cp*

#### **4.2 Résultats de simulation lorsque le system est Conecté au réseau**

Dans ce qui suit, on présente les performances du régulateur FFOPI+I intégré dans la commande DPC pour contrôler la tension du bus continue. L'objective principale est d'assurer un facteur de puissance unitaire par le maintien de la puissance réactive autour de zéro et assuré un THD des courants inferieur de 5%.

La puissance extraite du vent alimente la charge non linéaire et le surplus d'énergie est injecté dans le réseau. La puissance produite par la GSAP est de nature stochastique et dépend des conditions météorologiques. Cela conduit à trois situations :

- La demande de la charge électrique est supérieure à la puissance générée par la GSAP.
- La demande de la charge électrique est égale à la puissance générée par la GSAP.
- La demande de la charge électrique est inférieure à la puissance générée par la GSAP.

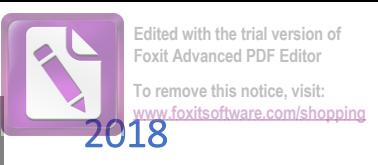

### **Cas 1 : La demande de la charge électrique est supérieure à la puissance générée par la GSAP**

Dans ce cas, la vitesse du vent est faible (vitesse du vent inférieur à 4 m/s), donc la puissance générée par la GSAP est presque nul, dans cette situation le courant consommé par la charge fourni par le réseau. Le convertisseur coté réseau joue le rôle d'un filtre actif de puissance.

La figure 4.8 représente la tension de phase une du réseau avec le courant de la même phase. Ainsi, les figures 4.9 et 4.10 représentent le courant de la charge et le courant du convertisseur coté réseau (courant de filtre). Dans ce cas le système (convertisseur coté réseau et sa commande) est considéré comme un filtre actif de puissance. La figure 4.9 montre que le courant du filtre compense le courant de la charge afin d'avoir un courant du réseau sinusoïdal.

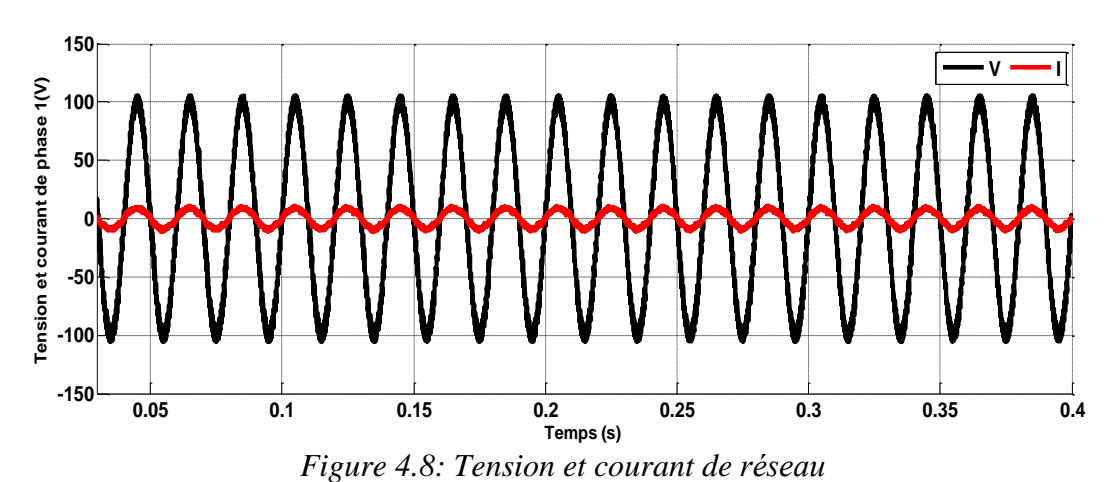

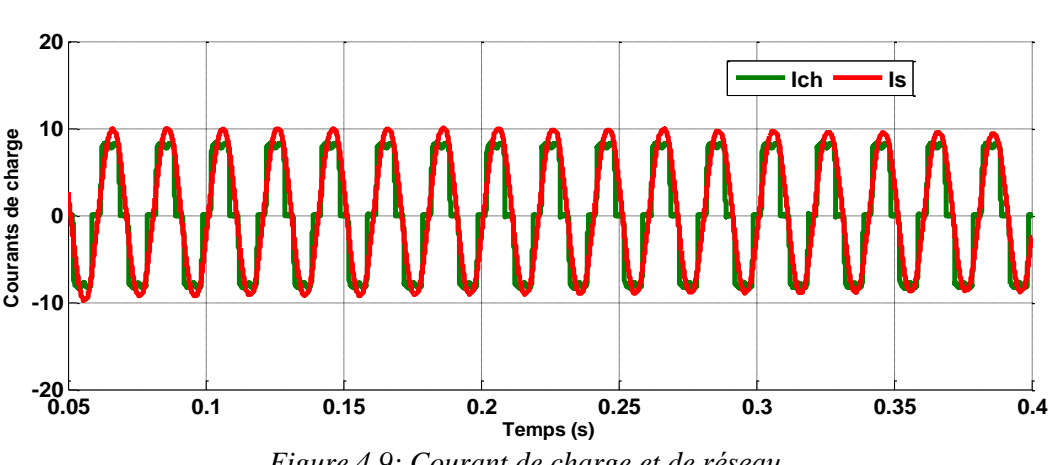

*Figure 4.9: Courant de charge et de réseau*

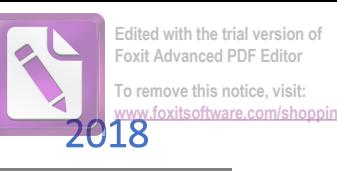

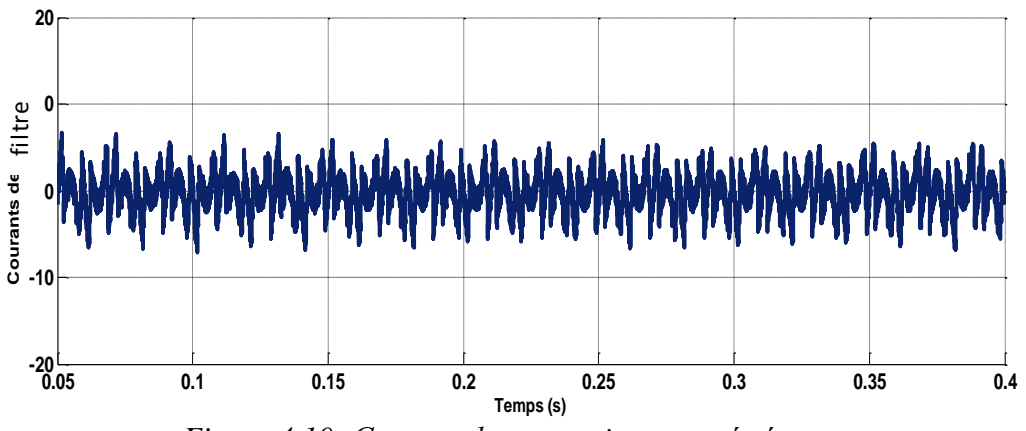

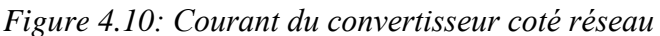

Pour une charge donnée et une vitesse du vent inferieur de 4 m/s, on remarque que la puissance réactive *Q* oscille autour de zéro et la puissance active *Ps* reste constante sachant que la puissance de la GSAP *Pg* est presque nulle (figure 4.11).

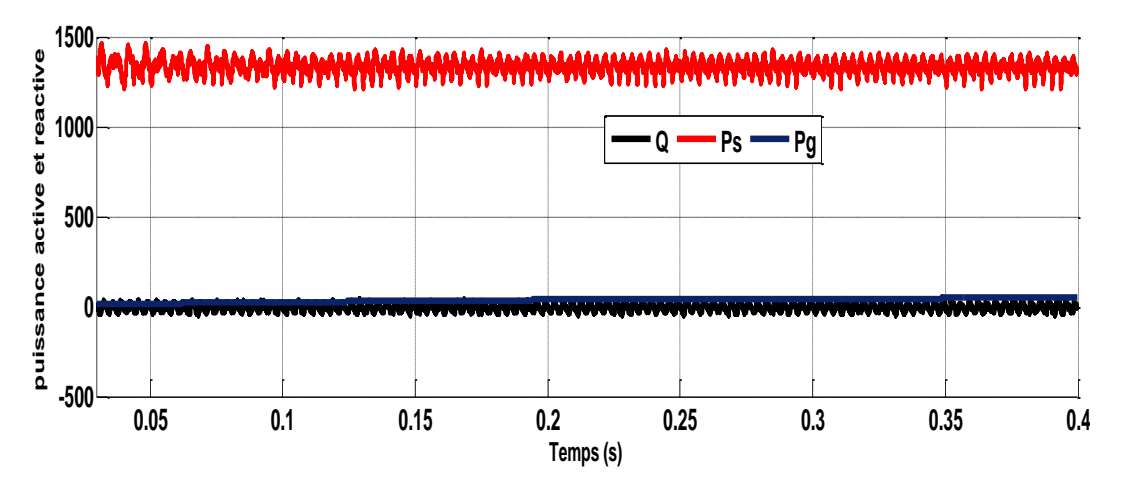

*Figure 4.11: Puissance active et réactive du réseau*

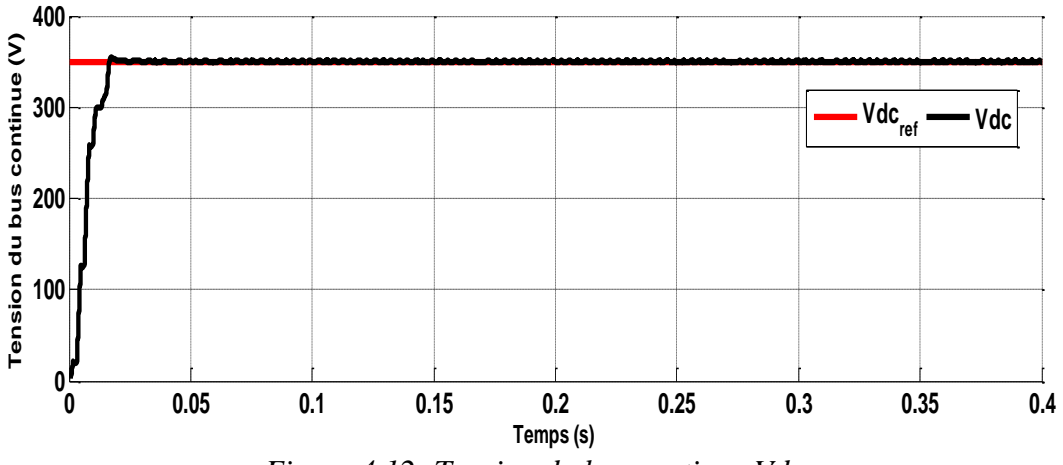

*Figure 4.12: Tension du bus continue Vdc*
La figure 4.12 montre que la tension du bus continue oscille autour de sa référence après un court transitoire. D'où l'efficacité du régulateur FFOPI+I proposé.

#### **Cas 2 : La demande de la charge électrique est égale à la puissance générée par la GSAP**

Dans ce cas, la puissance générée par la GSAP satisfait les besoins énergétiques de la charge, dans cette situation le courant du réseau est nul.

La figure 4.13 représente la tension de phase du réseau avec le courant de la même phase. Ainsi, les figures 4.14 et 4.15 représentent le courant de la charge et le courant du convertisseur coté réseau (courant de filtre). Dans ce cas le système (conserviteur coté réseau et sa commande) est considéré comme un site isolé (Smart grid).

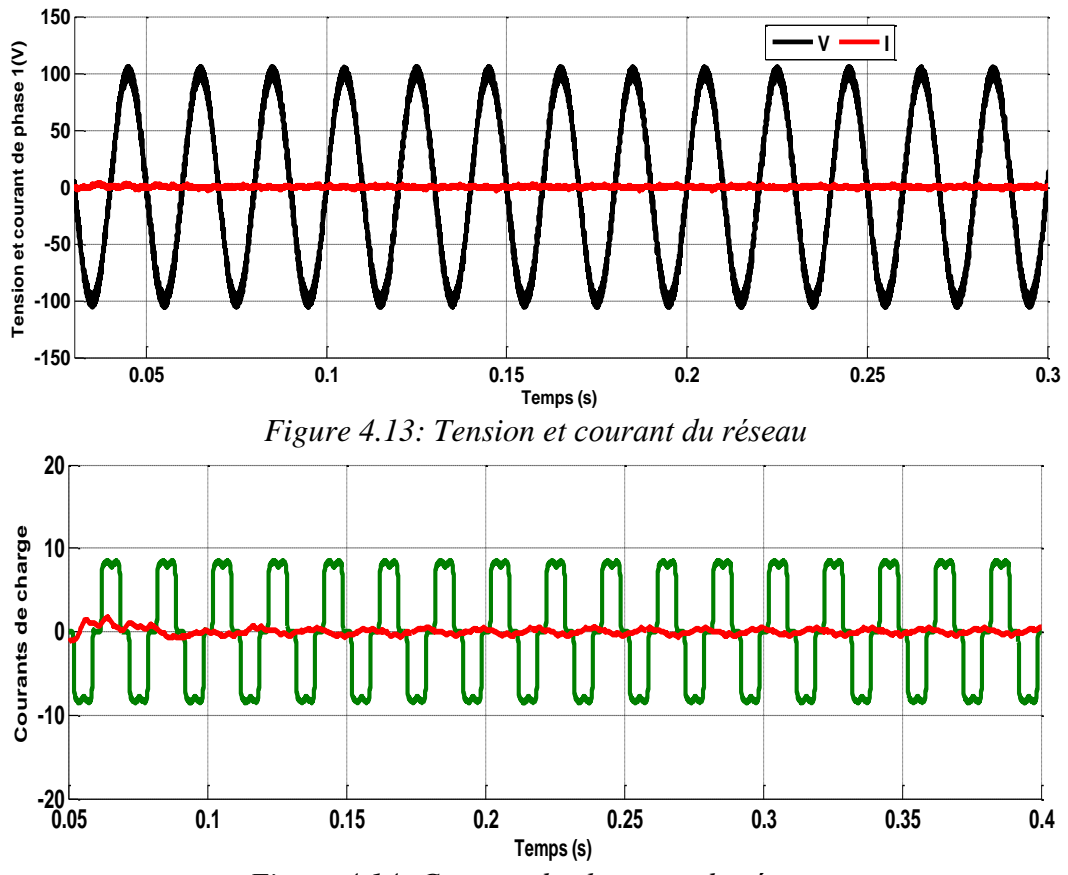

*Figure 4.14: Courant de charge et du réseau*

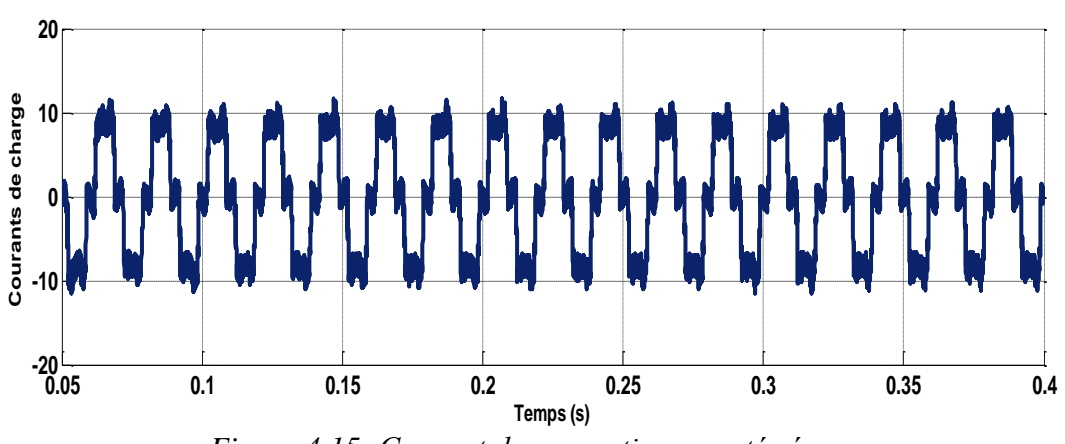

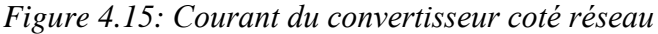

Sur la figure 16 on remarque que les puissances active *Ps* et réactive *Q* oscillent autour de zéro par ce que la puissance de la GSAP *Pg* est plus importante et satisfait les besoins de la charge. La tension  $V_{dc}$  suit sa référence  $V_{dc}^*$  lorsque la vitesse du vent augmente (figure 4.17).

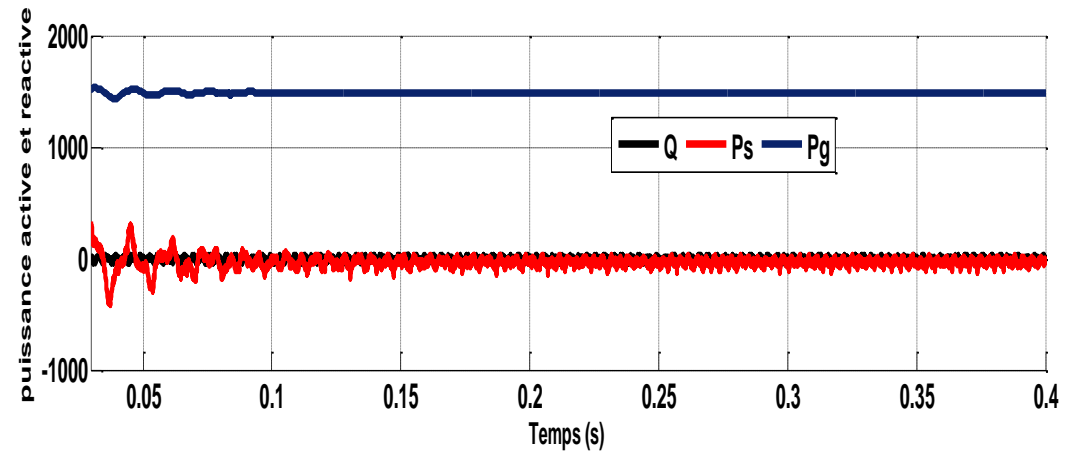

*Figure 16: Puissance de réseau et de la GSAP*

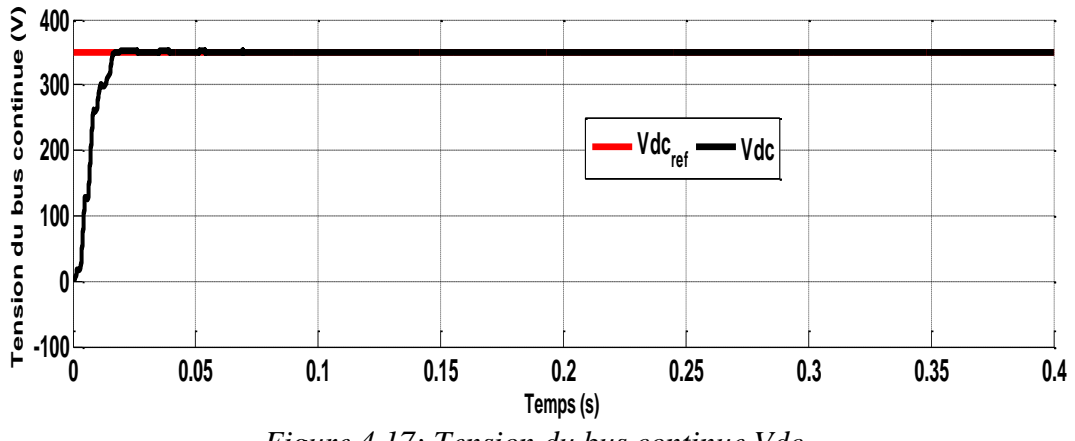

*Figure 4.17: Tension du bus continue Vdc.*

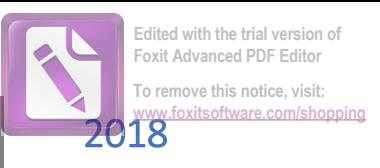

#### **Cas 3 : La demande de la charge électrique est inférieure à la puissance de la GSAP**

Cette situation correspond à une vitesse de vent élevé (V=14 m/s).

D'après les figures 4.18 et 4.20, on remarque que le courant du réseau est en opposition de phase avec le courant de charge et la tension du réseau. Cela veut dire qu'une partie du courant généré par la GSAP est absorbé par la charge et le reste est et une autre partie est injectée dans le réseau électrique.

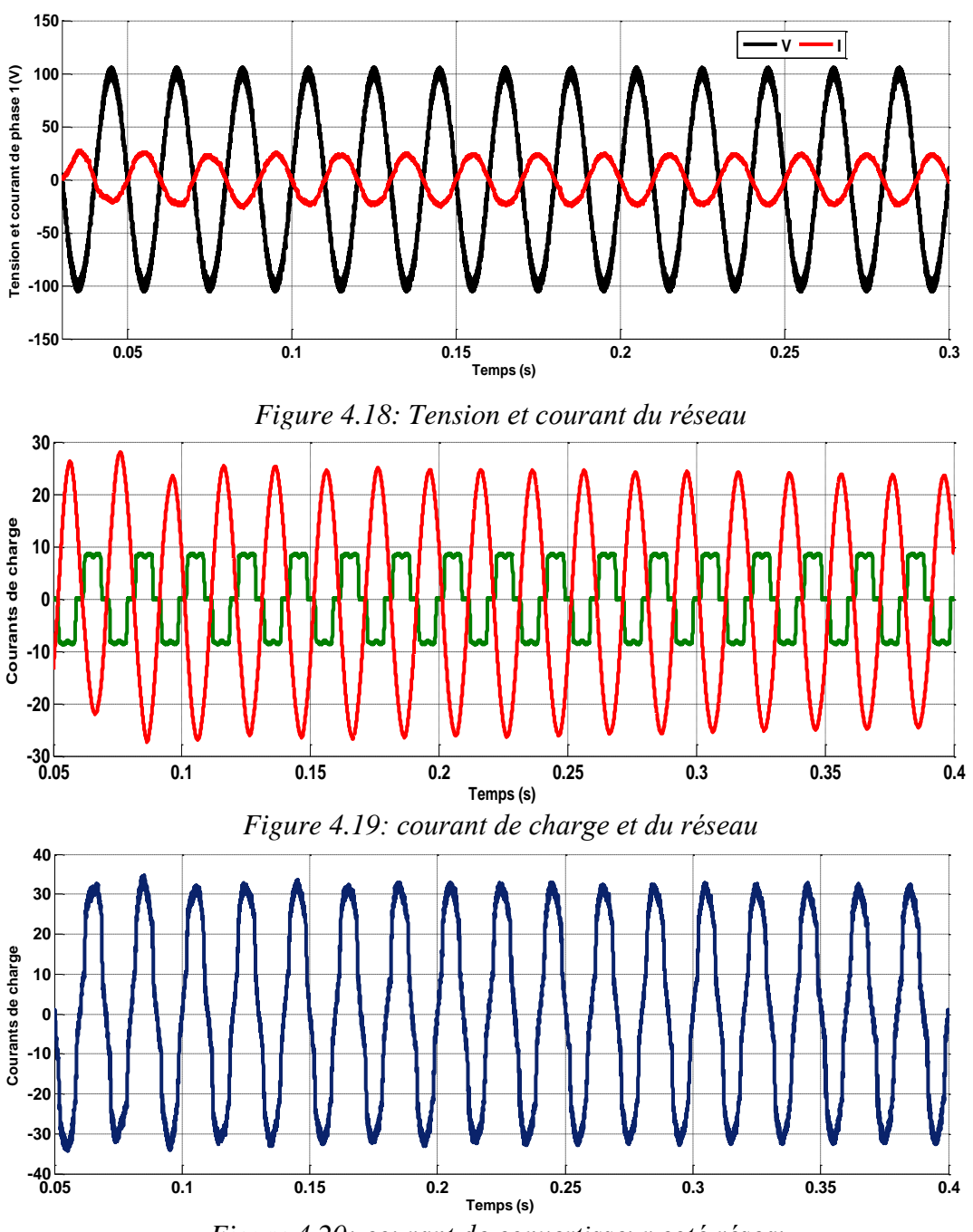

*Figure 4.20: courant de convertisseur coté réseau*

La figure 4.21 illustre l'efficacité de la commande proposée. Ainsi, en une bonne qualité de l'énergie est injectée dans le réseau avec une puissance réactive nulle (Q=0. Dans la figure 4.22, la tension du bus continue est maintenue efficacement autour de sa valeur de référence.

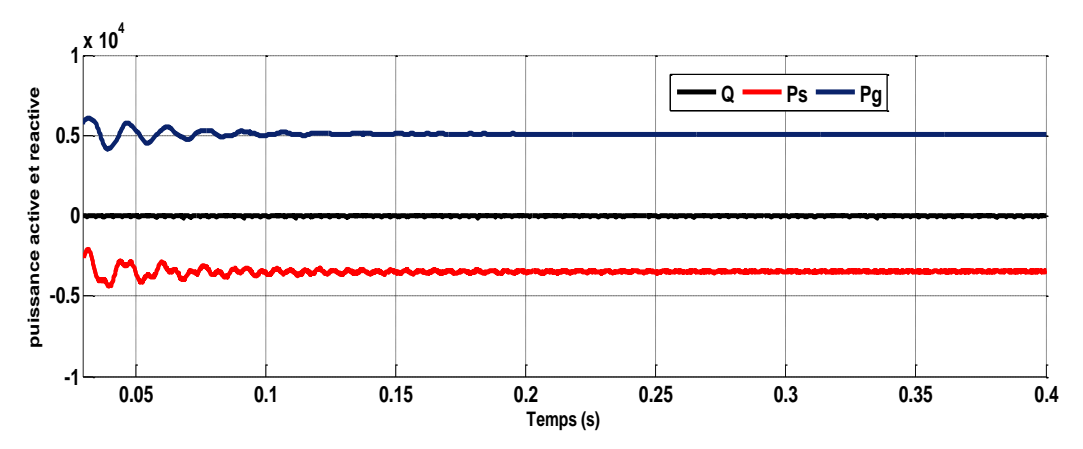

*Figure 4.21: Puissances du réseau et de la GSAP*

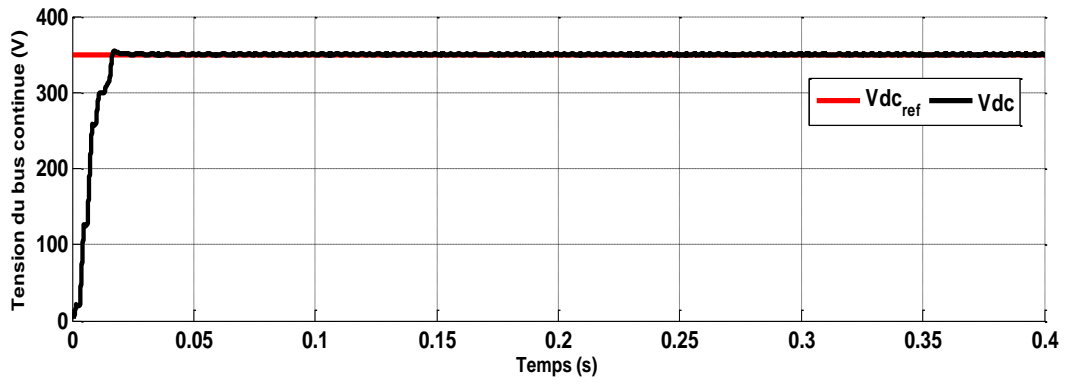

*Figure 4.22: Tension du bus continue Vdc*

#### **4.3 Résultats de simulation avec variation de la charge**

La figure 4.23 représente la tension et le courant du réseau, les courants du système global sont représentés par la figure 4.24 pour une vitesse de vent égale à 14 m/s et une variation de la charge aux instants t=0.2s et t=0.3s. Comme on peut le constater sur la figure 4.25, la puissance réactive *Q* demeure autour de zéro et la puissance active *Ps* diminue à l'instant du branchement de la deuxième charge ( $t = 0.2$ ) et re-augmente à l'instant de débranchement de cette charge. La

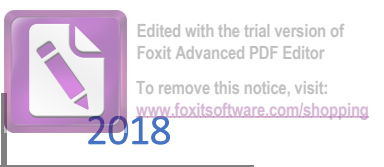

figure 4.26 montre que la tension du bus continue  $V_{dc}$  suit sa référence  $V_{dc}^*$  parfaitement malgré une variation sévère de la charge avec un temps de réponse très court. Ce résultats est réalisé grâce au régulateur proposé.

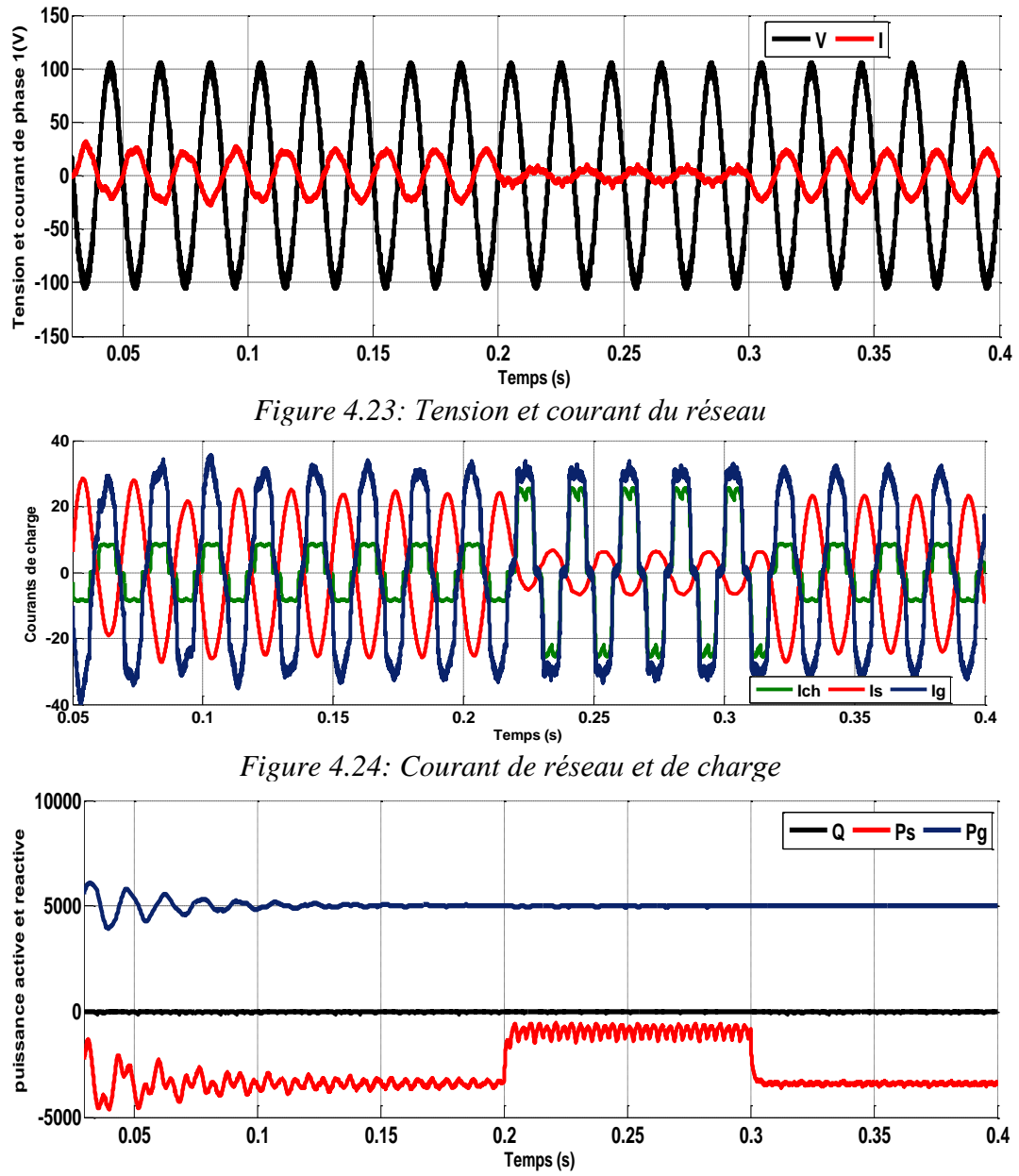

*Figure 4.25: Puissance du réseau et de la GSAP*

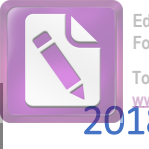

# Commande Hybride Fractionnaire optimisé-Floue

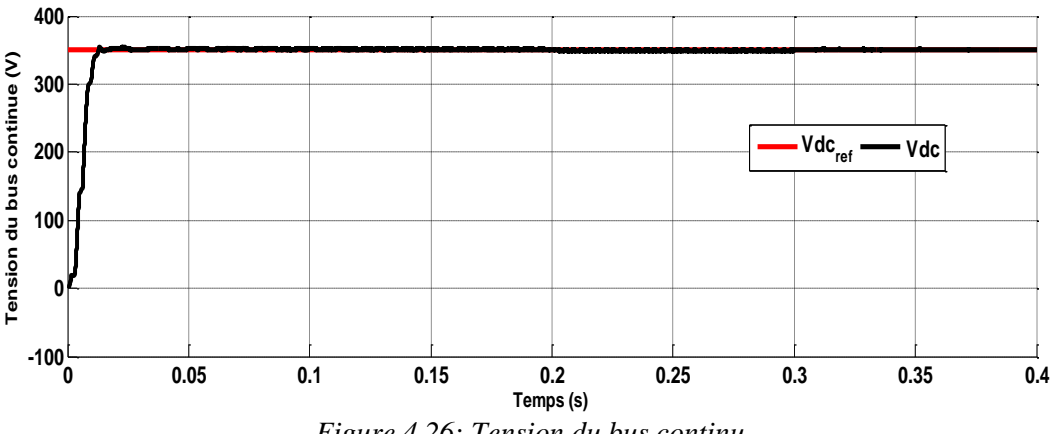

*Figure 4.26: Tension du bus continu*

#### **4.4 Résultats de simulation avec la variation de la vitesse du vent**

La figure 4.27 et 4.28 représentent la tension, le courant du réseau et les courants du système global pour une charge constante et une variation de la vitesse du vent, où cette dernière augmente de 2m/s à 9m/s à l'instants t=0.3s puis augment de 9m/s à 14m/s à l'instant t=0.6s. Sur ces figures, on remarque que le courant du réseau est en phase avec la tension et a la même amplitude que le courant de charge jusqu'à l'instant 0.3s où la vitesse du vent augmente, le courant de réseau devient nul et le courant de la GSAP a la même amplitude que le courant de charge. A l'instant t=0.6s la vitesse du vent augmente de 9m/s à 14m/s, le courant du réseau devient en opposition de phase avec la tension. La puissance réactive *Q* demeure autour de zéro et la puissance active Ps est positive jusqu'à l'instante t=0.3s elle devient nulle puis à l'instant t=0.6s elle devient négative comme montré dans (figure 4.29). La figure 4.30 montre que la tension du bus continue  $V_{dc}$  suit sa référence  $V_{dc}^*$  avec un temps de réponse très court malgré une variation sévère de la vitesse du vent.

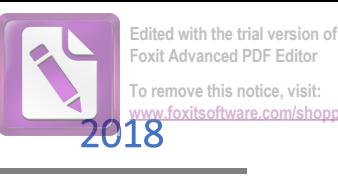

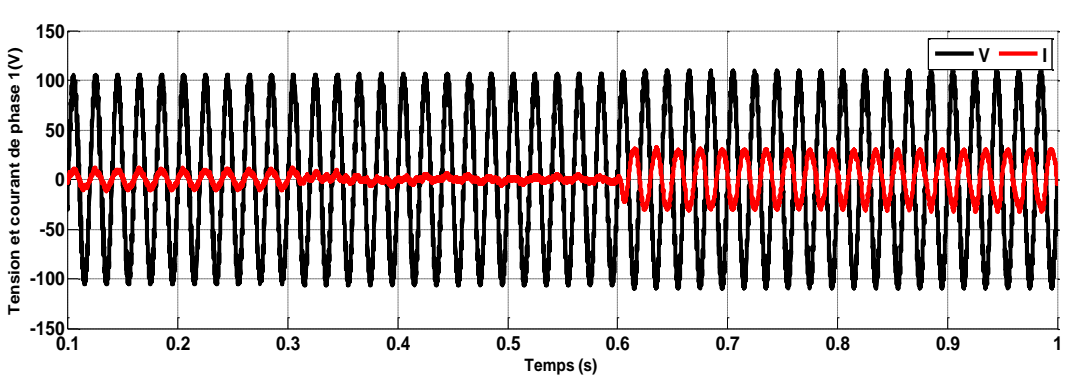

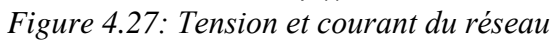

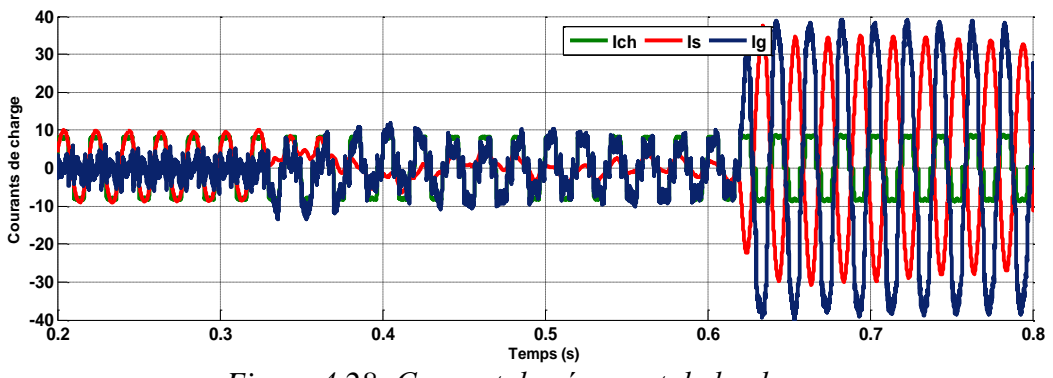

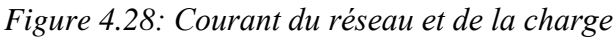

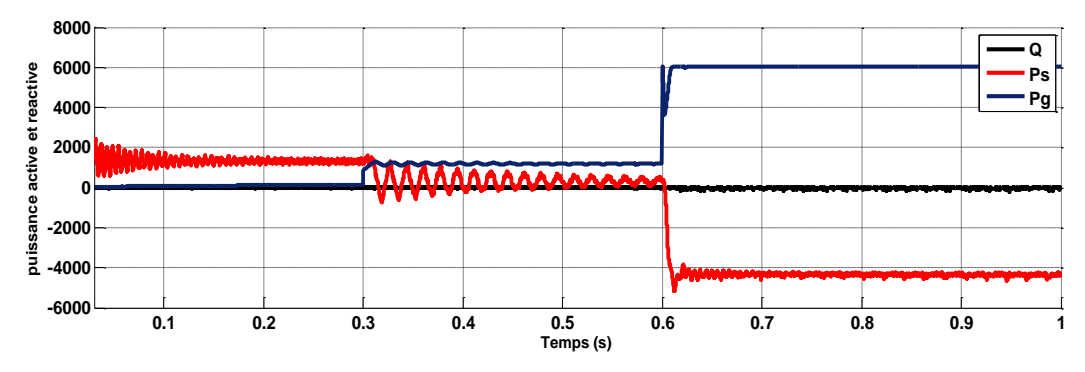

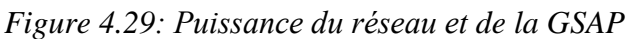

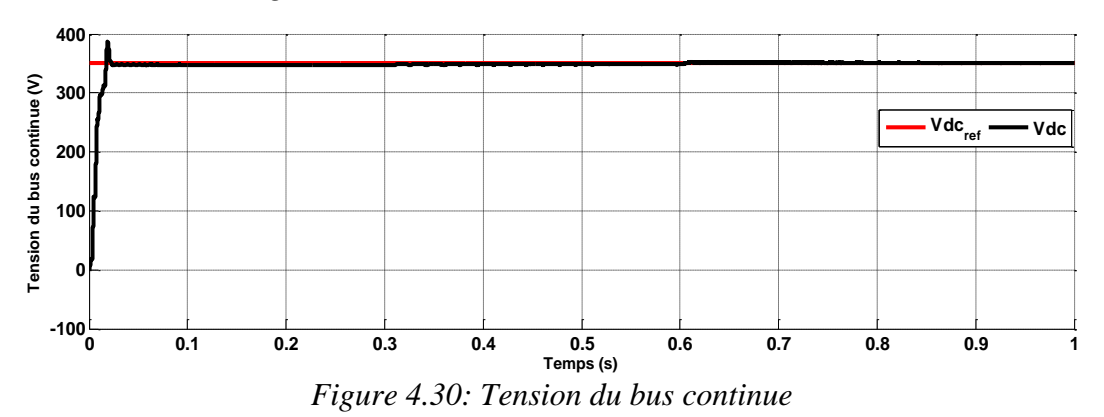

#### **5. Résultats expérimentaux**

Le banc d'essai expérimental est celui décrit dans le deuxième chapitre. Pour valider les résultats de simulation et de démontrer l'efficacité du contrôleur FFOPI+I proposé dans ce chapitre, plusieurs essais expérimentaux sont effectués.

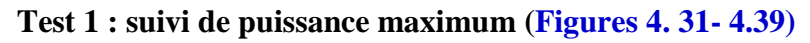

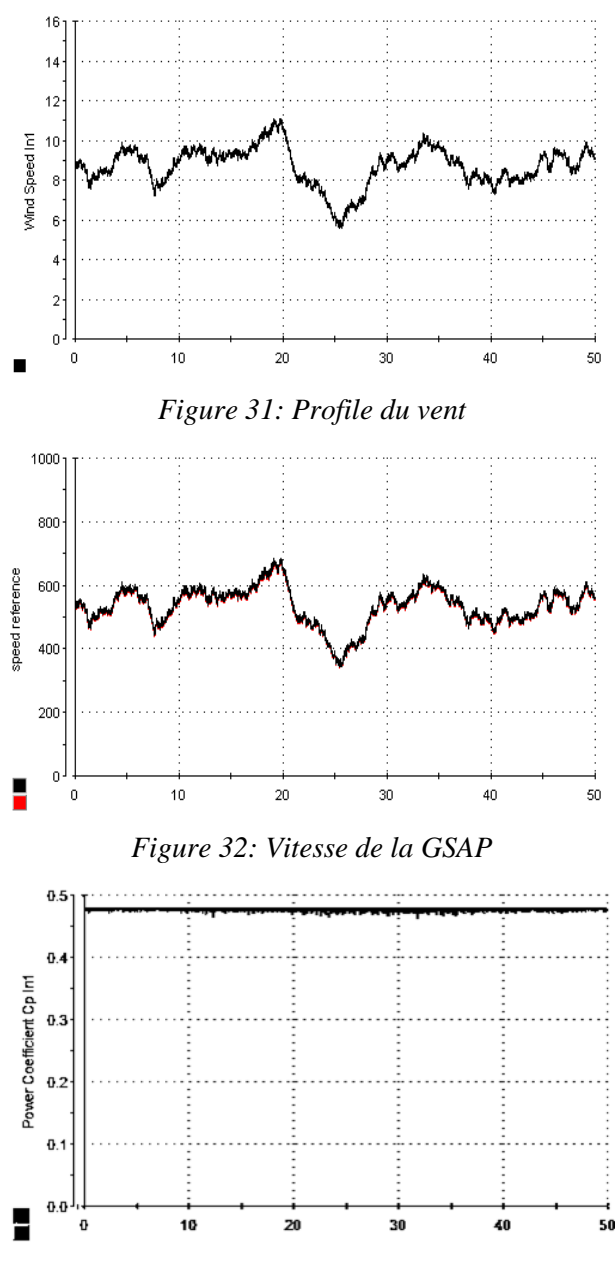

*Figure 33: Coefficient de puissance Cp* 

D'après ces résultats, on peut observer que le contrôleur proposé présente de bonnes performances pour la poursuite de la valeur de référence de la vitesse de la GSAP avec un temps de réponse rapide et un faible dépassement. De plus, le *Cp* est proche à sa valeur maximale (0,478), ce qui conduit à une extraction maximale de la puissance pour une large plage de vitesse du vent.

#### **Test 2 : Connexion au réseau**

La puissance extraite du vent alimente une charge non linéaire et le surplus d'énergie est injecté dans le réseau. La puissance produite par la GSAP est de nature stochastique et dépend des conditions métrologiques. Cela conduit aux situations suivantes :

#### **Cas 1 : la demande de la charge est supérieure à la puissance produite :**

Dans la Figure. 4.34, on voit clairement que le courant de la charge  $I_L$  présente une forme d'onde non sinusoïdale et que le courant injecter dans le réseau *Is* est sinusoïdal et en phase avec la tension du réseau *Vs*, dans ce cas, le convertisseur coté réseau joue un rôle d'un filtre actif de puissance.

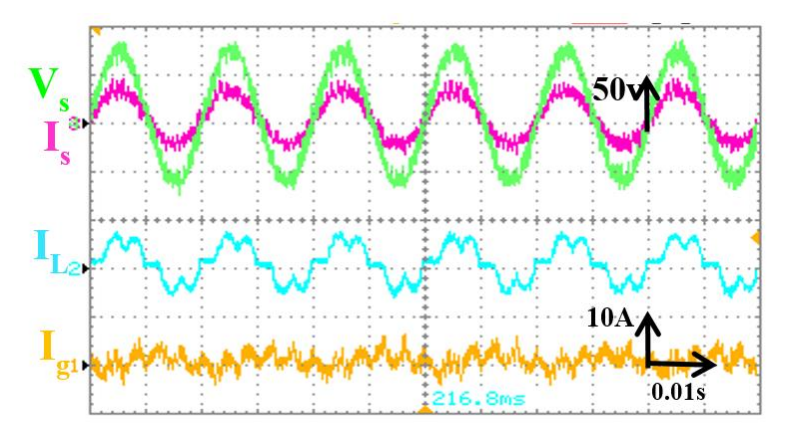

*Figure 4.34: Demande de la charge supérieure à la puissance produite*

 $V_s$ , I<sub>s</sub> : la tension et courant d'une phase du réseau respectivement, I<sub>L</sub> : courant de la charge, Ig : courant généré par la GSAP.

#### **Cas 2 : la demande de la charge est égale à la puissance produite :**

Dans ce cas, la puissance générée satisfait l'exigence de la charge sans besoin de courant du réseau (Is = 0A), Figure 4. 35.

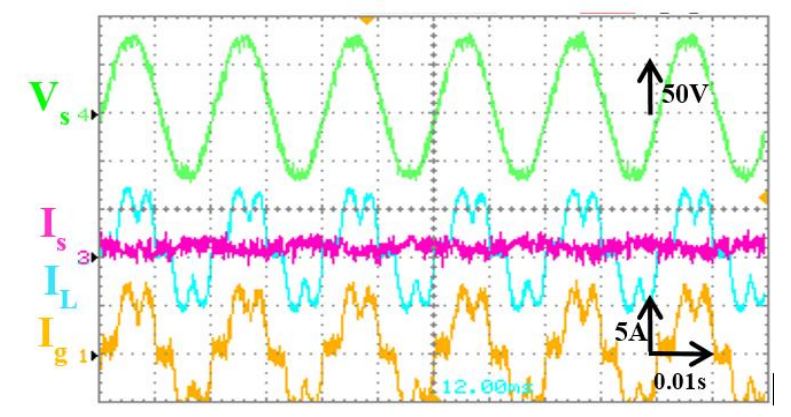

*Figure 4.35: Demande de la charge égale à la puissance produite*

#### **Cas 3 : la demande de la charge est inférieure à la puissance générée :**

Il est clairement montré par la figure 4.36 que le courant de réseau est en phase opposée à la tension du réseau et a une forme d'onde sinusoïdale. Cependant, une partie de la puissance de la GSAP alimente la charge non linéaire et la puissance supplémentaire est injectée dans le réseau.

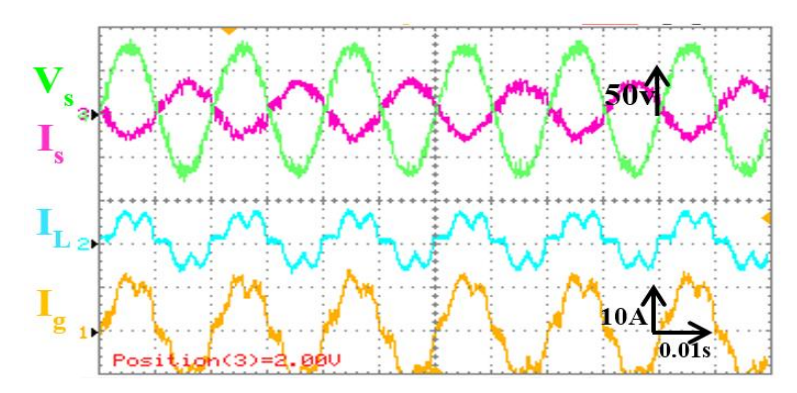

*Figure 4.36: Demande de la charge inferieur à la puissance produite*

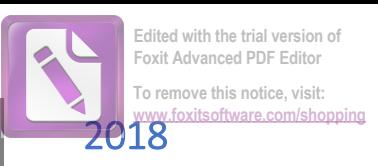

#### **Test 3 : robustesse du régulateur aux variations de la charge et du vent :**

pour tester la robustesse du régulateur FFOPI + I dans des conditions de travail sévères, Nous avons appliqué une variation de 30% de la charge nominale. Comme il est illustrée par la Figure 4.37, en premier temps, la GSAP alimente la charge non linéaire sans avoir besoin du réseau. lorsque la charge augmente, un courant supplémentaire est fourni par le réseau pour satisfaire les exigences énergétiques de la charge. Lorsque la charge est à sa valeur nominale, le courant de réseau devient nul. Le passage d'un régime à l'autre se fait d'une manière douce.

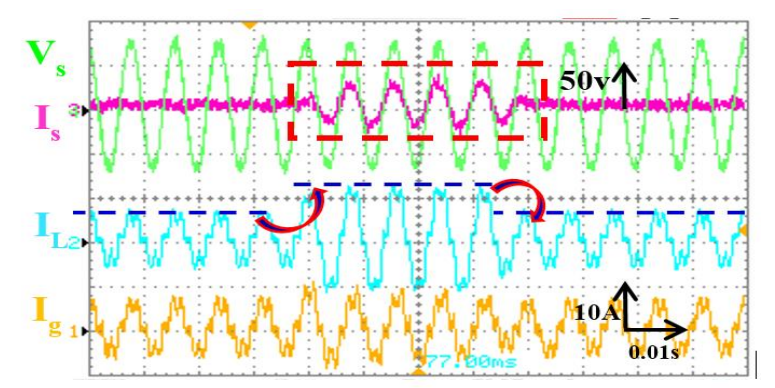

*Figure 4.37: Résultats expérimentaux pour la variation de la charge*

Dans la Figure. 4.38, la vitesse du vent chute brusquement de 12 m / s à 5 m / s. Dans un premier temps, la GSAP satisfait les besoins de la charge et l'énergie supplémentaire est injecté dans le réseau. Comme on peut le remarquer, le courant injecter a une forme d'onde sinusoïdale est en opposition avec la tension. Lorsque la vitesse du vent chute, on observe que le courant généré par la GSAP devient égale au courant de la charge pendant 0.02 s où le courant du réseau égale à zéro, puis le courant de la GSAP devient zéro et le courant de réseau deviens égale au courant de charge et en phase avec la tension du réseau.

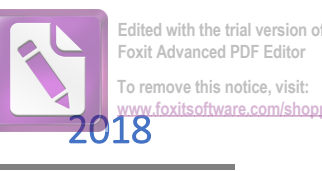

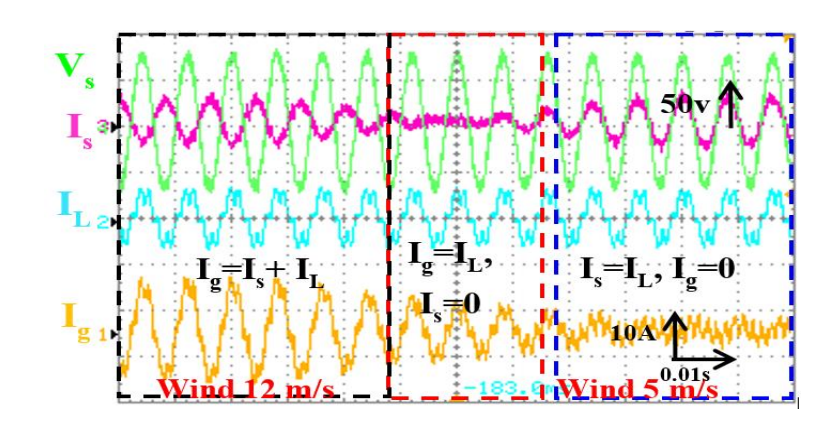

*Figure 4.38: Résultats expérimentaux pour la variation du vent*

D'après la figure 4.39, le THD du courant de réseau est approximativement de 4.0%. Donc le contrôleur FFOPI+I proposé, assure un fonctionnement qui respecte les standards de la norme IEEE-519 avec un facteur de puissance unitaire PF=0.994.

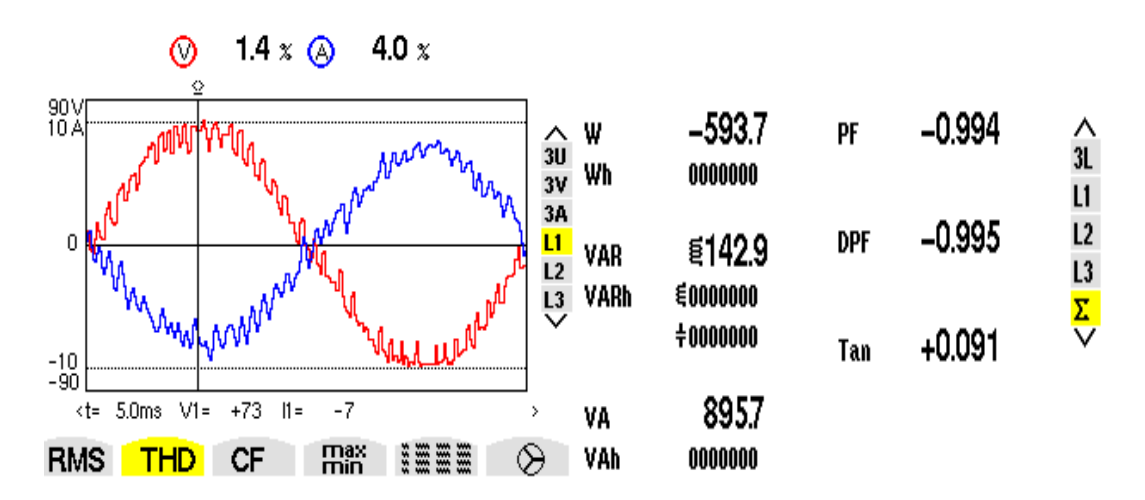

*Figure 4.39: THD du courant injecter et coefficient de puissance pour le FFOPI+I*

Dans le tableau 4.5, Une comparaison entre le contrôleur FFOPI+I, FO-PI, PI et d'autre méthode proposée à la littérature [20, 38], est effectué. Différents aspects tel que, le temps de réponse, le premier dépassement, l'erreur maximale entre le Cp et sa valeur de référence et le THD sont considérés.

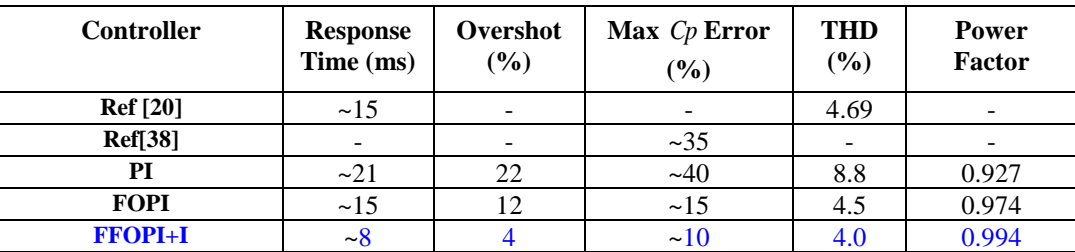

#### **Tableau 4.4**

D'après les résultats expérimentaux que nous venons de montrer, la supériorité du contrôleur FFOPI+I proposé par apport aux contrôleurs PI, FOPI, MFOPI, MFOIP, est confirmé.

#### **6. Conclusion**

Dans ce chapitre, un contrôleur d'ordre fractionnaire PI+I floue (FFOPI+I) est proposé pour contrôler un système de conversion de l'énergie éolienne connecté au réseau et alimente une charge non linéaire. L'avantage principal de ce contrôleur est son comportement. En plus, le contrôleur proposé combine entre les avantages du contrôleur PI conventionnel en régime statique et l'efficacité du contrôleur d'ordre fractionnaire en régime dynamique. Le contrôleur FFOPI + I a été utilisé dans la commande vectorielle de la GSAP pour une extraction maximale de la puissance et intégré à l'algorithme de commande directe de puissance pour garantir un facteur de puissance unitaire avec une faible THD dans différents modes de fonctionnement. L'efficacité du contrôleur proposé a été confirmée expérimentalement. Dans le régime dynamique, les résultats de simulations et expérimentaux montrent que le contrôleur proposé FFOPI + I peut atteindre sa référence avec un temps de réponse rapide, avec un faible dépassement et une bonne performance de suivi de la référence sous un profil du vent variable. De plus, en régime statique, les résultats montrent que le régulateur proposé assure des courants, injectés dans réseau, de forme sinusoïdal, un THD de 4,0% et un facteur de puissance unitaire.

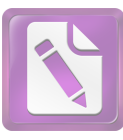

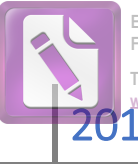

Dans ce travail, nous nous sommes intéressés à l'étude théorique et expérimentale des régulateurs d'ordre fractionnaire. Ces régulateurs ont été utilisés avec une chaîne de conversion éolienne à vitesse variable basée sur une génératrice synchrone à aimants permanents associée à une charge non linéaire et connecté au réseau.

Le premier chapitre de ce manuscrit à été consacré à la présentation de l'état de l'art dans le domaine du calcul fractionnaire et le control d'ordre fractionnaire. Dans le deuxième chapitre, nous avons étudié le modèle d'une chaîne de conversion éolienne constituée d'une génératrice synchrone à aimants permanents (GSAP) connectée au réseau via deux convertisseurs de puissance qui ont un bus continu en commun, un convertisseur coté machine et un autre coté réseau. Le premier convertisseur, de type AC/DC, est contrôlé par la technique de commande vectorielle et le deuxième, de type DC/AC, est contrôlé en utilisant la Commande Directe de Puissance (DPC). Deux régulateurs de type PI classique et PI d'ordre fractionnaire (FOPI) sont utilisés avec la commande vectorielle. Cette dernière nous a permit une extraction maximale de la puissance du vent. Quant à la commande DPC, elle nous a permit de maintenir une tension stable au niveau du Bus continu. Les stratégies de commande développées dans cette partie de notre thèse sont simulées dans l'environnement *MATLAB/SimPowerSystems* et validé expérimentalement au laboratoire des énergies renouvelables de l'université de Setif 1. Les résultats obtenus montrent que le régulateur FO-PI est meilleur en régime dynamique mais moins performant que le régulateur PI classique en régime statique.

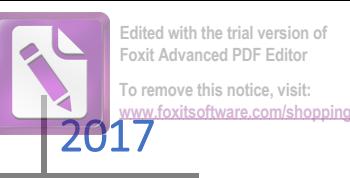

Dans le troisième chapitre de ce manuscrit, deux régulateurs sont proposés. Ces régulateurs combinent entre le régulateur FO-PI et le PI classique avec une configuration contrôleur série et contrôleur parallèle. Ces contrôleurs utilisent un régulateur intégral d'ordre non entier en régime dynamique et un régulateur d'ordre entier en régime statique. Le passage d'une action intégral à une autre est régi par un organe de commutation simple qui choisit le bon régulateur appliqué selon les conditions de fonctionnement. L'objectif de notre démarche etait de bénéficier des avantages du régulateur FO-PI en régime dynamique et du régulateur PI conventionnel en régime statique. Les paramètres de ces régulateurs sont calculés en utilisant la méthode fréquentielle, où l'ordre d'intégration est choisi manuellement. Les deux techniques de commande développée dans ce chapitre sont testées en simulation et validé expérimentalement. Comme nous l'avons déjà signalé, ces régulateurs permettent une nette amélioration des performances dynamiques et statiques de notre système; mais l'inconvénient majeur de ces deux régulateurs était le problème des commutations lors du passage d'une action intégrale à l'autre, et qui était relativement important.

Afin d'améliorer les performances des régulateurs proposés dans le chapitre 3, un contrôleur FOPI+I à logique floue a été proposé dans le quatrième chapitre. Pour calculer les paramètres de ce contrôleur, un algorithme qui combine entre la méthode analytique et l'algorithme PSO a été proposé est un mécanisme de commutation à logique floue est développé. Les résultats de simulation et d'expérimentation obtenus, montrent que les performances dynamique et statique de ce correcteur sont similaires à ceux obtenus par les correcteurs proposés dans le troisième chapitre **mais avec une nette amélioration du phénomène de commutation d'un correcteur à l'autre.** 

A partir des résultats obtenus, on peut dire que beaucoup de travail reste à faire dans l'amélioration des régulateurs d'ordre non entier et leurs applications dans les machines électriques. Les axes qui nous paraissent les plus intéressantes sont :

- 1. Développement de nouvelles techniques d'approximation des correcteurs d'ordre fractionnaire.
- 2. Développement de nouvelles méthodes de calcul des paramètres du régulateur fractionnaire.
- 3. Modéliser les machines électrique par des modèles d'ordre non entier.

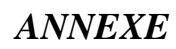

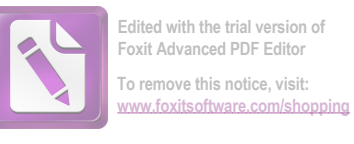

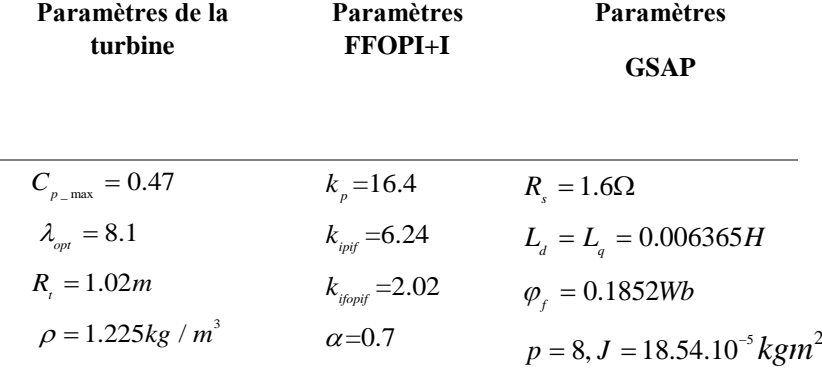

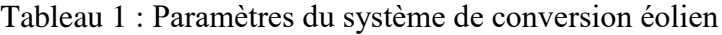

### **Description du banc expérimental :**

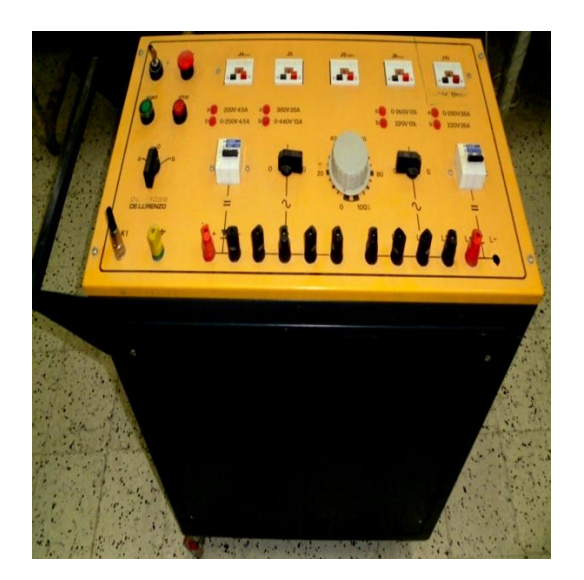

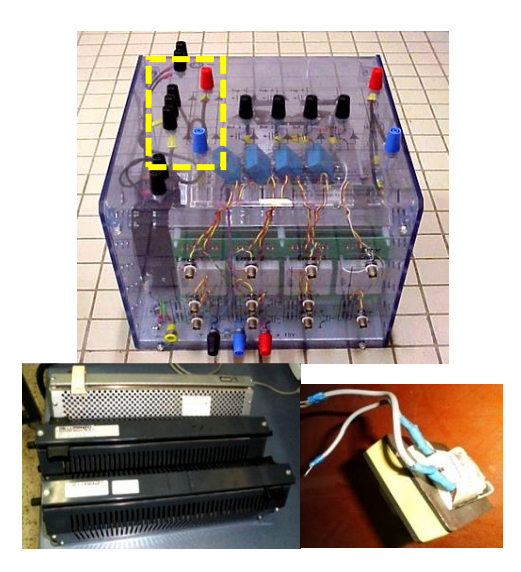

Autotransformateur. Charge non linaire : pont de diode triphasé, charge résistive, inductance.

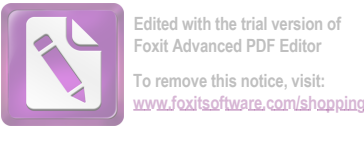

### *ANNEXE*

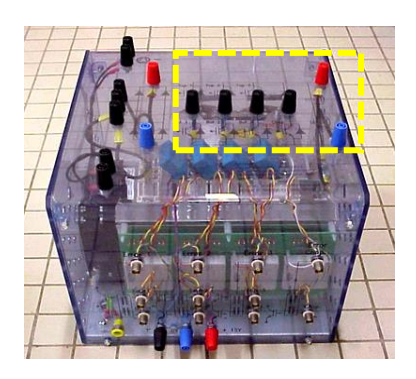

Onduleur de tension **(**convertisseur universel SEMIKRON)

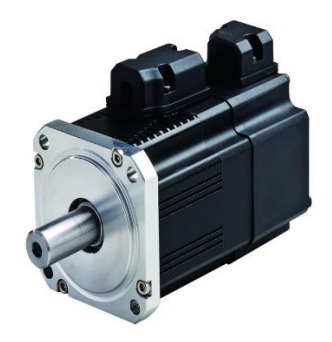

Machine synchrone a aimant permanent

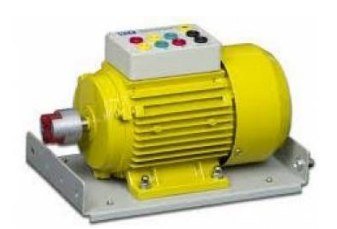

Moteur à courant continu à excitation séparée.

# *Résumé*

De nos jours, l'énergie éolienne est une alternative prometteuse aux sources d'énergie traditionnelles. En raison de la pénétration croissante de l'énergie éolienne, Les améliorations des stratégies de contrôle deviennent un nouveau défi pour les fabricants afin de se conformer aux exigences d'interconnexion au réseau. Ce travail se concentre sur les stratégies de contrôle basées sur l'utilisation des opérateurs d'intégration et de dérivation d'ordre fractionnaire. L'objectif est d'assurer un facteur de puissance unitaire et une puissance extraite maximal. Dans notre travail, un système de conversion de l'énergie éolienne à vitesse variable connecté au réseau et alimentant une charge non linaire, est considéré. Le système éolien étudié est constitué d'un émulateur de turbine directement connecté à une machine synchrone à aimants permanent connecté au réseau à travers deux convertisseurs liés par un bus de tension continue. Les régulateurs proposés dans le cadre de ce travail ont une structure hybride qui combine le PI classique et le PI fractionnaire avec un organe de commutation conventionnel et floue. Les structures d'ordre fractionnaire proposé sont intégrées dans la boucle de vitesse de la commande vectorielle de la GSAP, la boucle de régulation de la tension du bus continue et la puissance active et réactive échangée avec le réseau. Toutes les études effectuées par simulation sont validés expérimentalement.

**Mots clés :** calcul fractionnaire, contrôleurs fractionnaires, contrôleur hybride floue, la commande directe de puissance, GSAP, énergie éolienne, émulateur de turbine, connexion au réseau. **Abstract:**

Nowadays, wind energy is a promising alternative to the traditional energy sources. Due to the increasing wind power penetration, the improvements of the control strategies become a new challenge for the manufacturers in order to comply with the grid interconnection requirements. This works focuses on the controls strategies based on the fractional order operators to ensure unity power factor and extract the maximum power available of a grid connected variable speed wind energy conversion system. The system studied consist of wind turbine emulator based on DC motor direct drive a permanent magnet synchronous machine connected to the grid via two back-to-back converter. In this work a new controller structure is proposed. The proposed controller is a combination of a conventional PI controller and a fractional order PI controller mixed by a conventional switcher or fuzzy decision maker. The obtained simulations result has been validated experimentally.

**Keywords:** fractional calculus, fractional controllers, fuzzy hybrid controller, field-oriented control, direct power

control, PMSM, wind energy, turbine emulator, grid connected.

A corriger en function des resume francais et anglais.

**ملخص**

**Edited with the trial version of Foxit Advanced PDF Editor To remove this notice, visit: [www.foxitsoftware.com/shopping](http://www.foxitsoftware.com/shopping)**

حاليا,طاقة الرياح تعتبر بديل جيد للطاقات االحفورية. نظرا للمكانة التي تحتلها طاقة الرياح, فان تطوير نظم التحكم يعتبر تحديا فعليا من اجل دمجها مع الشبكة الكهربائية. هذا العمل يركز على استراتيجيات التحكم المعتمدة على التكامل والتفاضل ذو الدرجة الكسرية المطبقة على نظام تحويل طاقة الرياح متغير السرعة الموصول مع الشبكة الكهربائية والذي يغذي مقاومة غير خطية. من اجل استخراج الطاقة القصوى المتوفرة و ضمان معامل طاقة قريب من الوحدة. النظام المدروس في هذا العمل يتكون من محاكي توربين حقيقي معتمد على محرك ذي التيار المستمر موصول بمحرك متزامن ذو مغنطيس دائم مربوط مع الشبكة بواصلة محولين للطاقة الكهربائية. عدة تصاميم تجمع بين المتحكم الطردي التكاملي الكالسيكي والمتحكم الطردي التكاملي ذي الدرجة الكسرية مع متخذ قرار كالسيسي واخر يعتمد على المنطق الضبابي قد اقترحت. المتحكمات المقترحة تم دمجها في حلقة التحكم في السرعة في استراتيجة التحكم الشعاعي من اجل الوصول الى استخراج الطاقة القصوى المتوفرة وكذلك تم دمجها في حلقة التحكم في فرق الكمون المستمرالستراتيجية التحكم المباشر في الطاقة من اجل التحكم في الطاقة الفعالة و الرجعية المتبادلة مع الشبكة وضمان معامل طاقة قريب من الوحدة. العديد من االختبارات المبنية على التغير في سرعة الرياح و المقاومة الموصولة مع النظام تم القيام بها. نتائج المحاكاة المتحصل عليها تم اثباتها تطبيقيا في المخبر, اين تم بناء محاكي ل التربين الهوائي باالعتماد على محرك ذي التيار المستمر موصول على محرك متزامن ذو مغناطيس دائم موصول الى الشبكة بواسطة محولين ل الطاقة مربوطين ب مكثفة.